**الجـمهورية الجزائرية الديمقراطية الشعبية République Algérienne démocratique et populaire** 

**وزارة التعليم الــعــالي و البحــث العــلمــي Ministère de l'enseignement supérieur et de la recherche scientifique**

> **جــامعة سعد دحلب البليدة Université SAAD DAHLAB de BLIDA**

> > **كلية التكنولوجيا Faculté de Technologie**

**قسم االلية و االلكتروتقني Département d'Automatique & d'Electrotechnique**

# **Mémoire de Master**

Filière : Automatique Spécialité : Automatique & systèmes

Présenté par :

MEKHTICHE Adel Chems Eddine

TEBBAL Mohamed Ouassim

# **REALISATION D'UN BRAS MANIPULATEUR**

# **D'AIDE A LA SOUDURE A L'ARC**

Proposé par : Pr. KAZED.B

Année Universitaire 2020-2021

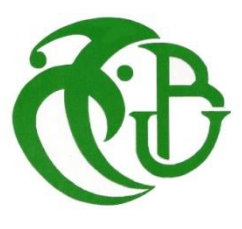

# Remerciements

En premier lieu, on remercie **« DIEU »** tout-puissant de nous avoir donné le courage, la force et la volonté pour avoir réalisé ce travail.

Nous tenons à exprimer notre plus haute estime à **Mr KAZED.B**, notre promoteur pour l'encouragement qu'il nous a donné, sa patience, sa constante disponibilité et ses précieux conseils.

Nos sincères remerciements aux membres de jury d'avoir fait l'honneur d'accepter d'examiner notre mémoire et évaluer notre travail.

Merci à toute personne qui a contribué, de près ou de loin à la conception de ce mémoire.

# Dédicace

Je tiens avant tout à remercier le dieu tout puissant de m'avoir donné beaucoup de courage, force et de volonté pour réaliser ce travail. Je tiens à dédier ce mémoire À mon père et à ma mère, la lumière de ma vie, en témoignage et gratitude de leurs dévouements, leurs soutiens durant toutes mes années d'études, sacrifices, réconfort moral et surtout leur amour. À ma grande sœur source de ma joie. À mes amis, ma famille et tous ceux qui sont restés à mes côtés et <sup>m</sup>'ont poussé à aller en avant. À toute personne m'ayant offert un sourire quand j'en avais besoin. À tous ceux qui me sont chers.

Adel Chems Eddine

# Dédicace

Tout d'abord je remercie Allah qui ma donner le courage à compléter ce travail

Je tiens à dédier ce mémoire,

A ma très chère maman, Au meilleur des pères sans votre soutien et vos sacrifices, je ne serais pas ici aujourd'hui, tous mes efforts ne suffisent pas pour vous exprimer mes remerciements et mon amour.

A mes sœurs Rania et Yasmine et mon petit frère Youcef

A tous les gens qui m'aiment Adel, Ikram, Walid, Romaissa, Anfel, Samia, Aboubaker….

Wassim

 $\frac{36}{9}-\frac{36}{9}-\frac{36}{9}-\frac{36}{9}-\frac{36}{9}-\frac{36}{9}-\frac{36}{9}-\frac{36}{9}-\frac{36}{9}-\frac{36}{9}-\frac{36}{9}-\frac{36}{9}$ 

#### **ملخص**

كجزء من تطوير عالم اللحام ، يتكون هذا المشروع من تصميم وبناء ذراع مناور للمساعدة في لحام القوس. تم تخصيص المرحلة األولى من العمل إلجراء محاكاة علىMATLAB بعد ذلك ، تم تخصيص الثانية لتركيب الذراع وكذلك لتأسيس البرنامج القابل للتنفيذ بواسطة الكمبيوتر الشخصي للتحكم في هدا الأخير « BM » . سيتم تشغيل التجميع الناتج في النهاية بواسطة ARDUINO **الكلمات المفتاحية:** ذراع مناور ، لحام ، لحام بالقوس**.**

#### **Résumé**

Ce projet consiste en la conception et réalisation d'un bras manipulateur pouvant être utilisé comme support de soudure à l'arc. Une fois finalisé, l'unique opération que l'utilisateur de ce bras aura à effectuer sera de programmer la trajectoire de soudure désirée et laisser le bras effectuer le reste des opérations, c'est-à-dire faire déplacer l'extrémité de l'électrode de soudure en suivant cette trajectoire point par point. Avant d'entamer la partie matérielle de ce travail nous allons présenter une étude cinématique du robot pour s'assurer de son bon fonctionnement sous l'environnement de simulation Matlab avec l'aide du toolbox rvctools. Une fois avoir validé cette étude les résultats des calculs des angles de rotation des articulations de notre bras seront envoyés à une carte de type Arduino, qui se chargera de donner les signaux correspondant aux servomoteurs actionnant les articulations du bras manipulateur.

**Mots clés** : Bras manipulateur, soudure, soudure à l'arc.

#### **Abstract**

The aim of this project is to design a manipulator arm used as a welding tool. The final product resulting from this work will allow the user to introduce the desired welding trajectory and leave to robot execute the rest of the operations i.e. moving the end of the welding electrode to the desired positions following the programed trajectory. Before making the hardware of our project are going to carry out the kinematic study using the Matlab environment and the rvctools toolbox. The results obtained from the simulations will allow us to send the values of the different articulation angles to an Arduino type board which will interpret these values in terms of electrical signals that will then be sent to the servomotors responsible the make the robot articulations de rotate.

**Keywords:** Manipulator arm, welding, arc welding.

**3D :** 3 dimensions.

**AFRI :** Association Française de Robotique Industrielle.

**BM :** Bras manipulateur

**CC :** courant continu

**DDL :** degrés de libertés.

**D – H:** Denavit-Hartenberg

**MAG :** Metal Active Gas.

**MCD :** Modèle cinématique directe

**MCI:** Modèle cinématique inverse

**MIG:** Metal Inert Gas.

**Moteur DC :** Moteur à courant continu

**RAM :** Random access memory

**ROM:** Read-only memory

**SMA:** Système mécanique articulé.

**SCARA:** Selective Compliance Assembly Robot Arm.

**[TIG](https://www.rocdacier.com/cours-soudure-tig/) :** Tungsten Inert Gas.

**Vcc :** Voltage common collector

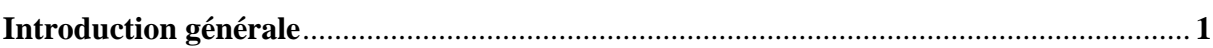

# Chapitre 1 : Notions générale sur le soudage

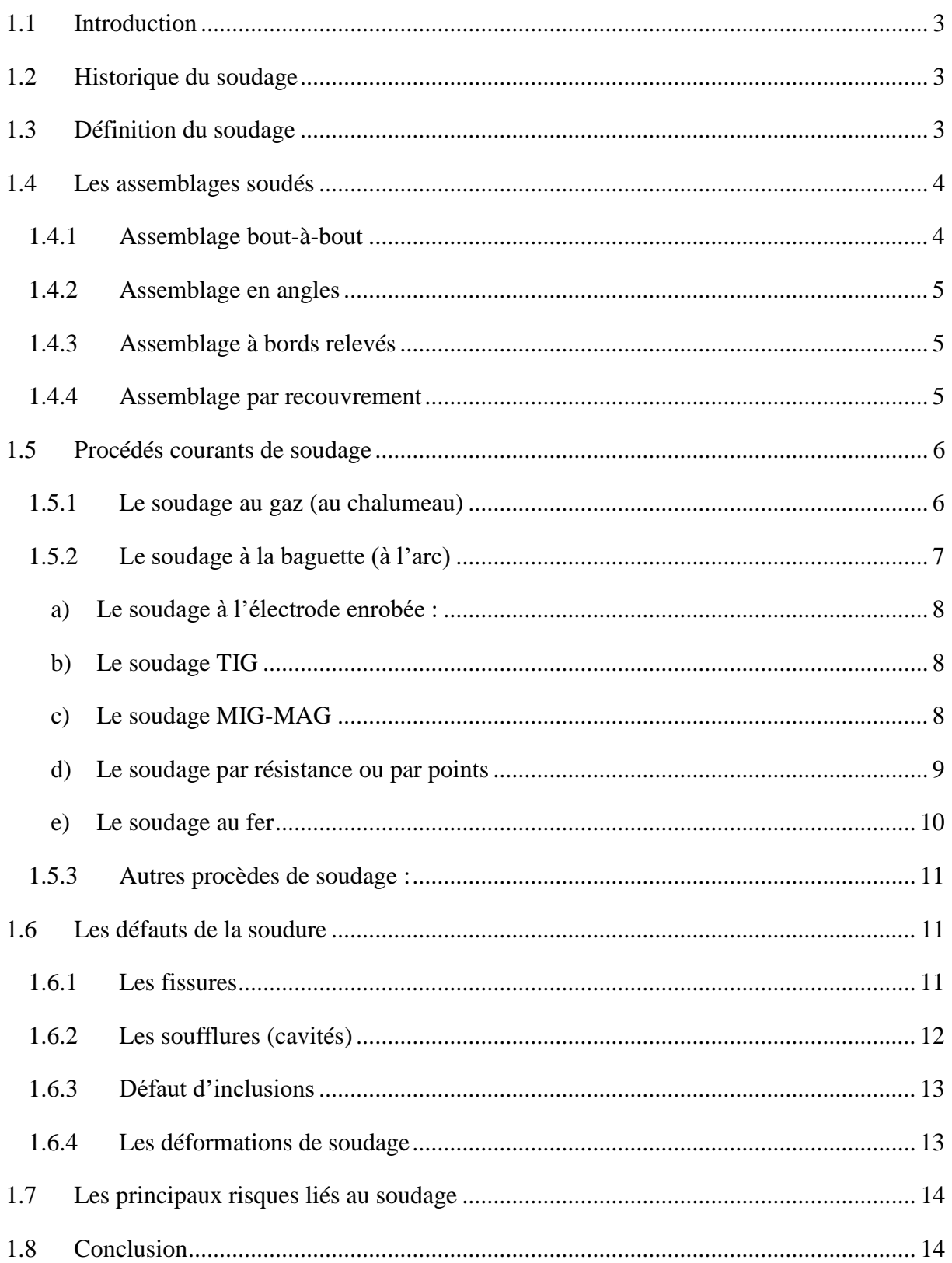

# Chapitre 2 : Généralités sur la robotique

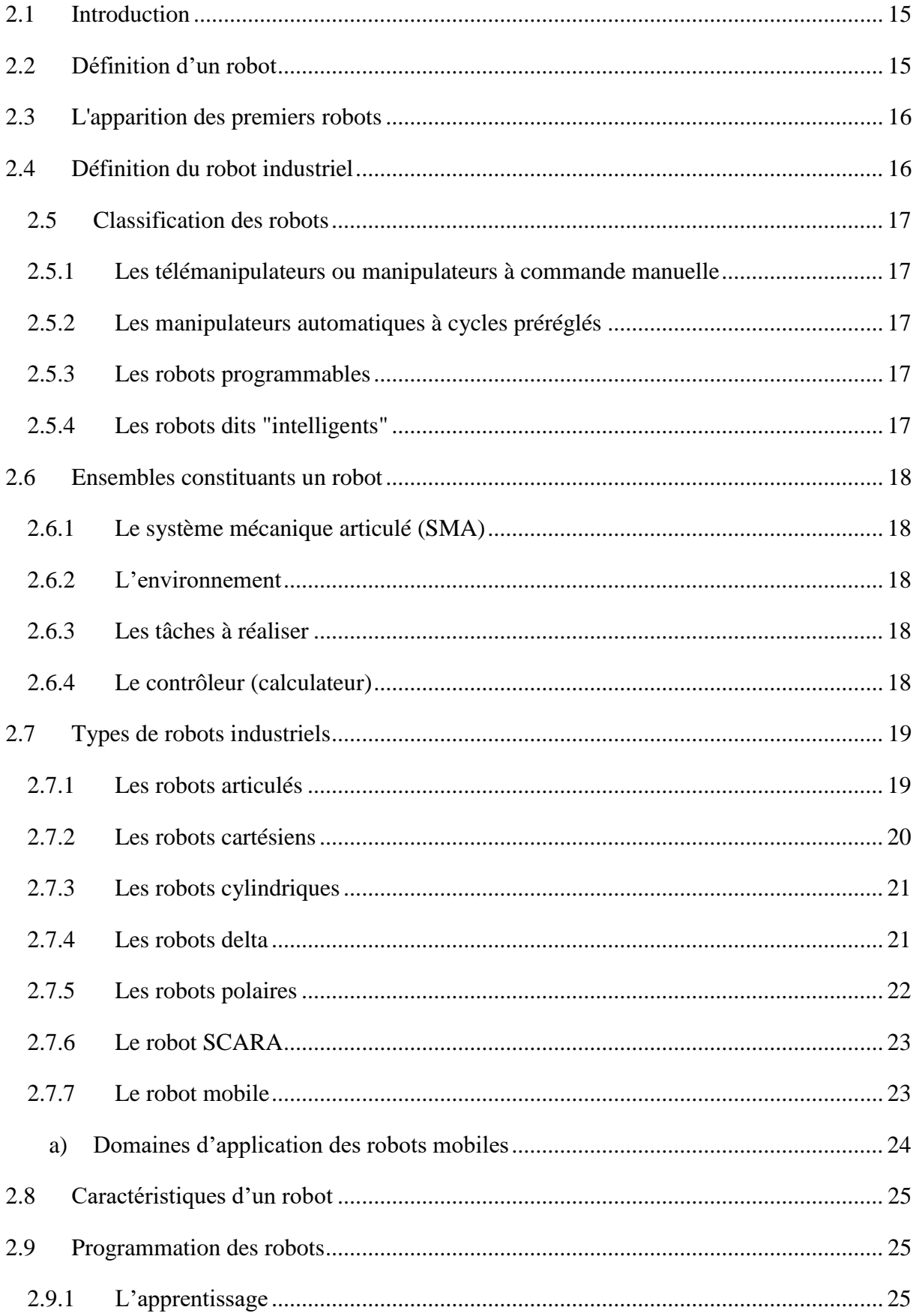

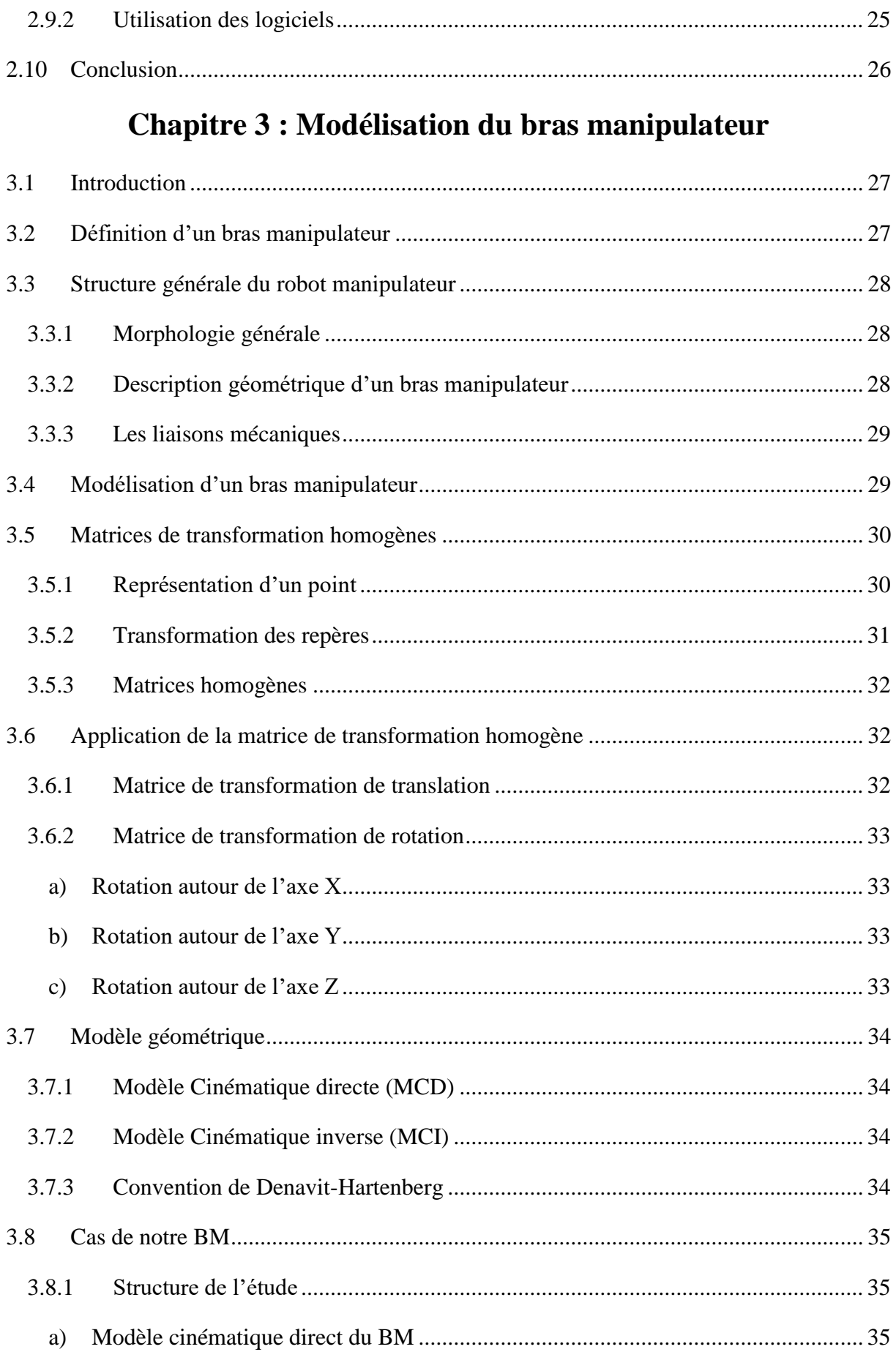

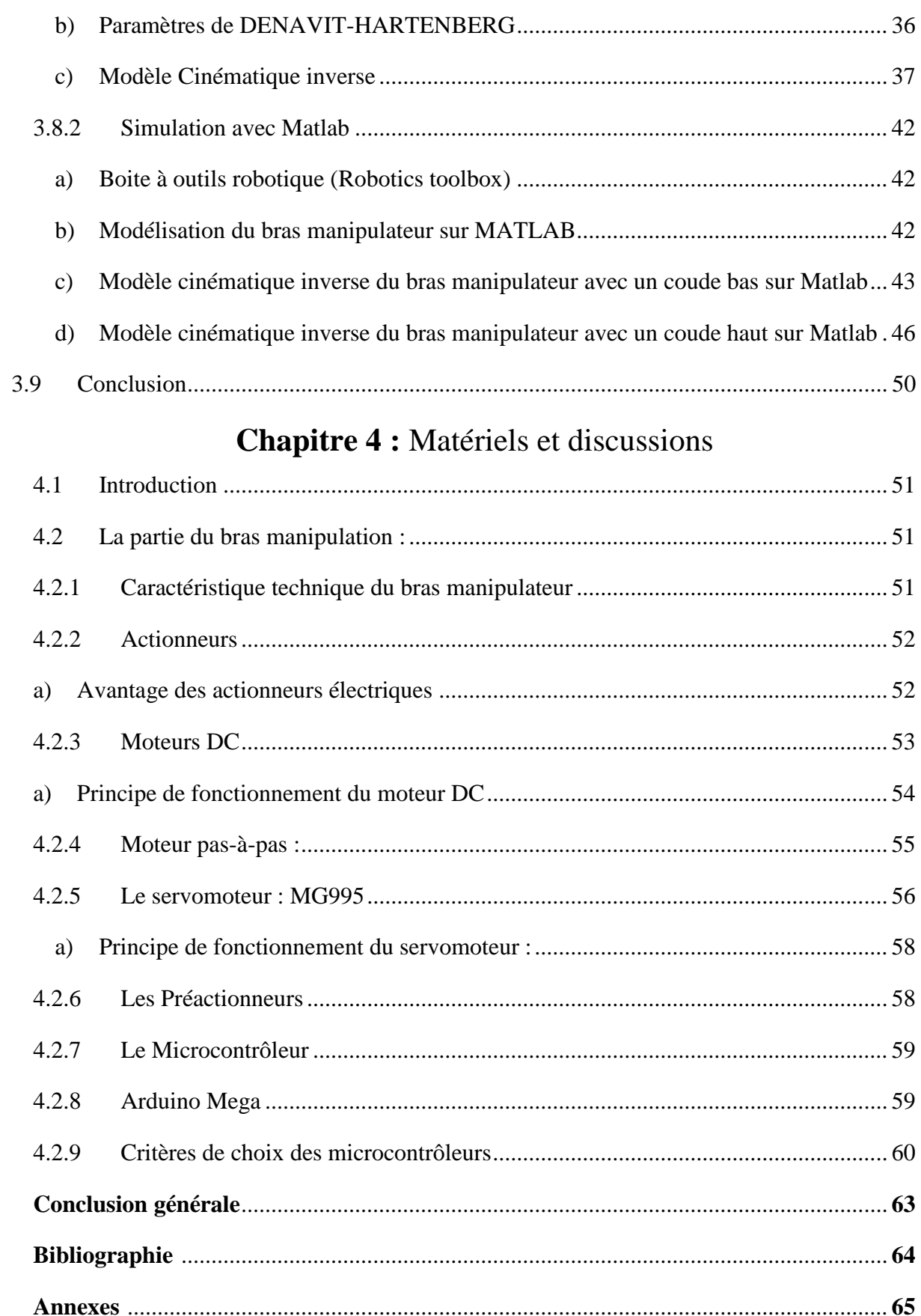

# Chapitre 1 : Notions générales sur le soudage

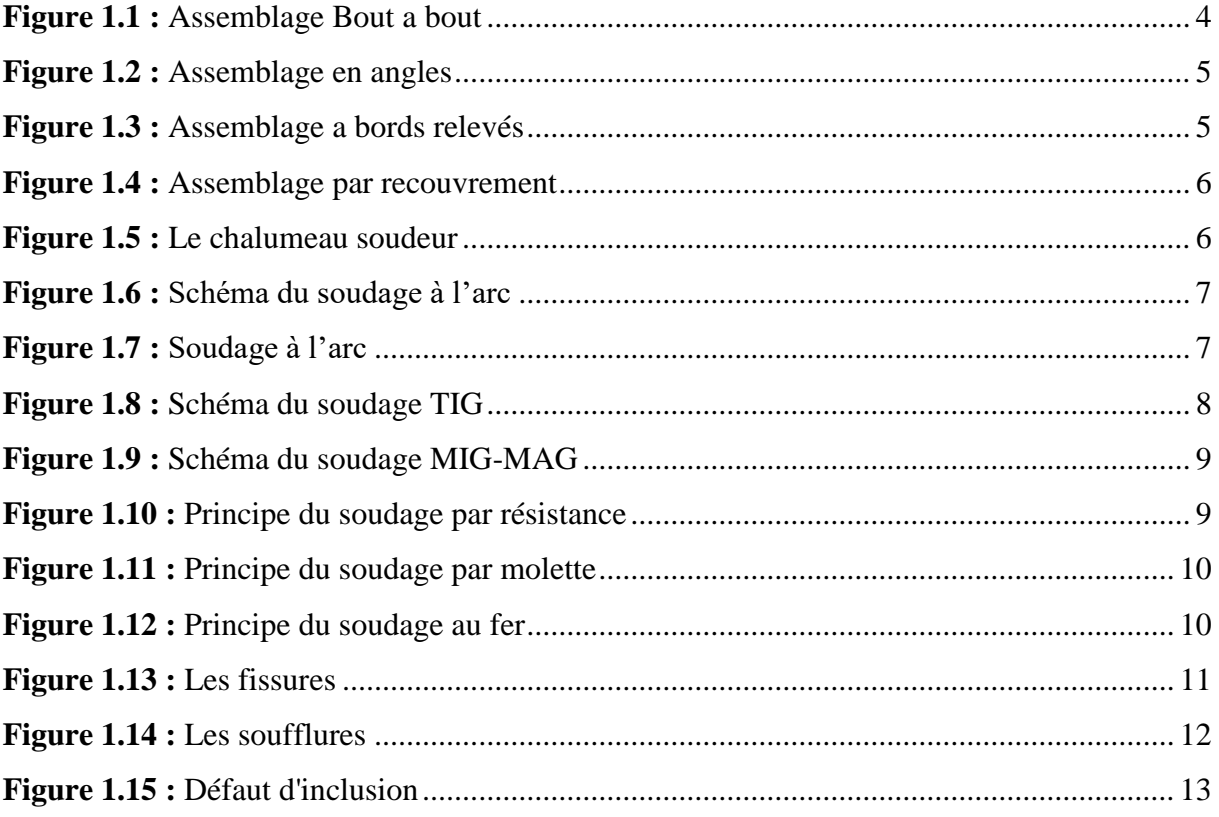

# Chapitre 2 : Généralités sur la robotique

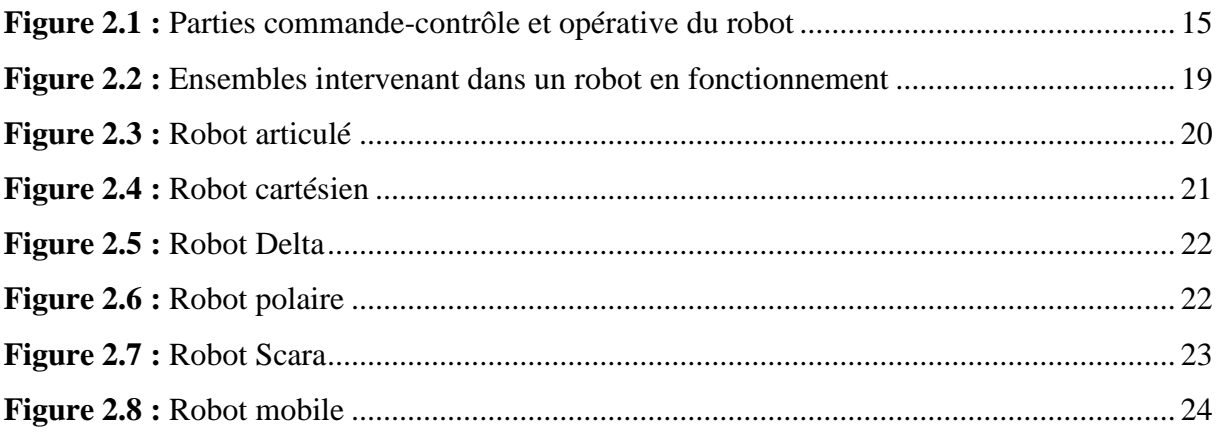

# Chapitre 3 : Modélisation du bras manipulateur

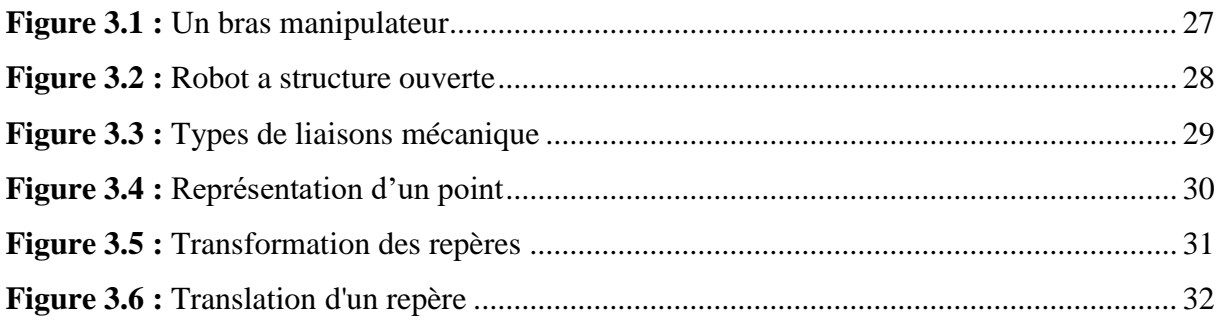

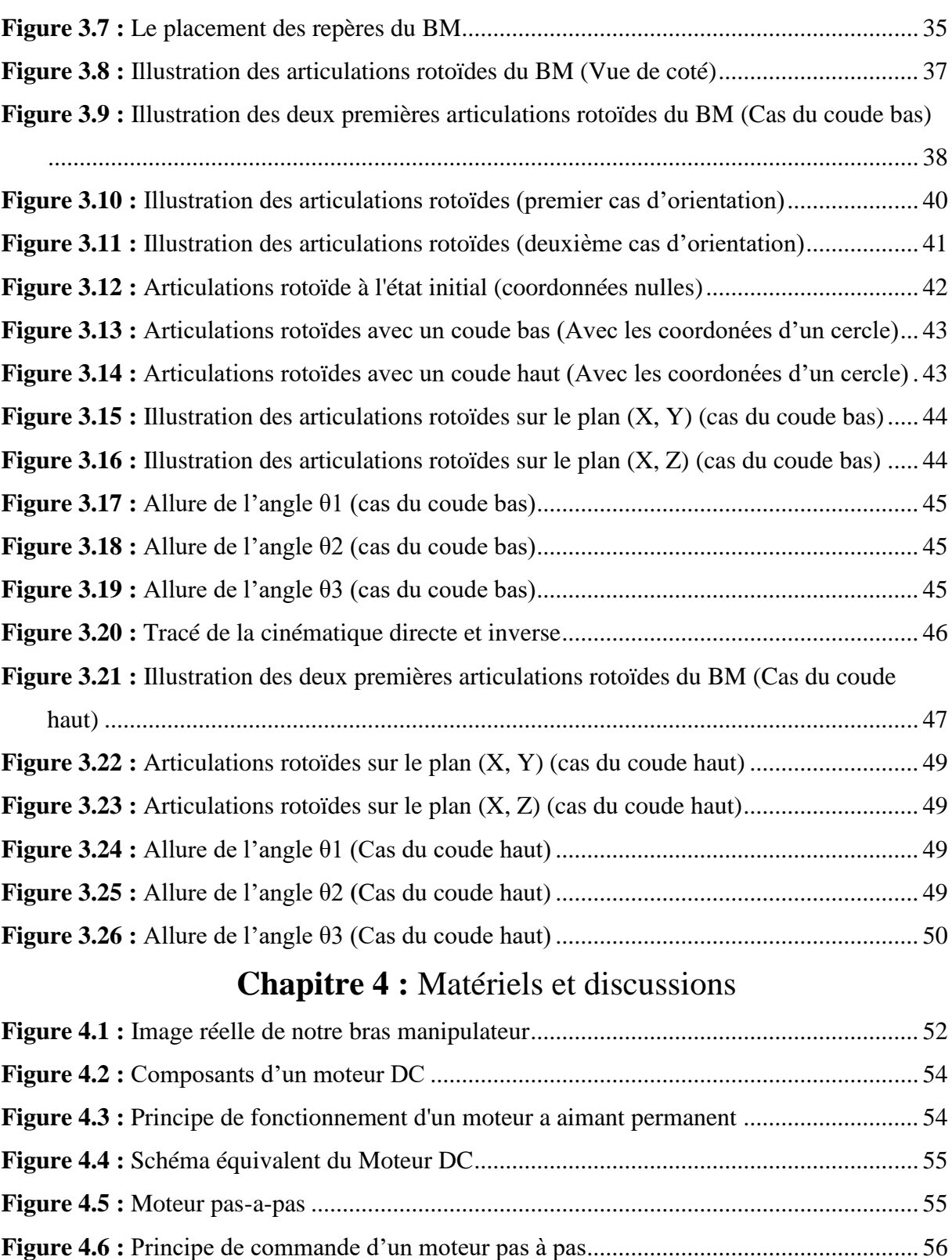

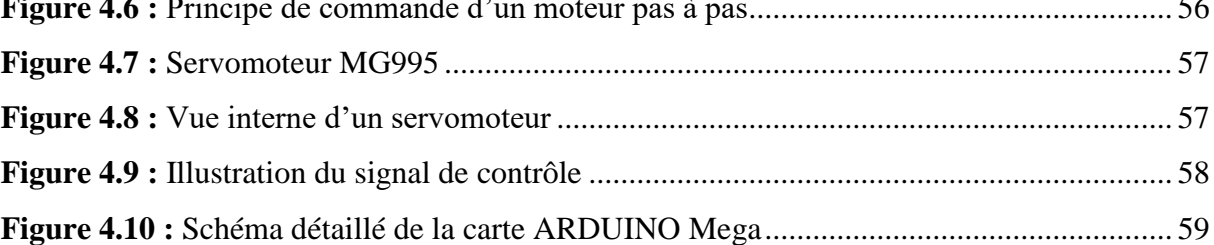

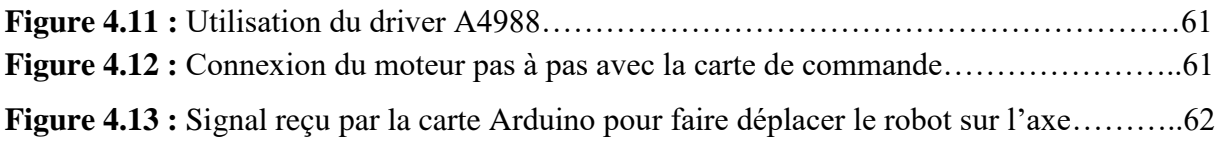

# **Chapitre 2 : Généralités sur la robotique**

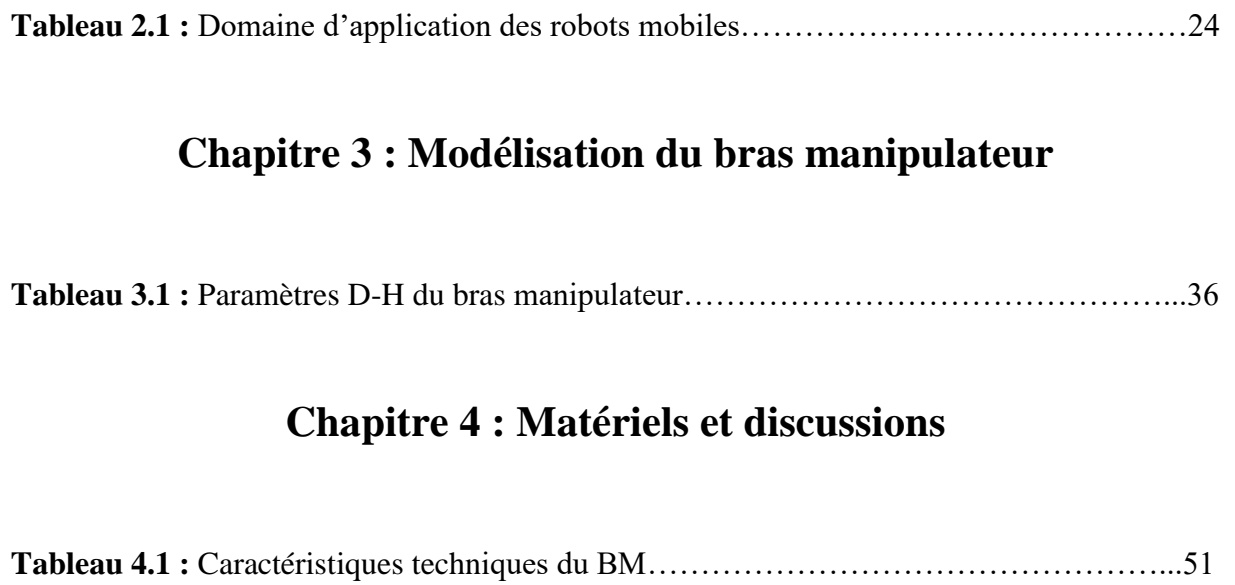

Depuis la révolution industrielle, une discipline a marqué l'évolution du monde technologique, le problème de manipulation d'objets est l'un des sujets de recherche qui passionnent depuis longtemps les chercheurs en robotique. Cette dernière peut être définie comme l'ensemble des techniques et études tendant à concevoir des systèmes mécaniques, informatiques ou mixtes, capables de se substituer à l'homme dans ses fonctions motrices, sensorielles et intellectuelles.

La compétition incessante dans l'industrie conduit à une nécessaire augmentation de la productivité en préservant la qualité et en diminuant le coût de revient des produits ; c'est pourquoi la robotique de sa part prend le plus souvent en charge les tâches les plus pénibles et laisse les opérateurs se concentrer sur d'autres activités plus valorisantes.

Les risques d'accident du travail liés à des tâches dangereuses en sont fortement réduits. L'avènement des robots dans l'industrie a permis donc de soulager l'homme des travaux répétitifs et difficiles tels que : le déplacement d'objets lourds, les taches d'assemblages, les microsoudures… etc. Ceci avec plus d'efficacité et de précision.

Les robots industriels à leurs tours bénéficient d'une flexibilité inégalable qui rend plus efficace la gestion de la production. Par exemple, l'association d'un robot de manipulation à un robot de soudure permet d'éviter des outillages complexes et coûteux à mettre en œuvre. Cette solution permet en outre de s'adapter à chaque nouvelle pièce à souder à moindre coût et favorise la production de séries beaucoup plus réduites. Contrairement à une machine spéciale, un robot reste un produit standard, facile d'entretien et « réutilisable ». Il est en effet possible de donner une seconde vie à un robot en changeant son métier d'origine pour une utilisation à des cadences moins intensives.

 En règle générale, l'automatisation facilite la traçabilité de la production et donc le suivi de la qualité. Plus particulièrement dans le cas du soudage robotisé, la qualité des cordons de soudure est garantie.

Pour cela, une initiation à la soudure fut nécessaire dans la réalisation de ce travail afin de mieux visualiser par la suite le rôle important du robot soudeur de nos jours.

Ainsi, le présent mémoire est composé de quatre chapitres :

1

- Le premier chapitre introduit des notions générales sur le procédé de soudage.
- Le second chapitre de sa part aborde un ensemble de généralités sur la robotique.
- Le troisième chapitre présente une modélisation du bras manipulateur.
- Le quatrième chapitre est consacré à la partie expérimentale du travail ainsi que les résultats obtenus et leur discussion.

On terminera ce mémoire par une conclusion générale qui résume les principaux résultats de ce travail.

# **Chapitre 1** Notions générales sur le soudage

# **1.1 Introduction**

Il existe aujourd'hui de nombreux procédés répondant à la très grande variété d'assemblage à réaliser et aux caractéristiques des métaux utilisés.

Parmi les procédés de mise en œuvre des matériaux métalliques, le soudage se situe en première position.

L'assemblage par soudage occupe une place importante dans tous les domaines de l'industrie et de la construction mécanique. Que ce soit pour l'assemblage de bateaux, de trains, d'avions, de fusées, ou encore de voitures, de ponts, de tuyaux, de réservoirs, de tige de forage. La facilité de sa mise en œuvre et le contrôle des propriétés mécaniques, rendent le soudage très indispensable surtout du point de vue économique

Ce chapitre fait une présentation sur les différents paramètres, procédés et les types du soudage ainsi que les principaux défauts rencontrés lors de la soudure.

## **1.2 Historique du soudage**

Les origines du soudage moderne datent la fin du 19 siècle et du début de 20ème siècle. A cette époque s'invente :

- Le soudage par aluminothermie (procédé chimique) : **Goldsmith**, Allemagne
- Le soudage avec électrode de charbonne : **Bernardo** et **Olszewski**, Russie
- Le soudage avec électrode fusible flue : **Slavian**, RUSSIE
- Le soudage avec électrode enrobée : **Keller**, Suède
- L'invention du soudage avec les électrodes enrobées et le soudage au chalumeau oxyacétylénique a permis au procèdes du soudage de se développer rapidement. **[1]**

## **1.3 Définition du soudage**

Le soudage est une opération qui a pour objectif d'assembler deux éléments métalliques par fusion et ré-solidification. En d'autres termes, il s'agit d'assurer la continuité mécanique entre les parties à assembler avec ou sans l'aide d'un produit d'apport permettant un meilleur lien entre les pièces. Dans le cas de l'utilisation d'un métal d'apport, ce composé doit avoir des propriétés au moins égales et une température de fusion du même ordre de grandeur que celle des matériaux à assembler.

Différents types d'assemblage peuvent être rencontrés en fonction des contraintes appliquées à la structure réalisée, de la nature et des dimensions de l'élément à assembler. Durant la phase de soudage, le métal d'apport ainsi que le métal de base (c'est-à-dire les éléments à assembler) sont portés à la température de fusion permettant ainsi un mélange des éléments.

Pour les métaux, il existe deux type de soudure :

- **La soudure Autogène :** Le métal qui compose le joint est de même nature que les pièces à souder.
- **La soudure Hétérogène :** Le métal qui compose le joint est de nature différente des pièces à souder. **[2]**

## **1.4 Les assemblages soudés**

Un assemblage soudé est constitué par la liaison permanente de plusieurs pièces maintenues entre elles.

La création d'une liaison métallique implique le rapprochement des surfaces à unir, ce qui permet de contenir le métal d'apport entre elles et de le souder en pleine pénétration.

Il existe quatre principaux types d'assemblages différents cités comme suit :

#### **1.4.1 Assemblage bout-à-bout**

Le soudage bout à bout (Figure 1.1) est le plus courant et le plus simple à utiliser, Il se compose de deux pièces plates ou de même section disposées de façon parallèle.

Il assure une bonne continuité géométrique et un bon comportement aux différentes sollicitations. **[3]**

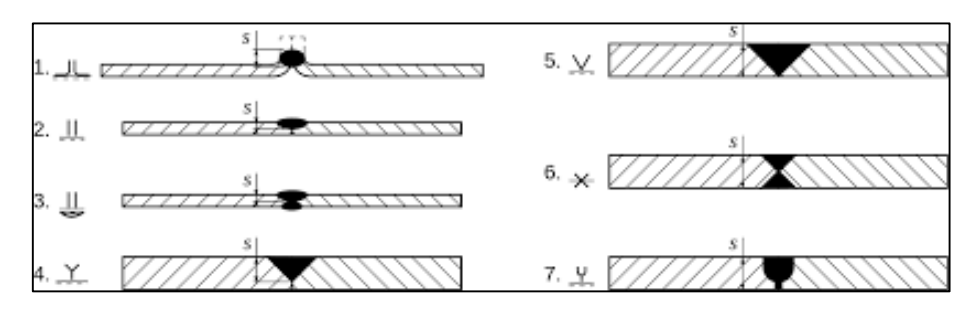

**Figure 1.1 :** Assemblage bout à bout

#### **1.4.2 Assemblage en angles**

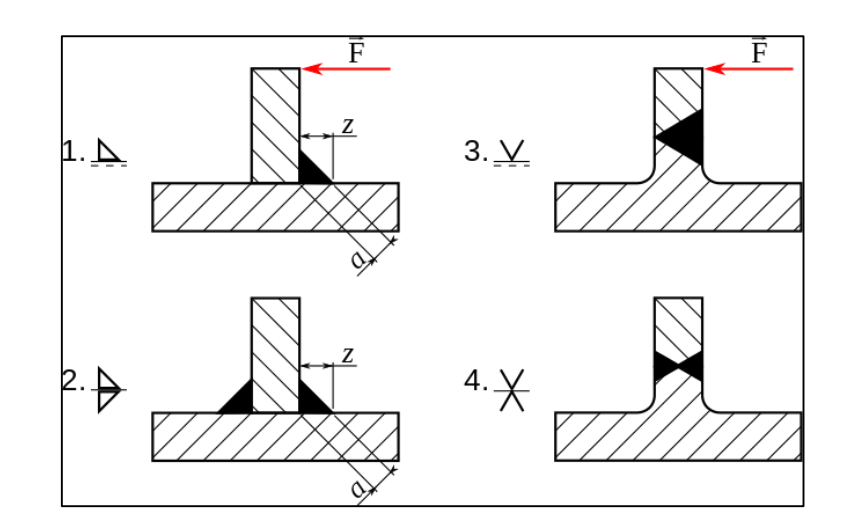

Le soudage en angles (Figure 1.2) est utilisé pour connecter deux pièces ensemble à un certain angle. **[3]**

**Figure 1.2 :** Assemblage en angles

#### **1.4.3 Assemblage à bords relevés**

L'assemblage a bords relevés (Figure 1.3) est un type de soudure à rainure, est fait de deux pièces placées côte à côte et soudés sur le même côté. Il s'agit du type de joint qui doit être remplacé le plus fréquemment en raison des résidus qui s'accumulent sur ses rebords. Il est souvent appliqué aux pièces de tôlerie qui ont des rebords incurvés ou formés de façon à ce qu'une soudure doive être faite pour réunir deux pièces adjacentes.

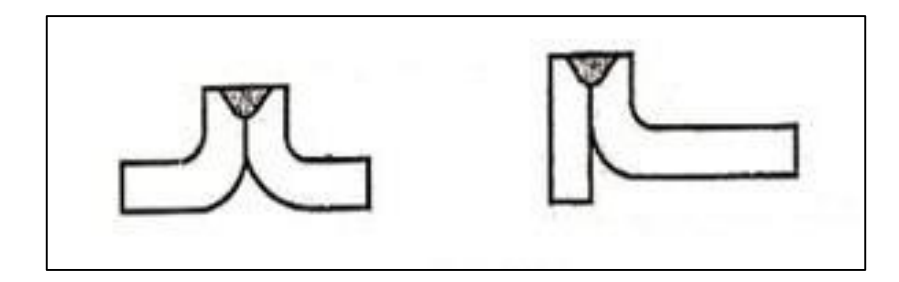

**Figure 1.3 :** Assemblage a bords relevés

#### **1.4.4 Assemblage par recouvrement**

L'assemblage par recouvrement (Figure 1.4) se forme lorsque deux pièces sont placées une au-dessus de l'autre sur une certaine distance le long du bord. Le soudage peut être fait sur

une ou deux faces, en fonction du symbole de soudure ou des exigences du plan. Cette méthode représente la méthode la plus utilisée pour joindre des pièces d'épaisseur différente.

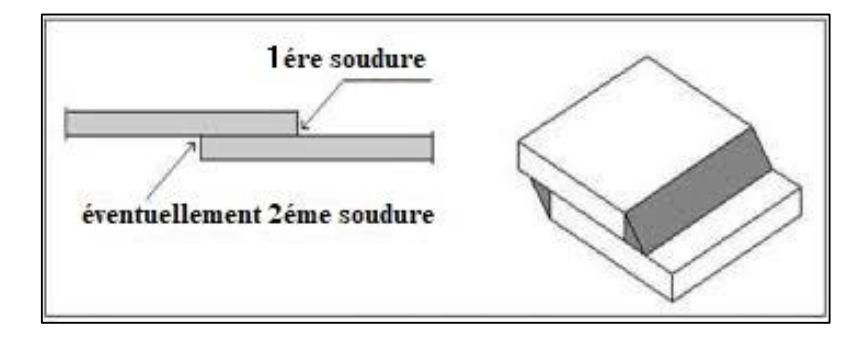

 **Figure 1.4 :** Assemblage par recouvrement

# **1.5 Procédés courants de soudage**

Parmi les procédés les plus courants, on rencontre :

#### **1.5.1 Le soudage au gaz (au chalumeau)**

C'est un procédé de soudure par fusion où la chaleur de soudure est produite par la combustion de gaz. La composition oxygène-acétylène (oxyacétylénique) est aujourd'hui presque exclusivement employée. L'emploi de flux décapants permet de combattre l'oxydation en cours de soudage. Ce procédé se subdivise comme suit :

- sans flamme auxiliaire.

- avec flamme auxiliaire réductrice. Flamme oxyacétylénique résultant de la combustion d'un volume d'acétylène (gaz combustible) pour deux volumes et demi d'oxygène. **[2]**

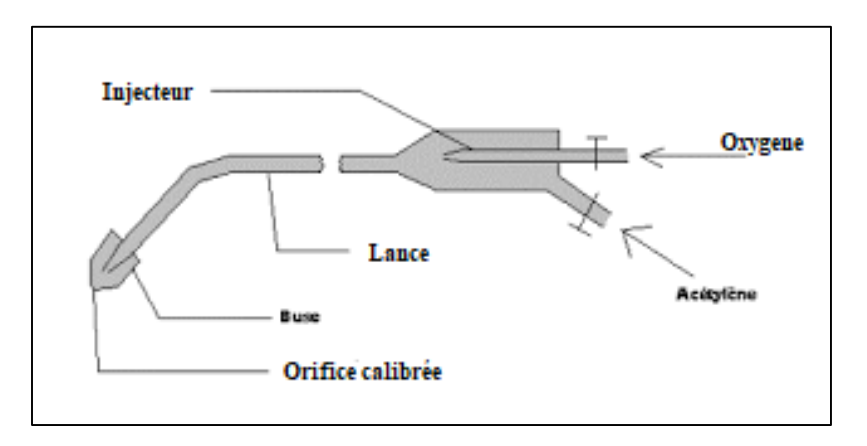

**Figure 1.5 :** Le chalumeau soudeur

## **1.5.2 Le soudage à la baguette (à l'arc)**

Cette méthode manuelle constitue l'une des méthodes opératoires de soudage à l'arc les plus répondues, elle nécessite une compétence considérable pour réaliser des soudures de bonne qualité.

Elle représente un procédé de soudure par fusion où la chaleur est produite par un arc électrique formé entre le métal de base et l'électrode, ou entre deux ou plusieurs électrodes puis le léger éloignement de l'électrode par rapport aux pièces provoque l'arc électrique.

L'électrode est constituée d'un métal dont les caractéristiques mécaniques, chimiques et physiques sont très proches du métal des deux pièces à souder. **[4]**

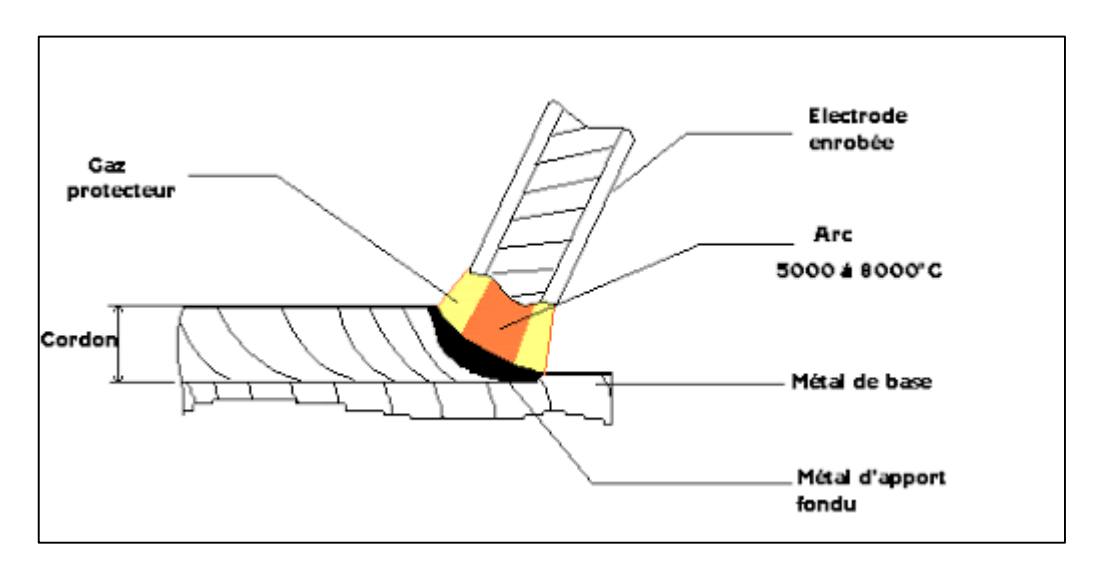

**Figure 1.6 :** Schéma du soudage à l'arc

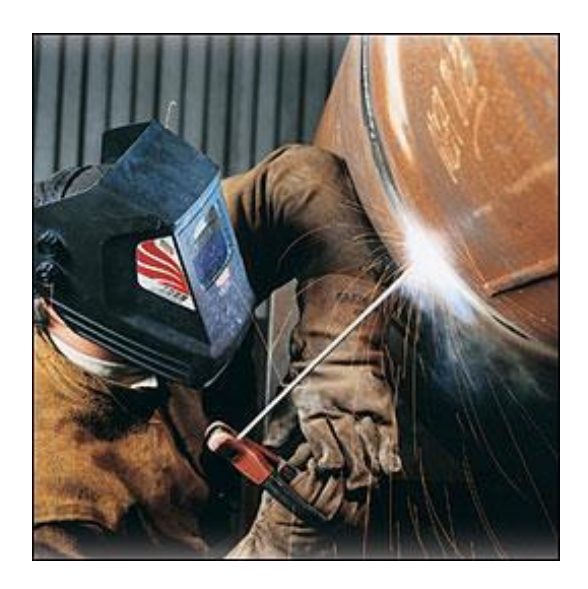

**Figure 1.7 :** Soudage à l'arc

Le soudage à l'arc électrique comprend plusieurs techniques :

#### **a) Le soudage à l'électrode enrobée :**

L'électrode, dirigée manuellement est fusible et fournit le métal d'apport. L'enrobage assure un rôle protecteur et son épaisseur permet de jouer

#### **b) Le soudage [TIG](https://www.rocdacier.com/cours-soudure-tig/)**

Le soudage TIG (Figure 1.8) est un procédé qui utilise comme source de chaleur, un arc jaillissant entre une électrode non fusible, généralement en tungstène, et la pièce à souder. La protection du bain de fusion est assurée par un gaz de protection inerte : argon, hélium ou un mélange des deux. Le procédé peut être utilisé sans ou avec métal d'apport. **[1]**

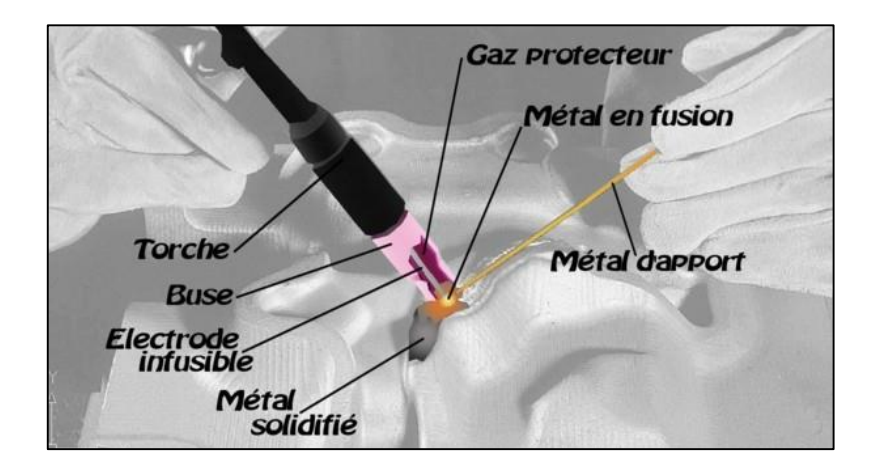

**Figure 1.8 :** Schéma du soudage TIG

#### **c) Le soudage MIG-MAG**

La [soudure MIG](https://www.rocdacier.com/cours-soudure-mig/) (Figure 1.9) est un procédé de soudage très utilisé de nos jours. Pour ce procédé, un arc électrique est obtenu entre la pièce à souder et le fil d'apport. Lorsque l'arc est obtenu, on fait dérouler ce fil d'apport à vitesse régulière dans le bain de fusion généré par la puissante énergie de l'arc. On réalise un [cordon de soudure](https://www.rocdacier.com/cordon-de-soudure/) par mélange du métal d'apport et du métal de base, en fusion pendant la fusion. Il est réalisé sous protection gazeuse.

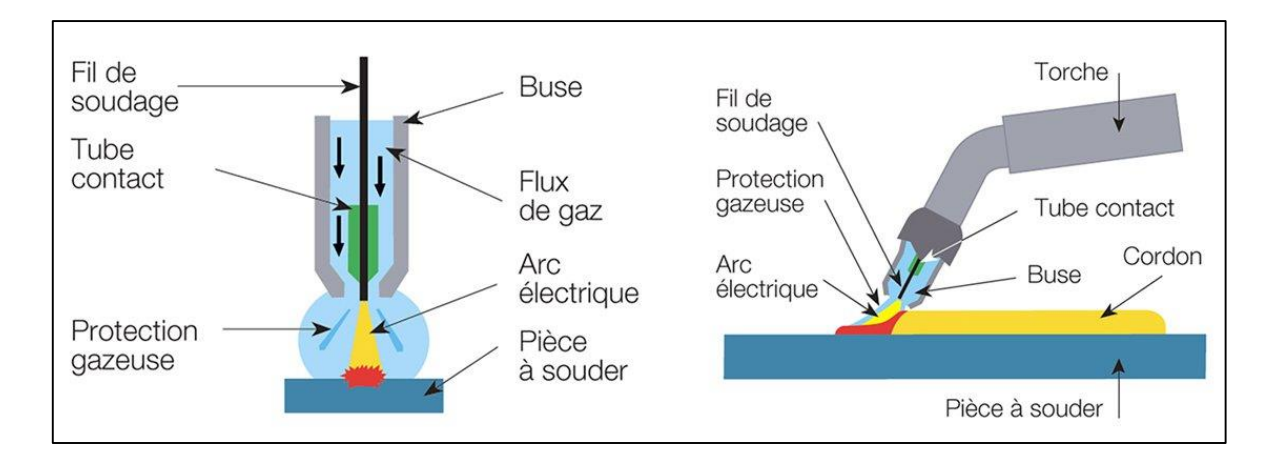

**Figure 1.9 :** Schéma du soudage MIG-MAG

#### **d) Le soudage par résistance ou par points**

Les pièces à assembler sont maintenues en contact par un effort de compression puis soudées par recouvrement ou bout à bout sans métal d'apport. La fusion est provoquée par effet Joule : courant de forte intensité ( $I > 2000$  A) sous basse tension. Après coupure du courant, l'effort de compression «forge» la soudure.

De nombreux procédés de soudure par résistance existent, nous allons voir le plus caractéristique : le soudage par points. Très utilisé en grande et petite série, rapide, il est réalisé entre deux électrodes. La fusion se produit à la frontière entre les deux pièces à souder. **[5]**

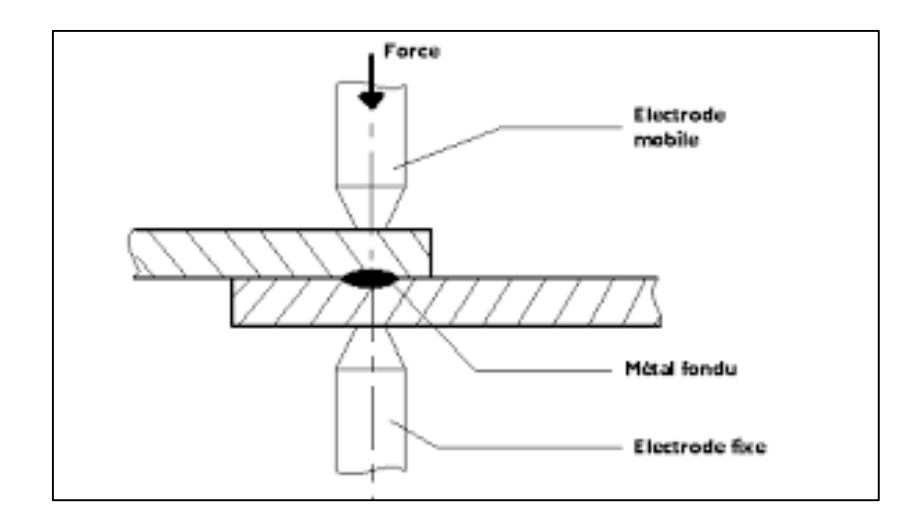

**Figure 1.10 :** Principe du soudage par résistance

Il existe de nombreuses variantes à cette technique de soudage tel que le soudage par molette qui est une variante du précédent, ici les électrodes sont remplacées par des molettes tournantes ce qui permet un soudage continu ou discontinu très rapide. **[5]**

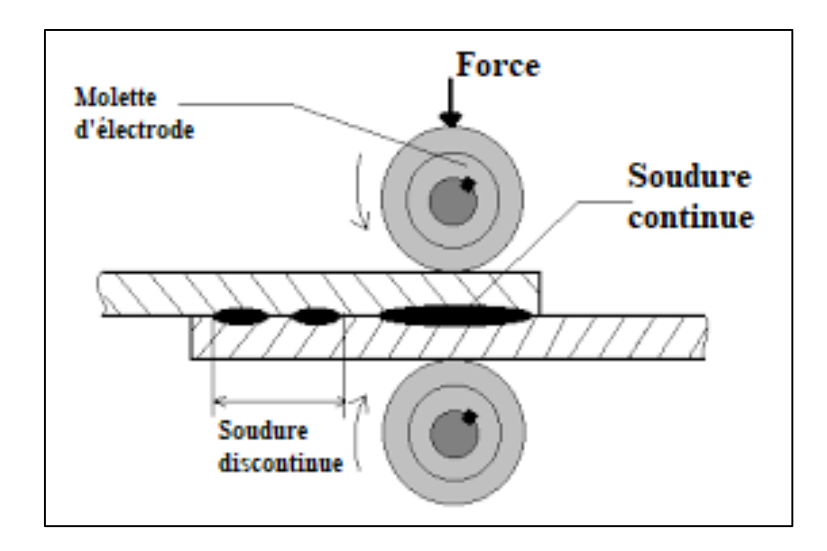

**Figure 1.11 :** Principe du soudage par molette

#### **e) Le soudage au fer**

Ce type est employé majoritairement dans l'industrie électronique pour les petites soudures. On utilise un fer qui fait office de résistance ce qui produit la chaleur nécessaire à la fusion du métal d'apport souvent l'étain. **[5]**

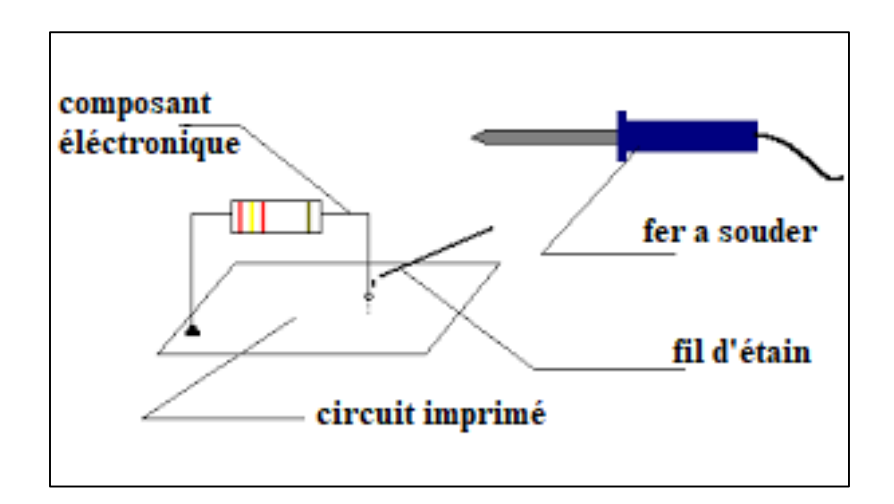

**Figure 1.12 :** Principe du soudage au fer

### **1.5.3 Autres procèdes de soudage :**

Voici quelques autres procédés de soudage, un peu moins utilisés (sauf peut-être le soudage sous flux qui a une place non négligeable à l'heure actuelle dans l'industrie):

- Le soudage [à l'arc sous flux en poudre](https://www.rocdacier.com/soudure-arc-submerge-flux/) avec fil-électrode.
- Le soudage par ultrasons.
- Le soudage plasma.
- Le soudage laser. **[6]**

# **1.6 Les défauts de la soudure**

Il existe plusieurs types de défauts de soudure ainsi que différentes méthodes pour les prévenir et les corriger. Sont exposés dans cette ressource les défauts les plus courants en fonction du métal travaillé ou du procédé de soudage utilisé. Ce sont :

#### **1.6.1 Les fissures**

Les fissures (Figure 1.13) sont des ruptures du matériau. Elles sont orientées selon le type de défaut. Ces fissures peuvent se trouver aussi bien dans le métal de base que dans le [cordon de soudure,](https://www.rocdacier.com/cordon-de-soudure/) dans la zone affectée thermiquement ou la zone de liaison.

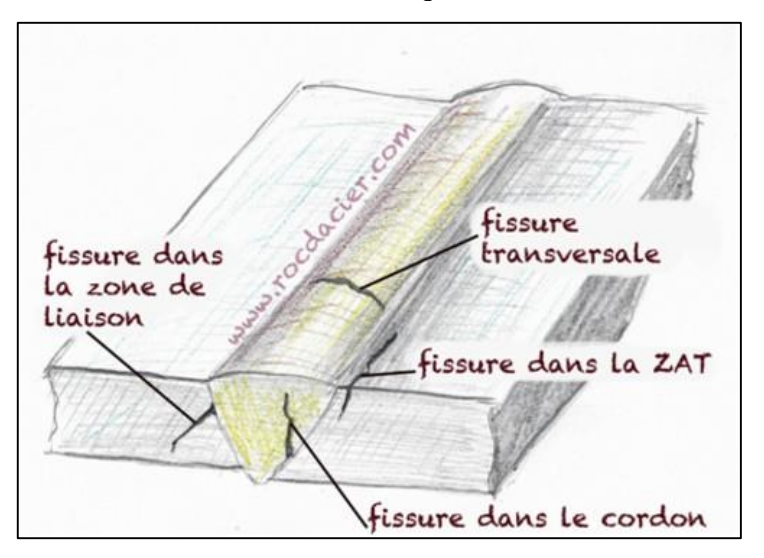

**Figure 1.13 :** Les fissures

Les fissures peuvent être causées par:

 Des contraintes excessives pendant le soudage (énergie trop élevée, refroidissement trop rapide, métal d'apport non adapté…)

- Volume de cordon trop faible (préparation des bords trop étroite…)
- Arrêt trop brutal de la soudure.

Pour éviter les fissures il faut :

- Choisir un métal d'apport approprié.
- Adopter un préchauffage approprié.
- Effectuer une bonne préparation des joints. **[7]**

#### **1.6.2 Les soufflures (cavités)**

Les soufflures (cavités) sont des défauts fréquents en soudage. Ce sont souvent des bulles de gaz enfermées dans le cordon de soudure. Les piqures sont des soufflures débouchantes, donc visibles en surface.

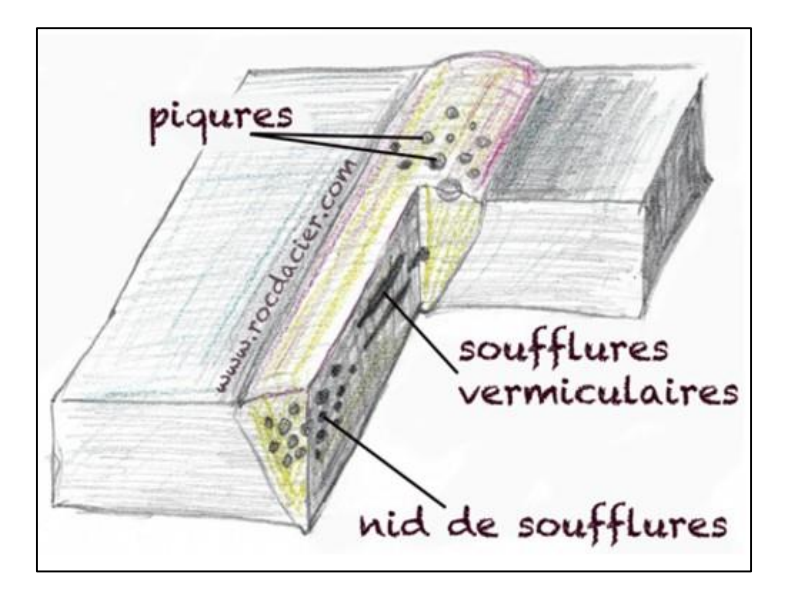

 **Figure 1.14 :** Les soufflures

Pour réduire le risque de soufflures il faut :

- S'assurer que la surface du métal de base et d'apport sont propres et non gras.
- Vérifier la protection gazeuse.
- Une intensité de courant trop faible et une vitesse de soudage trop élevée peut entrainer ce défaut.
- Les piqûres sont généralement causées par le contact entre l'électrode et le métal de base. **[7]**

#### **1.6.3 Défaut d'inclusions**

En soudage, les inclusions désignent des corps étrangers présents au cœur du cordon. Il existe différents types d'inclusion tel que :

- Inclusion solide.
- Inclusion de laitier.
- Inclusion de flux : morceau de flux inclus dans le cordon de soudure.
- Inclusion d'oxyde.
- Inclusion métallique. [7]

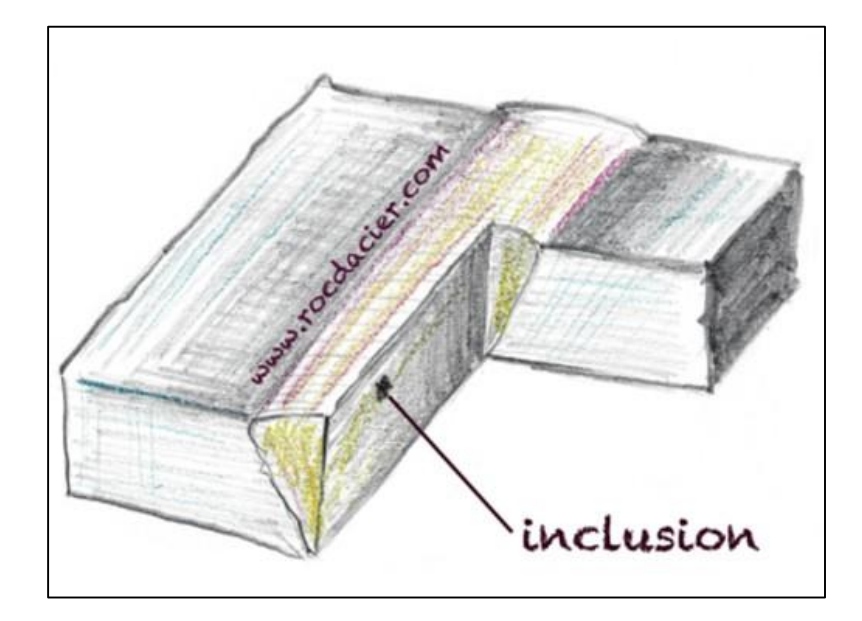

 **Figure 1.15 :** Défaut d'inclusion

#### **1.6.4 Les déformations de soudage**

Les déformations liées au procédé de soudage sont fonction de type de soudure. Plusieurs méthodes existent pour éviter les déformations de soudage comme de prévoir une préparation adéquate des joints, une vitesse de soudage la plus rapide possible et une réduction du nombre de passes de soudage au minimum.

D'autres méthodes incluent le préchauffage, le chauffage, le bridage et le pointage. **[7]**

# **1.7 Les principaux risques liés au soudage**

L'opération de soudage comporte de nombreux risques, qui dépendent de la technique utilisée :

- Risques liés aux fumées et aux gaz : la fusion des métaux donne naissance à des fumées et gaz toxiques.
- Risques liés à l'exposition au bruit.
- Risques d'incendie et d'explosion.
- Risques d'électrisation : danger présent lors de la création d'arc électrique.
- Risques pour la peau et les yeux : production d'UV nocifs. **[8]**

# **1.8 Conclusion**

Les études récentes du développement de la robotisation et de l'automatisation ont permis au soudage de gagner en matière de cout, qualité, productivité et de temps.

Dans ce chapitre, nous avons présenté certaines notions générales sur le soudage, les procédés courants de ce dernier, les types d'assemblage, ainsi que les différents défauts constatés.

# **Chapitre 2** Générales sur la robotique

# **2.1 Introduction**

C'est Isaac Asimov qui a utilisé le mot "robotique" pour la première fois. Il en est l'inventeur.

La robotique est définie comme étant un système commandé automatiquement, programmable a plusieurs applications « soudage, peinture, assemblage ». L'avantage de la robotique industrielle est dans sa précision, rapidité d'exécution ainsi que leur répétition dans le temps.

Dans ce chapitre, nous allons traiter d'une manière générale la robotique industrielle.

## **2.2 Définition d'un robot**

Un robot est un dispositif mécatronique (alliant mécanique, électronique et informatique) doté de capteurs et d'effecteurs lui donnant une capacité d'adaptation et de déplacement proche de l'autonomie accomplissant automatiquement soit des tâches qui sont généralement dangereuses, répétitives ou impossibles pour les humains, soit des tâches plus simples mais en les réalisant mieux que ce que ferait un être humain.

Il représente un système automatique dont la partie opérative est une structure mécanique articulée

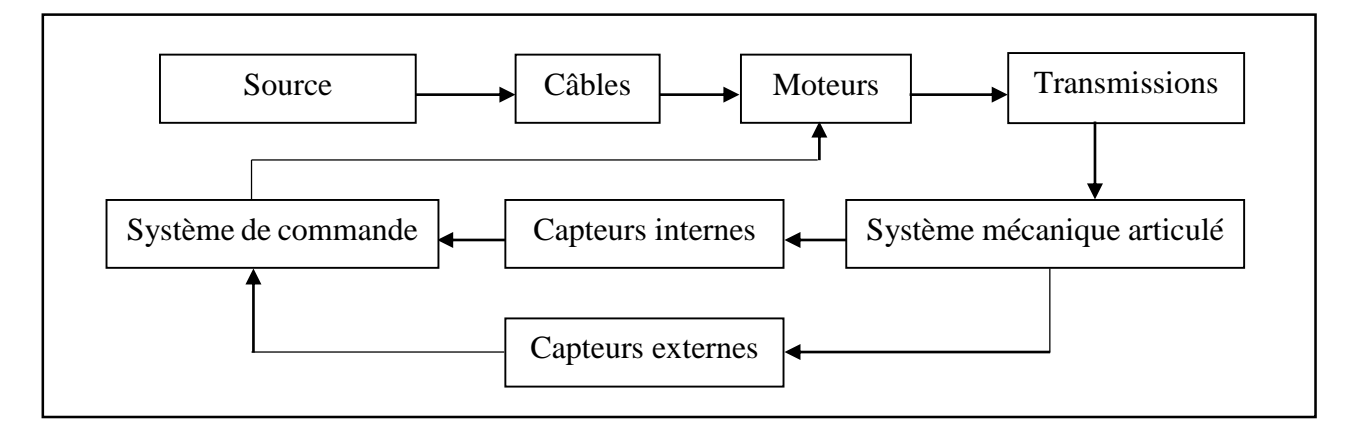

**Figure 2.1 :** Parties commande-contrôle et opérative du robot

De manière générale, nous pouvons définir les robots comme exécutants de tâches dans l'environnement dans lequel ils s'exécutent.

## **2.3 L'apparition des premiers robots**

Les ordinateurs sont les premiers robots, modelés pendant la 2éme guerre mondiale et réalisés juste après mais avec des actions limitées à des opérations intellectuelles. Les premiers robots sont les appareils qui, synthèses des automates et des ordinateurs, peuvent effectuer de façon automatique des tâches physiques à la place des humains, ceci de façon plus efficace, en précision et en rapidité.

- **1920** : Le mot "**Robota**" est apparu au Théâtre national à Prague par l'écrivain tchécoslovaque Karel Čapek dans laquelle sont ancêtre signifie (**travail forcé**).
- **1954** : L'apparition du premier robot industriel, il s'agit d'un bras articulé capable de transférer un objet d'un endroit à un autre et inspiré des téléopérateurs utilisés dans l['industrie nucléaire.](https://fr.wikipedia.org/wiki/Industrie_nucl%C3%A9aire)
- **1961** : L'installation du premier robot commerciale « **Unimate** » aux lignes d'assemblage de General Motors.
- **1968** : **Unimation** devient le meneur du marché mondial de la robotique.
- **Depuis 1971**, les grands laboratoires de recherches telles que **JIRA** et **RIA** commencent à se développer. Environ 69 000 robots industriels ont été produits dans le monde en 1998.

Aujourd'hui, les robots ont comme impact d'améliorer la production et la qualité des produits en réduisant le cout du travail. **[1]**

## **2.4 Définition du robot industriel**

Le robot industriel est une machine capable d'effectuer des tâches dès lors que l'on manipule sa programmation. Trois composants le caractérisent : une partie mécanique, une autre électronique, faite de capteurs dans le système de commande, et la dernière informatique qui permet de le relier à l'utilisateur et à son environnement. Ils sont utilisés pour de nombreuses missions dans le secteur industriel : assemblage, conditionnement, inspections en zones sensibles, découpe laser, vérifications de pièces. Selon leur niveau de technicité, ils sont plus ou moins multitâches. **[9]**

#### **2.5 Classification des robots**

L'AFRI (Association Française de Robotique Industrielle) distingue quatre classes de robots: **[10]**

#### **2.5.1 Les télémanipulateurs ou manipulateurs à commande manuelle**

Ils sont commandés à distance et "en temps réel" par un opérateur humain. Cette télécommande se fait à plus ou moins longue distance par signaux mécaniques, hydrauliques, ou le plus souvent électriques. Ces manipulateurs sont employés en forge, fonderie, milieux "hostiles", etc.., mais nécessitent toujours la présence et l'intervention constante d'un opérateur.

## **2.5.2 Les manipulateurs automatiques à cycles préréglés**

Leurs mouvements sont limités par des butées et cames réglables à la main. Ils sont commandés à l'aide de logiques à relais ou pneumatiques (séquences fixes), ou par automates programmables et cartes à microprocesseurs (séquences variables). Généralement modulaires, ces appareils sont conçus pour une application déterminée.

#### **2.5.3 Les robots programmables**

Ils sont pilotés par des ordinateurs ou des armoires de commande numérique. Leurs mouvements continus dans l'espace sont alors programmés par apprentissage ou en langage symbolique par l'intermédiaire d'un clavier. Ils assurent des manipulations complexes, des opérations de soudage, usinage, découpe, peinture et pulvérisation, etc…

#### **2.5.4 Les robots dits "intelligents"**

Equipés de capteurs (par exemple un système de vision artificielle ou de suivi de joint en soudage), ils peuvent analyser les modifications de leur environnement ou de leur trajectoire et réagir en conséquence. Ces machines appelées robots de "deuxième génération" commencent à être répandus dans l'industrie. La "troisième génération" disposant de capacités de raisonnement grâce à l'intelligence artificielle fait aujourd'hui l'objet de recherches approfondies.

### **2.6 Ensembles constituants un robot**

Un robot est constitué de quatre ensembles interactifs en fonctionnement.

#### **2.6.1 Le système mécanique articulé (SMA)**

Il s'agit d'une structure mécanique articulée dotée de plusieurs degrés de liberté (généralement six pour un robot destiné à la manutention d'objets), et équipée de moteurs qu'on appelle aussi actuateurs. Ces derniers peuvent être électriques ou pneumatiques pour les faibles charges ou hydrauliques pour les fortes charges. Ils entraînent les articulations du manipulateur à travers des transmissions, elles aussi de natures diverses (câbles, courroies crantées, engrenages, bielles etc...).

#### **2.6.2 L'environnement**

C'est l'univers dans lequel est inondée la machine. Le robot rencontrera des obstacles auxquels il devra éviter pour cela il peut recevoir des informations sur l'état de l'environnement grâce à des capteurs, on utilise des caméras, des détecteurs et capteurs de proximité, des capteurs tactiles etc…

#### **2.6.3 Les tâches à réaliser**

C'est la différence entre deux états de l'environnement: l'état initial de l'exécution de la tâche, et l'état final lorsque la tâche est terminée. La difficulté essentielle est de définir et de modéliser l'environnement.

Les tâches sont présentées au robot dans un langage approprié. Cette description peut prendre plusieurs formes, et certains paramètres nécessaires à l'exécution peuvent être obtenus lors de l'exécution.

#### **2.6.4 Le contrôleur (calculateur)**

C'est l'élément qui génère des commandes qui vont provoquer les mouvements requis des différentes articulations du robot ou les forces appliquées sur les objets cela provient d'une information a priori (Comprendre la tâche à accomplir).

Le contrôle du robot comprend les fonctions qui lui permettent d'apprendre et d'exécuter une tâche spécifique. La séquence de mouvement, le type de mouvement entre deux points, et l'interaction avec les équipements externes sont toutes des parties de la fonction de contrôle.

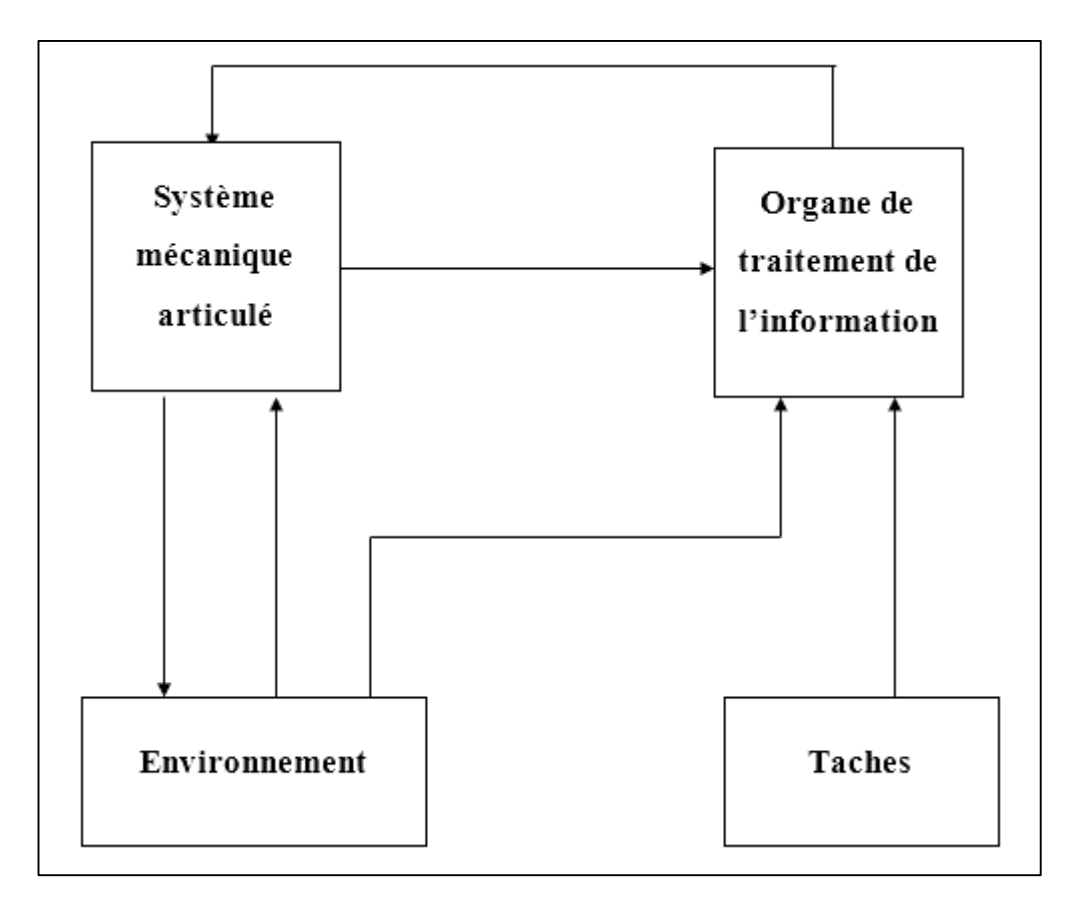

 **Figure 2.2 :** Ensembles intervenant dans un robot en fonctionnement

## **2.7 Types de robots industriels**

Certains robots sont programmés pour effectuer fidèlement des actions répétitives spécifiques. Leur précision de programmation est très élevée. D'autres robots sont plus flexibles. L'intelligence artificielle est un facteur important dans la technologie des robots industriels. Ils existent des différents type de robots tel que : **[1]**

#### **2.7.1 Les robots articulés**

Les robots articulés (Figure 2.3) sont très employés dans le domaine de l['industrie.](https://fr.wikipedia.org/wiki/Industrie) Ils permettent d'effectuer du [soudage,](https://fr.wikipedia.org/wiki/Soudage) de l['assemblage](https://fr.wikipedia.org/wiki/Assemblage) et de la [peinture.](https://fr.wikipedia.org/wiki/Peinture_(mati%C3%A8re))

Ils ressemblent à un bras humain, c'est pourquoi on les appelle aussi bras manipulateur. Leurs articulateur à plusieurs degré de liberté offre aux bras articulé une grande variété de mouvement. **[1]**

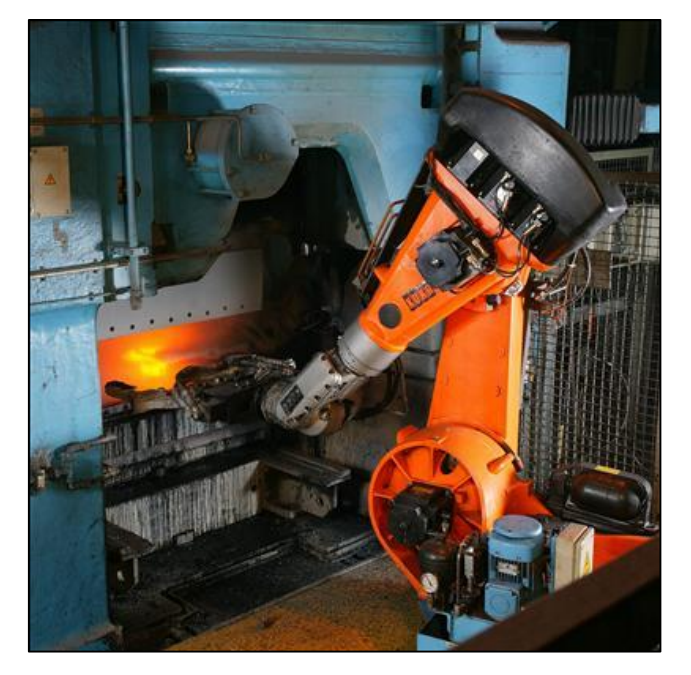

**Figure 2.3 :** Robot articulé

## **2.7.2 Les robots cartésiens**

On appelle [robot cartésien](https://fr.wikipedia.org/w/index.php?title=Robot_cart%C3%A9sien&action=edit&redlink=1) les robots ayant des articulations de type [prismatique](https://fr.wikipedia.org/wiki/Prisme_(solide)) pour le déplacement de l'outil, mais forcément 3 rotoïde pour l'orientation de celui-ci.

Pour pouvoir déplacer et orienter l'organe effecteur dans toutes les directions en 3D, un tel robot a besoin de six axes : **[1]**

Axes prismatiques pour le déplacement et trois rotoïde pour l'orientation.

Dans un environnement à 2 dimensions, il suffit de trois axes :

Deux pour le déplacement et 1 pour l'orientation.
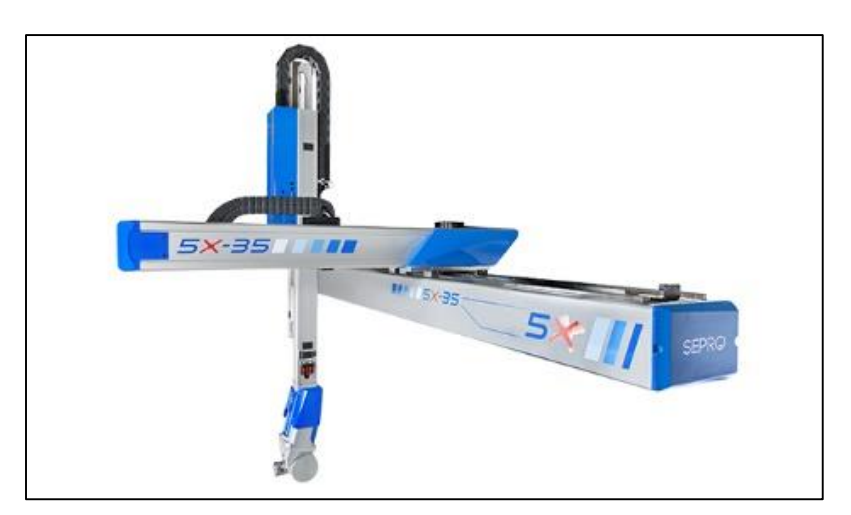

**Figure 2.4 :** Robot cartésien

## **2.7.3 Les robots cylindriques**

Les [robots cylindriques](https://fr.wikipedia.org/w/index.php?title=Robot_cylindrique&action=edit&redlink=1) se différencient par leur [joint](https://fr.wikipedia.org/w/index.php?title=Joint_prismatique&action=edit&redlink=1) rotatif à la base et au moins un joint [prismatique](https://fr.wikipedia.org/w/index.php?title=Joint_prismatique&action=edit&redlink=1) reliant les membres. Ils peuvent se déplacer verticalement et horizontalement en coulissant. La conception compacte de l'effecteur permet au robot d'atteindre des espaces de travail étroits sans aucune perte de vitesse. **[1]**

## **2.7.4 Les robots delta**

Le robot Delta (Figure 2.5) est un robot ayant un bras de manipulation formé de 3 parallélogrammes, vu sa légèreté, il est capable d'être rapide et de garder sa charge dans la même orientation.

Ce type de Robots est aussi appelé robots à liaison parallèle. Ils se composent de [maillons parallèles](https://fr.wikipedia.org/w/index.php?title=Joint_articulaire_parall%C3%A8le&action=edit&redlink=1) connectés à une base commune. Les robots Delta sont particulièrement utiles pour les tâches de contrôle direct et les opérations de manœuvre élevées (telles que les tâches rapides de prises et déposes).

Les robots Delta tirent profit des systèmes de [liaison à quatre barres](https://fr.wikipedia.org/w/index.php?title=Liaison_%C3%A0_quatre_barres&action=edit&redlink=1) ou parallélogramme.

**[1]**

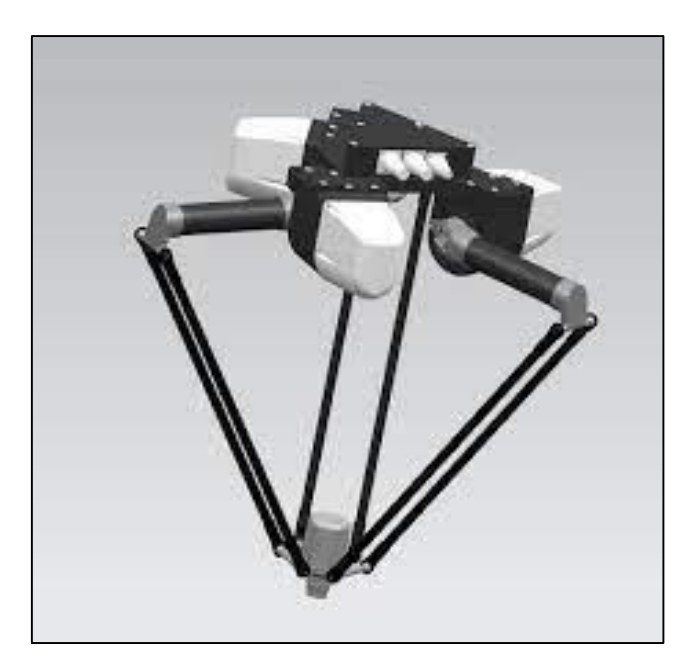

**Figure 2.5 :** Robot Delta

## **2.7.5 Les robots polaires**

On appelle [robot polaire](https://fr.wikipedia.org/w/index.php?title=Robot_polaire&action=edit&redlink=1) les robots ayant uniquement des articulations de type [rotoïde.](https://fr.wikipedia.org/w/index.php?title=Roto%C3%AFde&action=edit&redlink=1) Pour pouvoir déplacer et orienter l'organe effecteur dans toutes les directions en 3D, un tel robot a besoin de 6 axes : 3 pour le déplacement, 3 pour l'orientation. Dans un environnement à 2 dimensions, il suffit de 3 axes : 2 pour le déplacement, 1 pour l'orientation. **[1]**

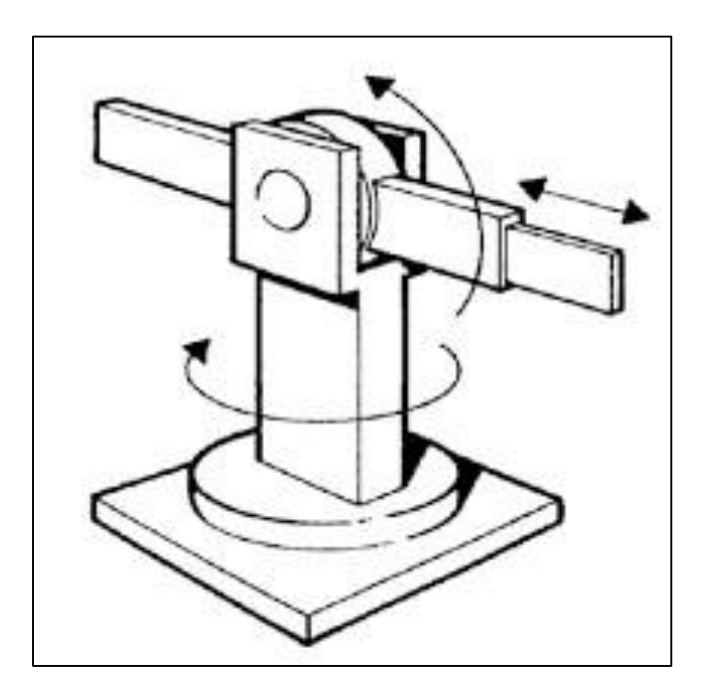

**Figure 2.6 :** Robot polaire

### **2.7.6 Le robot SCARA**

Le SCARA est un type de robot industriel. L'acronyme signifie **(Selective Compliance Assembly Robot Arm)** ou **(Bras de robot d'assemblage à conformité sélective)**.

Un robot SCARA est une [machine d'assemblage](https://www.wisegeek.com/what-is-an-assembly-machine.htm) qui installe des pièces ou transporte des articles. Les robots SCARA sont considérés comme l'un des développements les plus importants de la technologie des chaînes de montage en raison de leur amplitude de mouvement, de leur vitesse et de leur précision. En imitant la construction du bras, du coude et du poignet, le SCARA effectue de nombreuses tâches en une fraction du temps qu'il faudrait à un humain.

Ils sont utilisés dans des emplois allant des usines automobiles à la construction sousmarine. On peut aussi l'utiliser pour les travaux qui nécessitent des mouvements latéraux précis. **[1]**

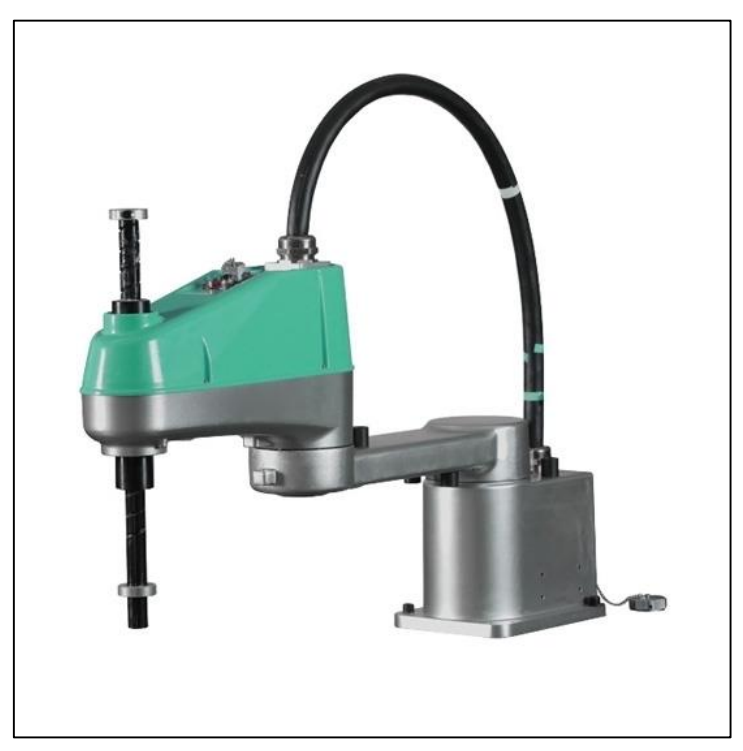

**Figure 2.7 :** Robot Scara

#### **2.7.7 Le robot mobile**

Un robot mobile est un véhicule doté de moyens de locomotion qui lui permettent de se déplacer. Suivant son degré d'autonomie il peut être doté de moyens de perception et de raisonnement.

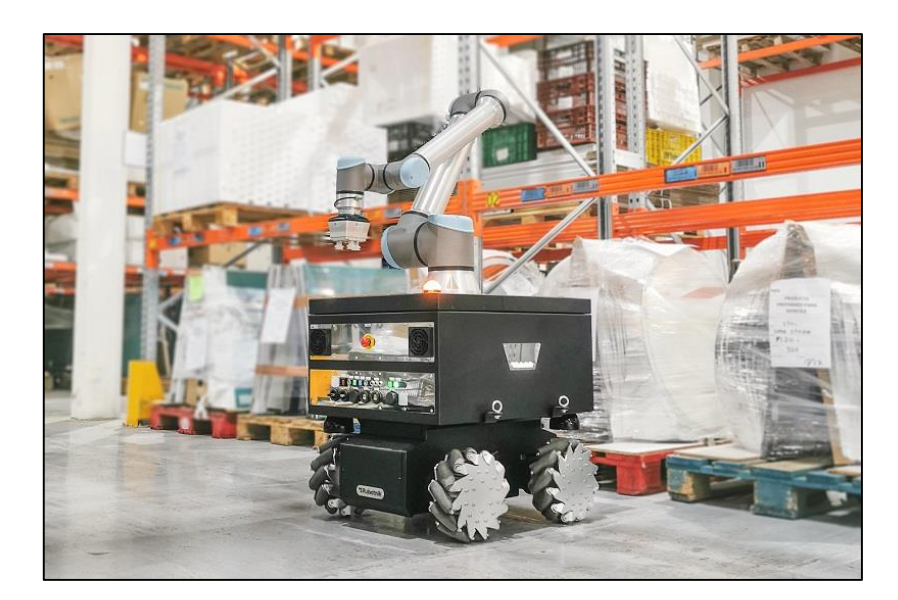

**Figure 2.8 :** Robot mobile

## **a) Domaines d'application des robots mobiles**

Le domaine d'application des robots mobiles est vaste, nous présentons quelques applications dans le tableau suivant :

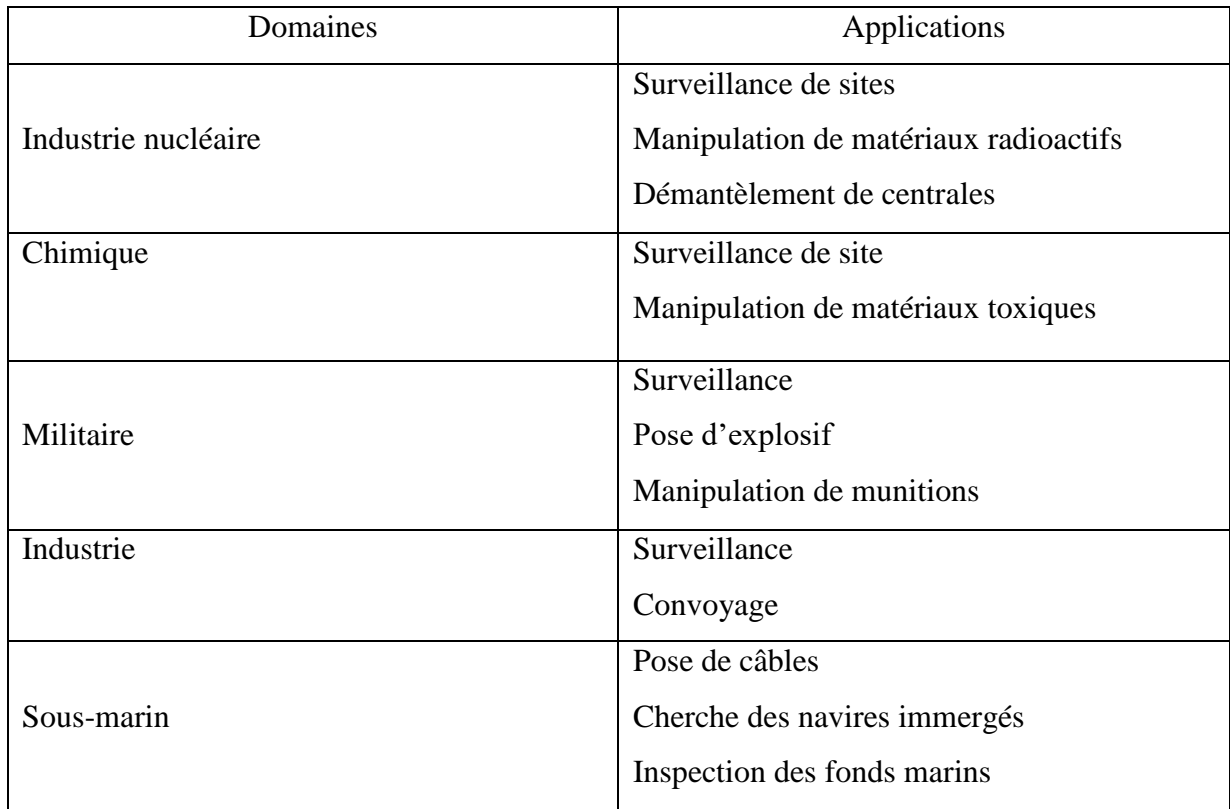

**Tableau 2.1 :** Domaine d'application des robots mobiles

# **2.8 Caractéristiques d'un robot**

Le choix du robot idéal se fait en fonction de l'utilisation et les objectifs. Les critères importants à prendre en compte afin de bien choisir son robot industriel sont les suivants :

- La vitesse d'exécution.
- La surface disponible.
- La charge transportable par le robot.
- Le budget disponible.
- La masse du robot.
- La complexité du geste à effectuer et son taux de répétabilité. **[11]**

# **2.9 Programmation des robots**

Un robot n'est pas conçu pour rester inerte, il doit être doté d'une certaine intelligence. Généralement, deux étapes sont utilisées pour permettre au robot de comprendre la tâche à accomplir. **[12]**

## **2.9.1 L'apprentissage**

Enregistrement dans une mémoire de la trajectoire à exécuter, sous contrôle d'un opérateur humain.

- **Pantin :** Structure mécanique identique à celle du robot, qui est déplacée et qui mémorise les points "pertinents".
- **Syntaxeur :** Un manche de pilotage (joystick) commande les déplacements de l'organe terminal.
- **Boîte à boutons :** Un interrupteur par actionneur.

## **2.9.2 Utilisation des logiciels**

Pour réaliser les opérations utilisées lors de la réalisation des trajectoires (taches à réaliser) il fait appel à un logiciel qui, à partir d'un modèle du robot et des trajectoires à réaliser élabore la succession des commandes des actionneurs.

# **2.10 Conclusion**

L'automatisation des tâches dans l'industrie a donné naissance aux robots. Ces derniers prennent chaque jour une place plus importante à la fois dans le milieu industriel et les opérations en milieux hostiles.

Dans ce chapitre, nous avons parlé de la robotique, de l'historique des robots et des classifications de ces derniers. Nous avons également parlé des robots industriels, leurs types ainsi que leurs programmations.

# **Chapitre 3** Modélisation du bras manipulateur

# **3.1 Introduction**

Les bras manipulateurs sont largement utilisés dans les applications industrielles et spatiales. Ils jouent un rôle important, surtout dans les travaux fastidieux, monotones et dangereux.

Pour développer une stratégie de contrôle efficace pour un bras manipulateur, il est nécessaire de comprendre la cinématique du bras considéré. Étant donné que les manipulateurs sont des systèmes mécaniques multi-articulations non linéaires, ils ont des paramètres variables et sont soumis à des interférences externes. Pour pouvoir faire exécuter une action où une tâche au robot manipulateur, il est nécessaire de modéliser ce système multi variable pour positionner les différents axes.

Dans ce chapitre nous allons introduire le modèle d'un bras manipulateur à 4 ddl (degrés de liberté) à travers la mise en forme des équations mathématiques qui contrôlent le mouvement du bras du robot.

## **3.2 Définition d'un bras manipulateur**

Un bras manipulateur est le bras d'un [robot](https://fr.wikipedia.org/wiki/Robot) généralement programmable, avec des fonctions similaires à un bras humain. Les liens de ce manipulateur sont reliés par des axes permettant, soit de mouvement de rotation (comme dans un [robot articulé\)](https://fr.wikipedia.org/wiki/Robot_articul%C3%A9) et/ou de translation (linéaire) de déplacement. **[1]**

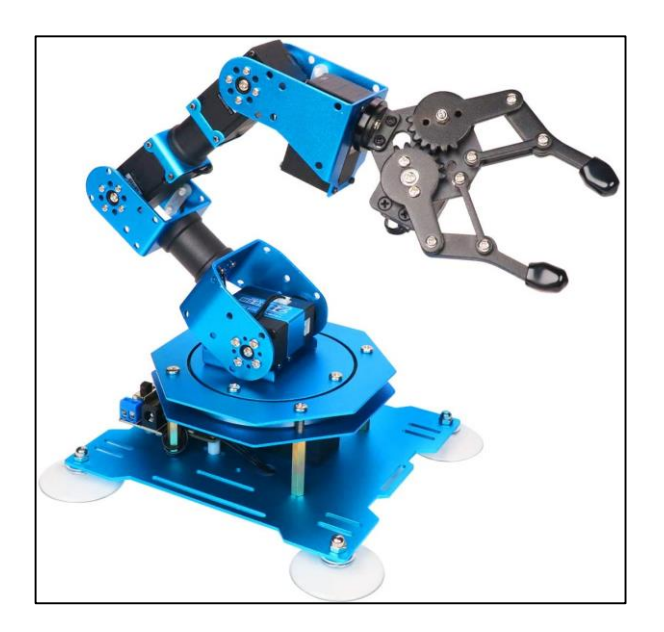

**Figure 3.1 :** Un bras manipulateur

## **3.3 Structure générale du robot manipulateur**

#### **3.3.1 Morphologie générale**

Un robot manipulateur est l'ensemble formé par :

- Une structure mécanique qui supporte l'organe terminale à situer.
- Des actionneurs qui servent à agir sur la structure mécanique pour changer la situation de l'organe terminal.
- Des capteurs divers nécessaires à la commande.
- Un système de commande qui pilote les actionneurs du robot manipulateur.
- Un système décisionnel qui assure la fonction de raisonnement et élabore le mouvement du robot manipulateur.
- Un système de communication qui gère le message transmis entre le système décisionnel et l'opérateur via une console de visualisation.

#### **3.3.2 Description géométrique d'un bras manipulateur**

La modélisation géométrique permet de décrire le déplacement des liens et de l'effecteur sans tenir compte de la vitesse de déplacement ni des forces et moments qui créent le mouvement.

On supposera qu'un robot manipulateur est une cinématique composée de **(n+1)** corps, disposant deux corps particuliers et des actionneurs. Le premier corps particulier**(C0)**, nommé base, est le socle du robot, le seconde corps particulier **(Cn)**, appelé terminal, est le support d'outil. Les n corps sont liés entre eux par des liaisons de nature prismatique **P** ou rotoïde R.

Les corps et les liaisons du robot manipulateur sont numérotés de 0 à n dans un ordre croissant en partant du socle.

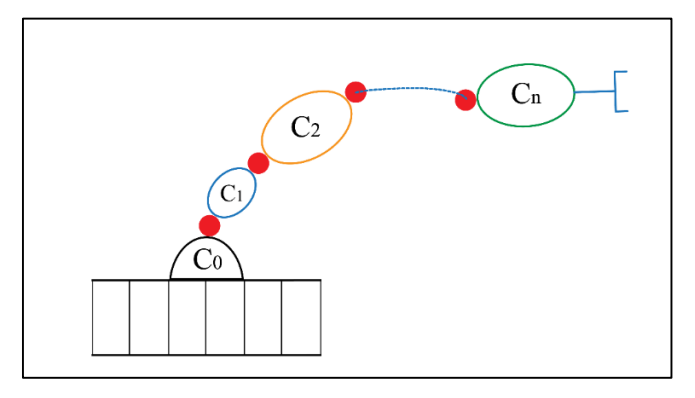

**Figure 3.2 :** Robot a structure ouverte

## **3.3.3 Les liaisons mécaniques**

Les liaisons les plus utilisées dans l'assemblage de robots manipulateurs sont :

- La liaison rotoïde (ou pivot).
- La liaison prismatique (ou glissière).
- La liaison rotule S (sphérique).
- La liaison cardan U (joint universel).

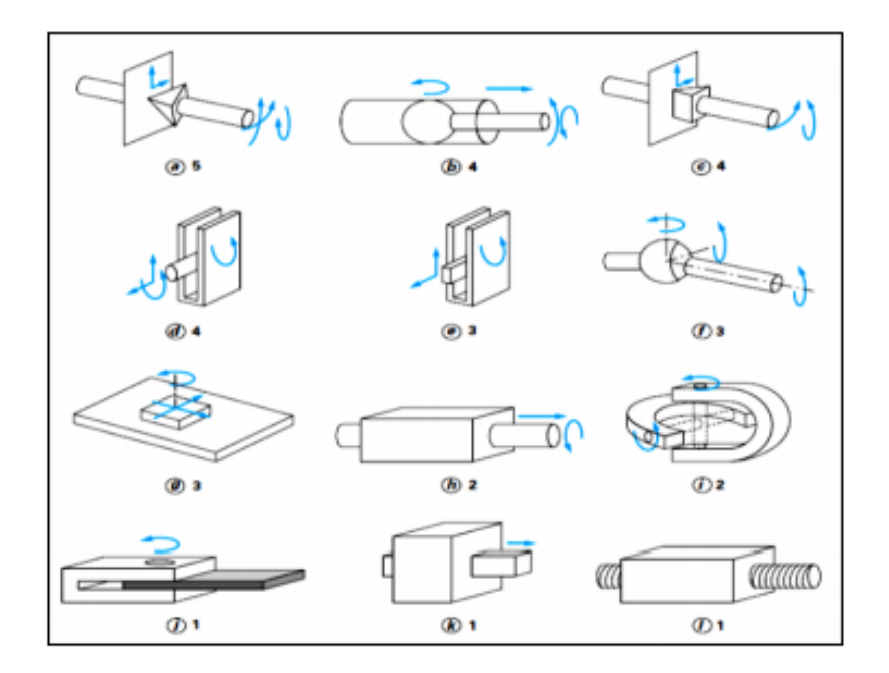

**Figure 3.3 :** Types de liaisons mécanique

# **3.4 Modélisation d'un bras manipulateur**

Afin de contrôler ou de simuler le comportement d'un robot, nous devons calculer certains modèles mathématiques comme :

- Les modèles **géométriques directs** et **inverses** qui expriment la situation de l'organe terminal en fonction des variables articulaire et inversement.
- Les modèles **cinématiques directs** et **inverses** qui expriment les vitesses de l'organe terminal en fonction des variables articulaires et inversement.
- Les modèles **dynamiques** définissant les équations du mouvement du robot qui permettent d'établir les relations entre les couples ou forces exercées par les actionneurs et les positions, vitesses et accélérations des articulations.

# **3.5 Matrices de transformation homogènes**

La notion de transformation de repère est fondamentale car elle permet :

- D'exprimer les situations des différents corps du robot les uns par rapport aux autres.
- De spécifier les situations que doit prendre le repère associé à l'organe terminal du robot pour réaliser une tâche donnée.
- De décrire et de contrôler les efforts mis en jeu lorsque le robot interagit avec son environnement.
- D'intégrer à la commande les informations sensorielles issus de capteurs ayant chacun son système de référence propre. **[13]**

## **3.5.1 Représentation d'un point**

Soit **P** un point de coordonnées cartésiennes Px, Py et Pz. On appelle coordonnées homogènes du point P les termes Px, Py, Pz et W ou W est un facteur d'échelle égale à 1 en robotique. **[13]**

On représente alors les coordonnées homogènes d'un point par le vecteur :

$$
P = \begin{bmatrix} Px \\ Py \\ Pz \\ 1 \end{bmatrix}
$$

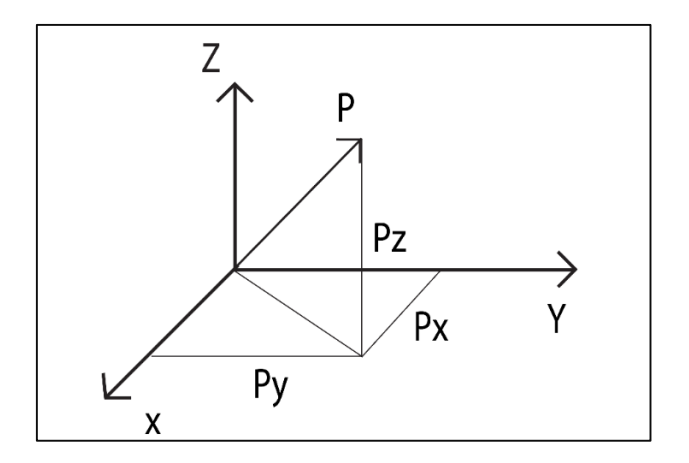

**Figure 3.4 :** Représentation d'un point

## **3.5.2 Transformation des repères**

Pour transformer (translation ou rotation) un repère **Ri** et l'amener dans un autre repère **Rj** on fait appel à une matrice dite matrice de transformation homogène ou bien matrice de passage homogène notée Tj i. Soit le repère Rj défini par trois vecteur unitaires aj, bj, cj et son origine **Pj**. **[13]**

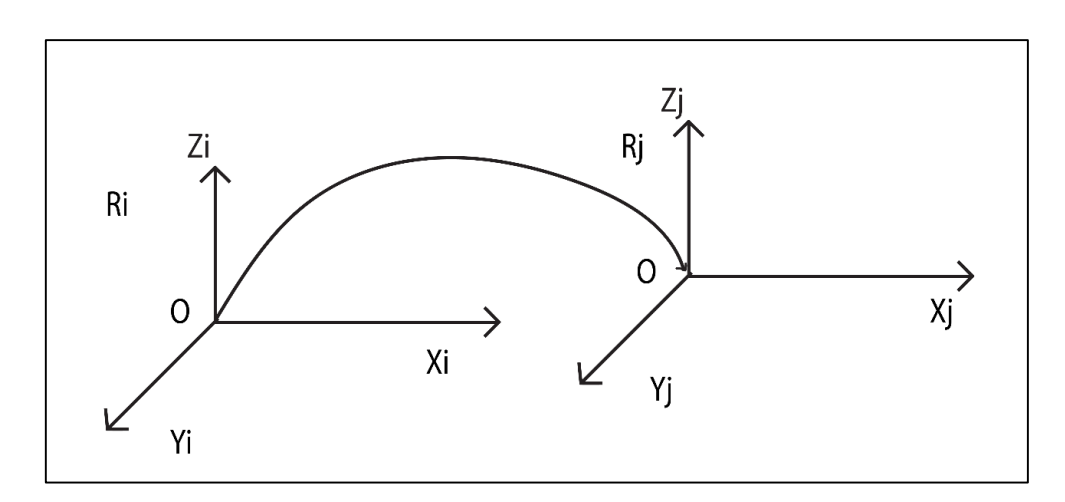

**Figure 3.5 :** Transformation des repères

Les coordonnées des vecteurs unitaires et de l'origine du repère **Rj** dans le repère de base **Ri** sont respectivement données comme suit :

$$
aj = \begin{bmatrix} ax \\ ay \\ az \end{bmatrix} \quad bj = \begin{bmatrix} bx \\ by \\ bz \end{bmatrix} \quad cj = \begin{bmatrix} cx \\ cy \\ cz \end{bmatrix} \quad pj = \begin{bmatrix} Px \\ Py \\ Pz \end{bmatrix}
$$

La matrice de transformation homogène est donnée par:

$$
Hj = [aj, bj, cj, Pj] = \begin{bmatrix} ax & bx & cx & Px \\ ay & by & cy & Py \\ az & bz & cz & Pz \\ 0 & 0 & 0 & 1 \end{bmatrix}
$$

## **3.5.3 Matrices homogènes**

C'est un outil mathématique qui permet de calculer un changement de base en une seule opération matricielle. Pour cela on rajoute une 4éme coordonnée.

$$
H = \begin{bmatrix} & & dx \\ & R & & dy \\ 0 & 0 & 0 & 1 \end{bmatrix} \qquad P = \begin{bmatrix} Px \\ Py \\ Pz \\ 1 \end{bmatrix}
$$

 **Ajout d'une coordonnée Supplémentaire**

# **3.6 Application de la matrice de transformation homogène**

## **3.6.1 Matrice de transformation de translation**

Faisons subir au repère **Ri** une translation donnée par :

$$
D = \left[\begin{array}{c} a \\ b \\ c \end{array}\right]
$$

Avec D coordonnées de l'origine du nouveau repère dans le repère **Ri**.

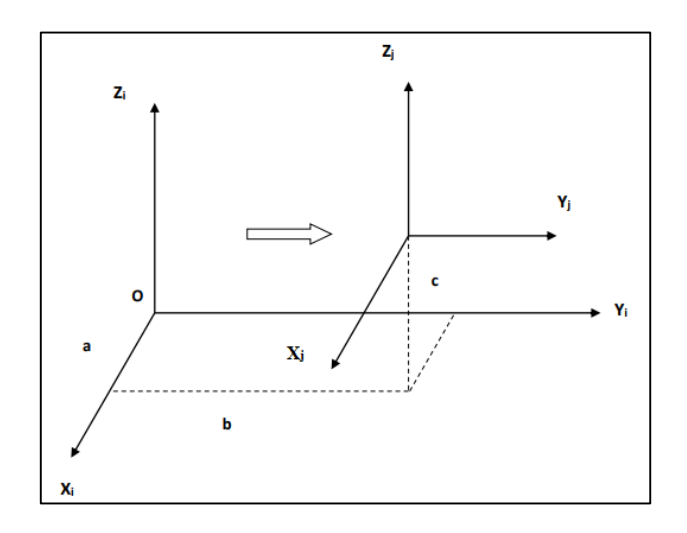

**Figure 3.6 :** Translation d'un repère

La translation notée Trans (a, b, c) est donnée par :

Trans (a, b, c) = 
$$
\begin{bmatrix} 1 & 0 & 0 & a \\ 0 & 1 & 0 & b \\ 0 & 0 & 1 & c \\ 0 & 0 & 0 & 1 \end{bmatrix}
$$

## **3.6.2 Matrice de transformation de rotation**

#### **a) Rotation autour de l'axe X**

Soit Rot **(X, θ)** la transformation correspondante a une rotation pure d'angle **θ** autour de l'axe **X**, la matrice de transformation de cette rotation s´écrit :

$$
T = Rot(X, \theta) = \begin{bmatrix} 1 & 0 & 0 & 0 \\ 0 & cos\theta & -sin\theta & 0 \\ 0 & sin\theta & cos\theta & 0 \\ 0 & 0 & 0 & 1 \end{bmatrix} = \begin{bmatrix} Rot(X, \theta) & 0 \\ 0 & 0 \\ 0 & 0 & 1 \end{bmatrix}
$$

**Rot (X, θ)** désignant la matrice d'orientation de dimension **(3 × 3).**

#### **b) Rotation autour de l'axe Y**

Soit Rot **(Y, θ)** la transformation correspondante a une rotation pure d'angle **θ** autour de l'axe **Y**, la matrice de transformation de cette rotation s'écrit :

$$
T = Rot (Y, \theta) = \begin{bmatrix} cos\theta & 0 & sin\theta & 0 \\ 0 & 1 & 0 & 0 \\ -sin\theta & 0 & cos\theta & 0 \\ 0 & 0 & 0 & 1 \end{bmatrix} = \begin{bmatrix} Rot(Y, \theta) & 0 \\ 0 & 0 \\ 0 & 0 & 1 \end{bmatrix}
$$

**Rot (Y, θ)** désignant la matrice d'orientation de dimension **(3 × 3).**

#### **c) Rotation autour de l'axe Z**

Soit Rot **(Z, θ)** la transformation correspondante a une rotation pure d'angle **θ** autour de l'axe **Z**, la matrice de transformation de cette rotation s'écrit :

$$
T = Rot (Z, \theta) = \begin{bmatrix} cos\theta & -sin\theta & 0 & 0 \\ sin\theta & cos\theta & 0 & 0 \\ 0 & 0 & 1 & 0 \\ 0 & 0 & 0 & 1 \end{bmatrix} = \begin{bmatrix} Rot(Z, \theta) & 0 \\ 0 & 0 \\ 0 & 0 & 1 \end{bmatrix}
$$

**Rot (Z, θ)** désignant la matrice d'orientation de dimension **(3 × 3).** [13]

# **3.7 Modèle géométrique**

Le modèle géométrique est la description mathématique du comportement géométrique du robot. C'est un modèle qui exprime la pose du centre de l'outil par rapport à la base en fonction de la pose des articulations actives

L'expression de ce modèle est basée sur l'utilisation de paramètres géométriques du robot. Ces paramètres géométriques représentent un type d'erreur considéré comme influent sur la pose de l'outil. Il existe différents types de modèles géométriques :

#### **3.7.1 Modèle Cinématique directe (MCD)**

Le modèle géométrique direct d'un robot permet de calculer les coordonnées opérationnelles donnant la configuration de l'effecteur final du robot en fonction des variables articulaires et des paramètres géométriques du robot. Ce modèle est utilisé pour caractériser le fonctionnement d'un bras manipulateur.

#### **3.7.2 Modèle Cinématique inverse (MCI)**

Le modèle géométrique inverse permet de déterminer la configuration des liaisons, en fonction de la configuration (position et orientation) de l'effecteur final d'un robot.

#### **3.7.3 Convention de Denavit-Hartenberg**

Cette convention a été introduite par **[Jacques Denavit](https://fr.melayukini.net/w/index.php?title=Jacques_Denavit&action=edit&redlink=1)** et **[Richard S. Hartenberg](https://fr.melayukini.net/w/index.php?title=Richard_S._Hartenberg&action=edit&redlink=1)**. Elle représente la technique la plus répandue pour normaliser, simplifier et rationaliser la modélisation géométrique d'un bras manipulateur robot. Dans cette convention, les cadres de coordonnées sont attachés aux joints entre deux liens de telle sorte qu'une [transformation](https://fr.melayukini.net/wiki/Transformation_(geometry)) est associée à l'articulation **Z**, et le second est associé au lien **X.**

Afin de déterminer les transformations de coordonnées **Z** et **X**, les articulations reliant les liaisons sont modélisées comme des articulations articulées ou coulissantes, chacune ayant une ligne unique dans l'espace qui forme l'axe d'articulation et définit le mouvement relatif de les deux liens.

Les quatre paramètres de transformation suivants sont appelés paramètres **D – H**:

- : Angle par rapport au précédent **Z**, de l'ancien **X** au nouveau **X**.
- **d**: Décalage le long du précédent **Z** à la normale.
- **a** : longueur de la normale commune (en supposant une articulation révolutionnaire, c'est le rayon par rapport au précédent Z.)
- **α** : angle par rapport à la normale commune, depuis l'ancien Z axe vers nouveau Z axe

## **3.8 Cas de notre BM**

Dans le but d'appliquer les différentes techniques de modélisation introduites dans ce chapitre, nous présentons dans cette section une application de calcul du modèle cinématique du bras manipulateur.

Notre conception du bras manipulateur (**BM**) est composé d'un axe de longueur **D2** coulissant sur l'axe **Y** et de trois articulations de longueurs **D3**, **D4** et **D5** respectivement. Ce bras ce plie dans le plan **(X, Z).**

#### **3.8.1 Structure de l'étude**

#### **a) Modèle cinématique direct du BM**

Le placement des repères du bras manipulateur en utilisant la convention de Denavit-Hartenberg est donnée par la figure suivante :

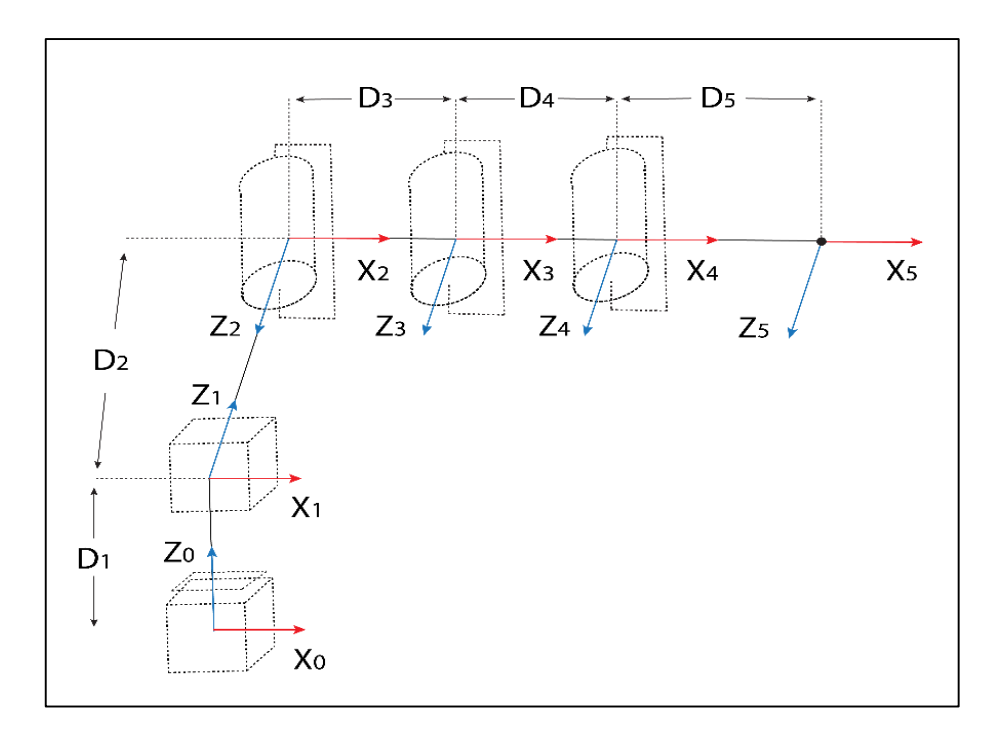

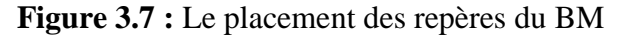

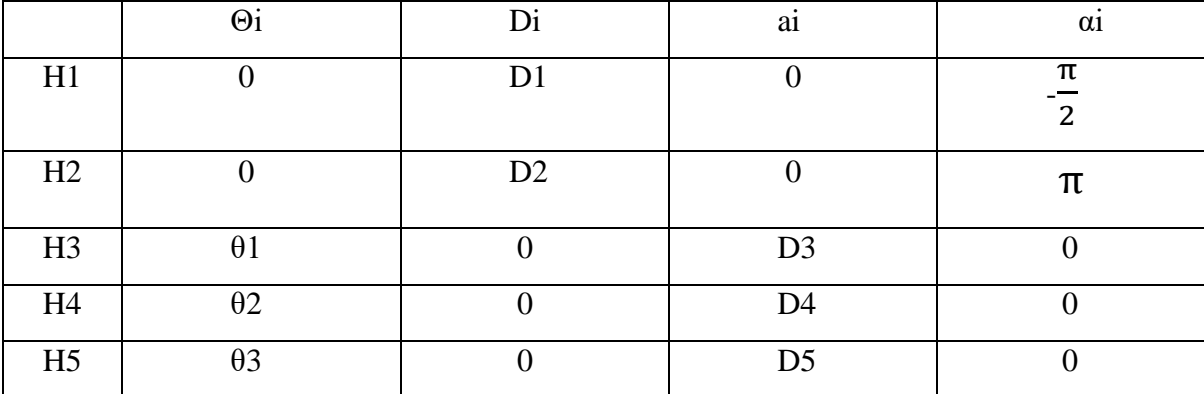

#### **b) Paramètres de DENAVIT-HARTENBERG**

**Tableau 3.1 :** Paramètres D-H du bras manipulateur

En vérité notre bras manipulateur se compose de quatres degrés de libertés, l'orientation de l'axe Z sur MATLAB est fixé verticalement, pour cela nous avons ajouté H1 pour que notre bras manipulateur soit bien exprimé.

A partir du tableau **D-H** précèdent, on obtient :

H1 = Trans z (D1) × Rot x 
$$
(-\frac{\pi}{2}) = \begin{bmatrix} 0 & 1 & 0 & 0 \\ -1 & 0 & 0 & 0 \\ 0 & 0 & 1 & D1 \\ 0 & 0 & 0 & 1 \end{bmatrix}
$$
  
H2=Trans z (D2) × Rot x ( $\pi$ ) =  $\begin{bmatrix} -1 & 0 & 0 & 0 \\ 0 & -1 & 0 & 0 \\ 0 & 0 & 1 & D2 \\ 0 & 0 & 0 & 1 \end{bmatrix}$ 

H3= Rotz (θ1) × Trans x (D3) = 
$$
\begin{bmatrix} cos\theta 1 & -sin\theta 1 & 0 & D3 \times cos\theta 1 \\ sin\theta 1 & cos\theta 1 & 0 & D3 \times sin\theta 1 \\ 0 & 0 & 1 & 0 \\ 0 & 0 & 0 & 1 \end{bmatrix}
$$
  
H4= Rotz (θ2) × Trans x (D4) = 
$$
\begin{bmatrix} cos\theta 2 & -sin\theta 2 & 0 & D4 \times cos\theta 2 \\ sin\theta 2 & cos\theta 2 & 0 & D4 \times sin\theta 2 \\ 0 & 0 & 1 & 0 \\ 0 & 0 & 0 & 1 \end{bmatrix}
$$
  
H5= Rotz (θ3) × Trans x (D5) = 
$$
\begin{bmatrix} cos\theta 3 & -sin\theta 3 & 0 & D5 \times cos\theta 3 \\ sin\theta 3 & cos\theta 3 & 0 & D5 \times sin\theta 3 \\ 0 & 0 & 1 & 0 \\ 0 & 0 & 0 & 1 \end{bmatrix}
$$

# $H = H1 \times H2 \times H3 \times H4 \times H5$

 $H =$  $-\sin(\theta_1 + \theta_2 + \theta_3) - \cos(\theta_1 + \theta_2 + \theta_3) = 0$   $-D4 \times \sin(\theta_1 + \theta_2) - D3 \times \sin(\theta_1 - \theta_5 \times \sin(\theta_1 + \theta_2 + \theta_3))$  $cos(\theta_1 + \theta_2 + \theta_3)$   $-sin(\theta_1 + \theta_2 + \theta_3)$   $0$   $D4 \times cos(\theta_1 + \theta_2) + D3 \times cos(\theta_1 + \theta_5 \times cos(\theta_1 + \theta_2 + \theta_3))$  $\begin{array}{ccccccc}\n0 & 0 & 1 & D1 + D2 \\
0 & 0 & 0 & 1\n\end{array}$  $0$  0 1 Avec:

$$
x = -D4 \times \sin(\theta 1 + \theta 2) - D3 \times \sin\theta 1 - D5 \times \sin(\theta 1 + \theta 2 + \theta 3)
$$
  
\n
$$
y = D4 \times \cos(\theta 1 + \theta 2) + D3 \times \cos\theta 1 + D5 \times \cos(\theta 1 + \theta 2 + \theta 3)
$$
  
\n
$$
z = (D1 + D2)
$$

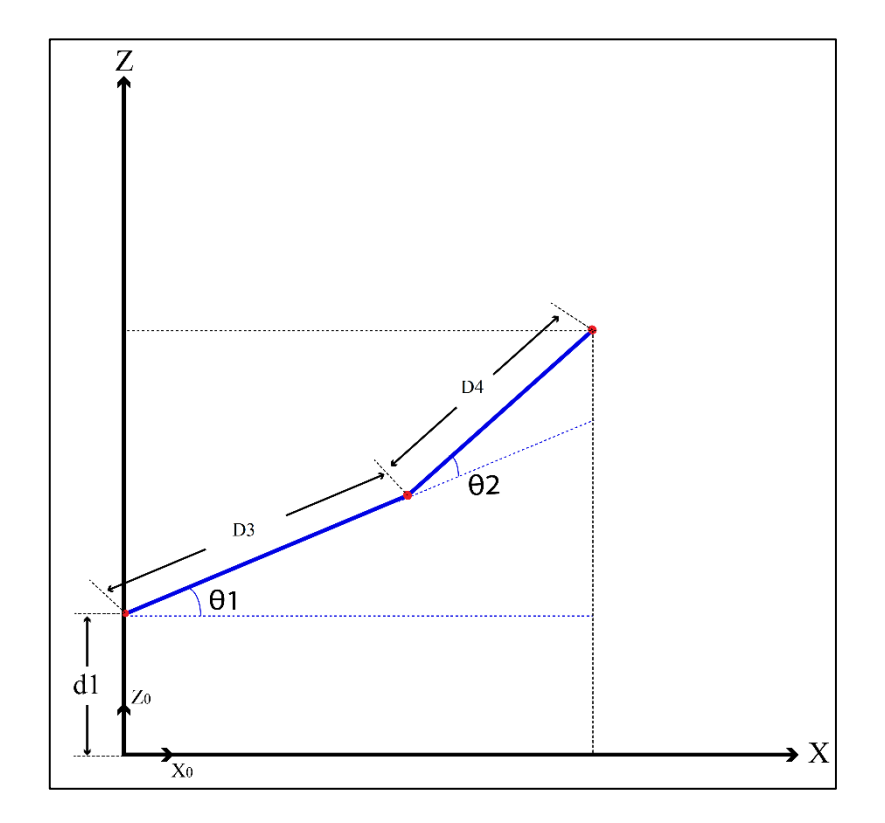

**Figure 3.8 :** Illustration des articulations rotoïdes du BM (Vue de coté)

#### **c) Modèle Cinématique inverse**

```
- Calcul de l'angle θ2 :
```

$$
\begin{cases}\nx = D3 \times \cos\theta \mathbf{1} + D4 \times \cos(\theta \mathbf{1} + \theta \mathbf{2}) \\
z = D3 \times \sin\theta \mathbf{1} + D4 \times \sin(\theta \mathbf{1} + \theta \mathbf{2})\n\end{cases}
$$
\n(3.1)

- On élève au carré les équations **(3.1)** et **(3.2)**

$$
\begin{cases}\nx^2 = (D3 \times \cos\theta 1 + D4 \times \cos(\theta 1 + \theta 2))^2 \\
z^2 = (D3 \times \sin\theta 1 + D4 \times \sin(\theta 1 + \theta 2))^2\n\end{cases}
$$
\n(3.3)

- On aura donc :

$$
\begin{cases} x^2 = (D3 \times \cos\theta 1)^2 + (D4 \times \cos(\theta 1 + \theta 2))^2 + 2 \times D3 \times D4 \times \cos\theta 1 \times \cos(\theta 1 + \theta 2) \\ z^2 = (D3 \times \sin\theta 1)^2 + (D4 \times \sin(\theta 1 + \theta 2))^2 + 2 \times D3 \times D4 \times \sin\theta 1 \times (\sin\theta 1 + \theta 2) \end{cases}
$$
(3.5)

- On fait la somme des équations **(3.5)** et **(3.6)**, on obtient :

$$
x^{2} + z^{2} = D3^{2} + D4^{2} + 2 \times D3 \times D4 \times cos\theta 2
$$
 (3.7)

- On tire  $\theta$ 2 de l'équation  $(3.7)$  on obtient alors l'équation suivante :

$$
\theta 2 = \cos^{-1}\left(\frac{x^2 + z^2 - D3^2 - D4^2}{2 \times D3 \times D4}\right) \tag{3.8}
$$

- **Calcul de l'angle θ1 :** 

L'application du théorème des Cosinus sur le triangle **ACB** présenté par la figure suivante nous a permet de calculer l'angle  $\theta$ 1.

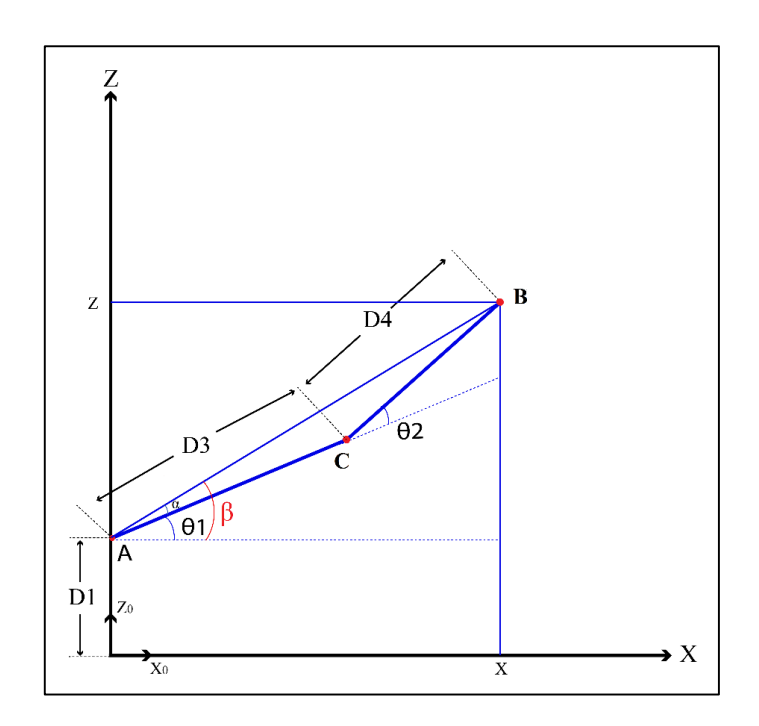

**Figure 3.9 :** Illustration des deux premières articulations rotoïdes du BM (Cas du coude bas)

- A partie de la **Figure 3.9** on a :

$$
\beta = \theta \mathbf{1} + \alpha = \tan^{-1} \left( \frac{z}{x} \right) \tag{3.9}
$$

$$
BC2 = AC2 + AB2 - 2 \times AC \times AB \times \cos(\alpha)
$$
 (3.10)

$$
\cos(\alpha) = \frac{AC^2 + AB^2 - BC^2}{2 \times AC \times AB}
$$
\n(3.11)

- On tire **α** de l'équation **(3.11)** :

$$
\alpha = \cos^{-1}\left(\frac{AC^2 + AB^2 - BC^2}{2 \times AC \times AB}\right)
$$
\n
$$
\text{Avec}: BC = D4 \, ; \, AB = D3 \, ; \, AC = \sqrt{(x^2 + z^2)}
$$
\n
$$
(3.12)
$$

On remplace dans l'équation **(3.12)**, on obtient :

$$
\alpha = \cos^{-1}\left(\frac{D3^2 + x^2 + z^2 - D4^2}{2 \times D3 \times \sqrt{(x^2 + z^2)}}\right)
$$
\n(3.13)

- Depuis l'équation **(3.9)** et **(3.13)** on obtient :

$$
\theta 1 = \beta - \alpha
$$
  
\n
$$
\theta 1 = \tan^{-1}(\frac{z}{x}) - \cos^{-1}(\frac{D3^2 + x^2 + z^2 - D4^2}{2 \times D3 \times \sqrt{(x^2 + z^2)}})
$$
\n(3.14)

- **Calcul de l'angle θ3** :

L'angle 03 représente l'orientation de l'effecteur final, donc le choix de cette orientation revient pour nous selon nos besoins.

Pour ce cas-là, nous avons choisi que l'effecteur final soit horizontal, ce dernier est représenté sur la figure suivante :

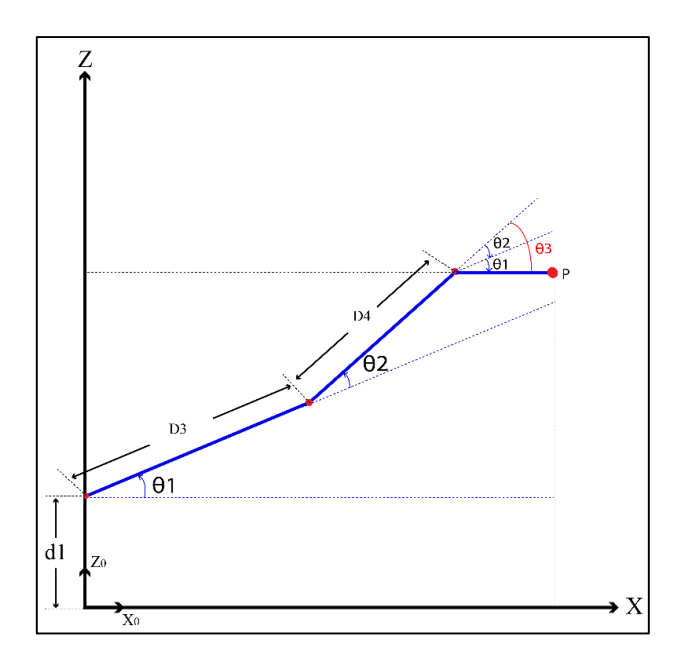

**Figure 3.10 :** Illustration des articulations rotoïdes (premier cas d'orientation)

- A partir de la **figure (3.10)** on aura :

$$
\theta3 = -(\theta1 + \theta2) \tag{3.15}
$$

Donc le modèle cinématique inverse pour les articulations **RRR** de ce cas est donnée par les équations suivantes :

$$
\begin{cases}\n\theta 1 = \tan^{-1}(\frac{z}{x}) - \cos^{-1}(\frac{x^2 + z^2 + D3^2 - D4^2}{2 \times D3 \times \sqrt{(x^2 + z^2)}}) \\
\theta 2 = \cos^{-1}(\frac{x^2 + z^2 - D3^2 - D4^2}{2 \times D3 \times D4}) \\
\theta 3 = -(\theta 1 + \theta 2)\n\end{cases}
$$

#### d) Autre cas pour l'angle  $\theta$ 3 :

Pour ce cas-là, nous n'avons choisi que l'effecteur final soit en position vertical. Ce dernier est représenté sur la figure suivante :

-

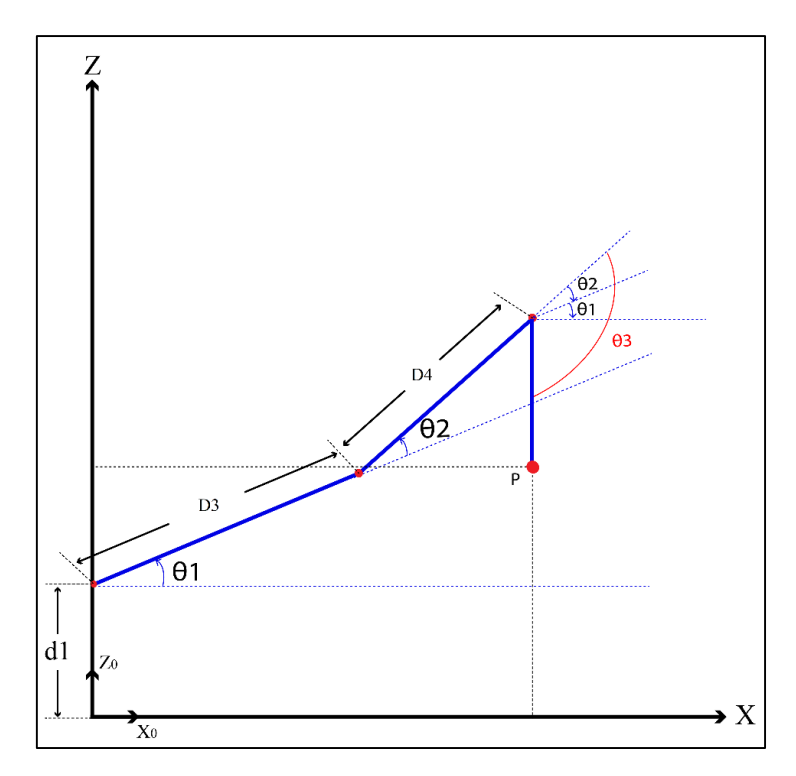

**Figure 3.11 :** Illustration des articulations rotoïdes (deuxième cas d'orientation)

- A partir de la **figure (3.11)** on aura :

$$
\theta_3 = -(\theta_1 + \theta_2) - \frac{\pi}{2} \tag{3.16}
$$

Donc le modèle cinématique inverse pour les articulations **RRR** de ce cas est donnée par les équations suivantes :

$$
\begin{cases}\n\theta 1 = \tan^{-1}(\frac{z}{x}) - \cos^{-1}(\frac{x^2 + z^2 + D3^2 - D4^2}{2 \times D3 \times \sqrt{(x^2 + z^2)}}) \\
\theta 2 = \cos^{-1}(\frac{x^2 + z^2 - D3^2 - D4^2}{2 \times D3 \times D4}) \\
\theta 3 = -(\theta 1 + \theta 2) - \frac{\pi}{2}\n\end{cases}
$$

### **3.8.2 Simulation avec Matlab**

#### **a) Boite à outils robotique (Robotics toolbox)**

Le Robotics Toolbox est une boîte à outils Matlab qui fournit de nombreuses fonctions utiles à l'étude et à la simulation de robots industriels (modélisation géométrique, cinématique et dynamique, génération de trajectoires…).

Le Robotics Toolbox supporte aussi les robots mobiles (modèle de type unicycle, véhicule, etc.) avec plusieurs algorithmes disponibles pour la planification des chemins, la localisation, la création de cartes, la localisation et la cartographie simultanées.

#### **b) Modélisation du bras manipulateur sur MATLAB**

La boite à outils robotique (Robotics toolbox), nous a permet d'utiliser des méthodes générales pour représenter la cinématique du bras manipulateur sous forme d'objets MATLAB. Les utilisateurs peuvent créer des objets robotiques pour n'importe quel bras manipulateur.

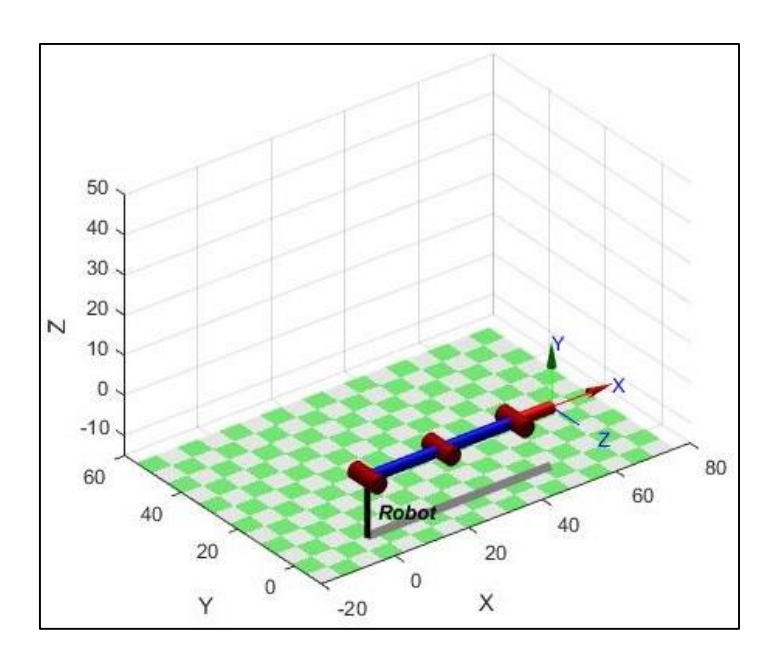

**Figure 3.12 :** Articulations rotoïde à l'état initial (coordonnées nulles)

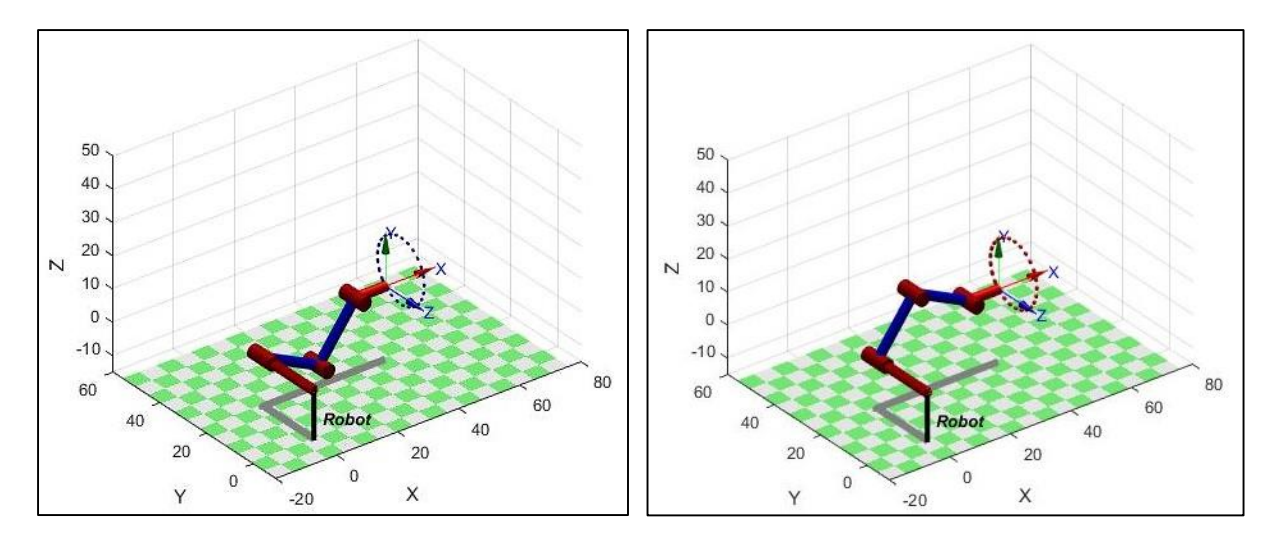

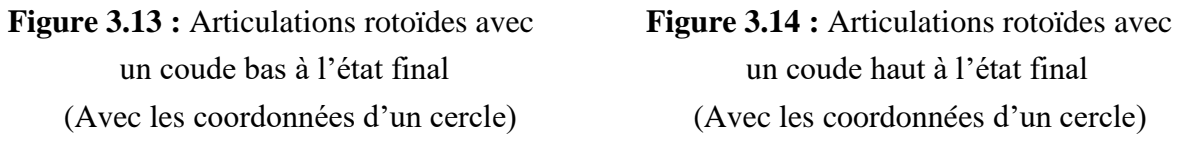

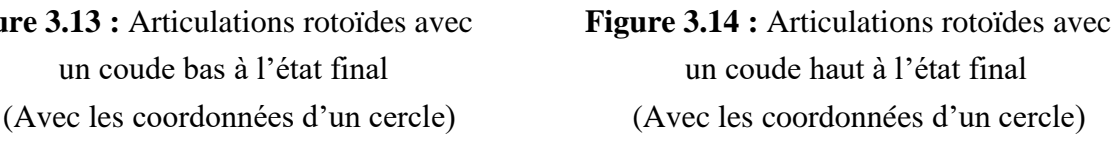

# **c) Modèle cinématique inverse du bras manipulateur avec un coude bas sur Matlab**

La procédure cinématique inverse pour tout robot spécifique peut être dérivée symboliquement. Généralement, une solution efficace sous forme fermée peut être obtenue. Cependant la boîte à outils ne donne qu'une description généralisée du manipulateur en termes de paramètres cinématiques donc un une solution numérique doit être utilisée. Le point de départ de la solution peut être spécifiée, ou bien la valeur par défaut est zéro. La solution n'est pas possible si la transformation spécifiée décrit un point hors de portée du manipulateur dans un tel cas, la fonction retournera avec une erreur.

Nous avons pu calculer les angles  $(01, 02)$  que forment les articulations du bras en utilisant leurs formules mathématiques dans un script MATLAB.

La figure ci-dessous représente le cas du coude bas pour notre robot.

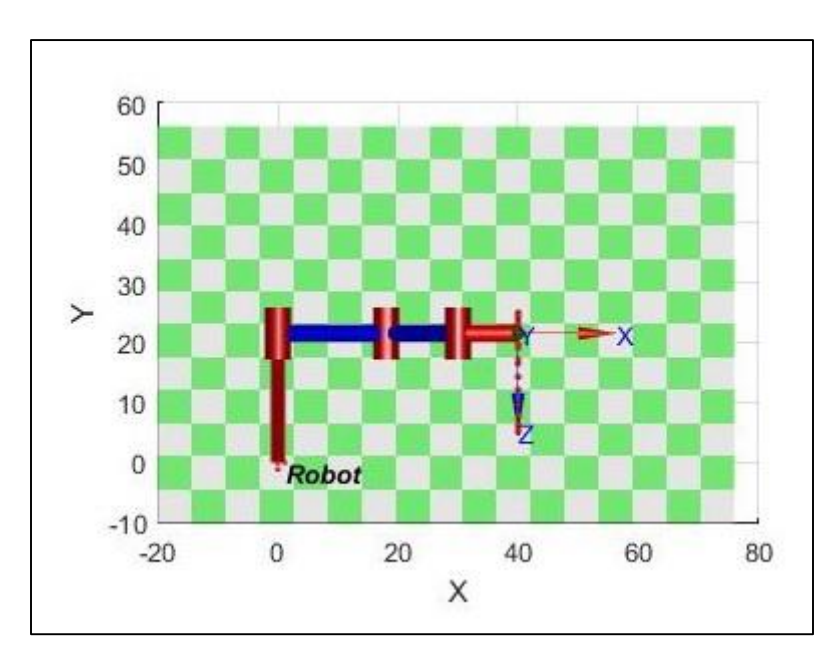

**Figure 3.15 :** Illustration des articulations rotoïdes sur le plan  $(X, Y)$  (cas du coude bas)

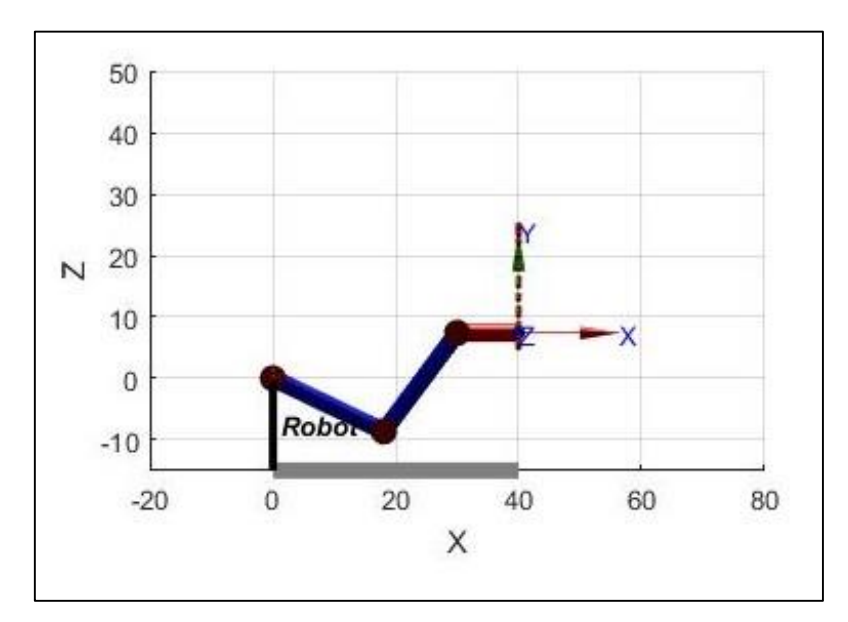

**Figure 3.16 :** Illustration des articulations rotoïdes sur le plan  $(X, Z)$  (cas du coude bas)

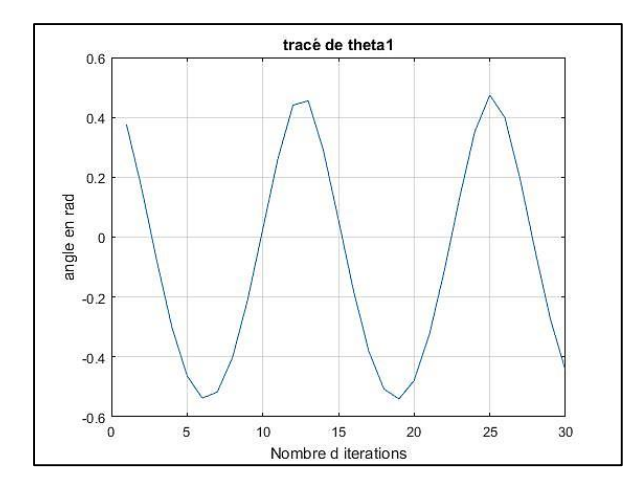

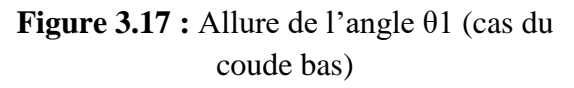

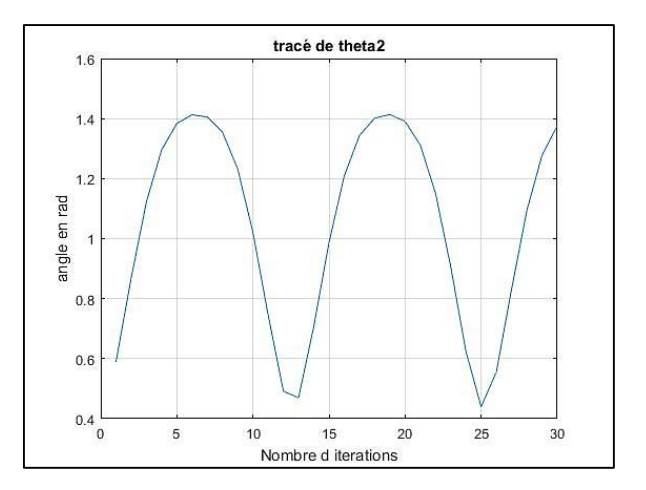

 **Figure 3.18 :** Allure de l'angle θ2 (cas du coude bas)

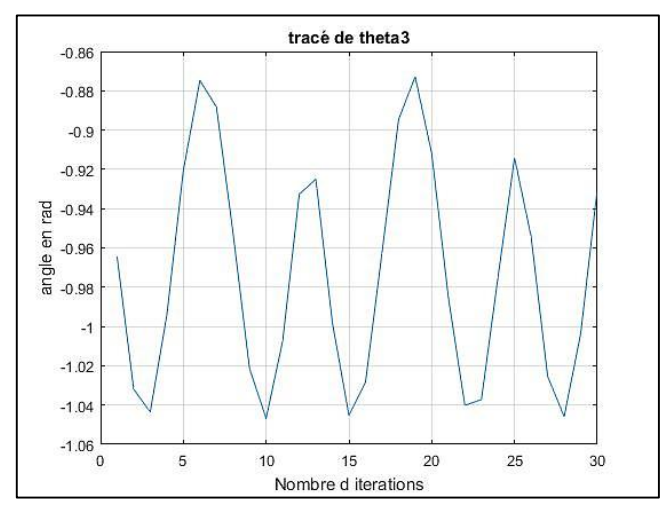

**Figure 3.19 :** Allure de l'angle θ3 (cas du coude bas)

A partir des résultats obtenus de la cinématique et l'inverse nous avons obtenu la figure suivante :

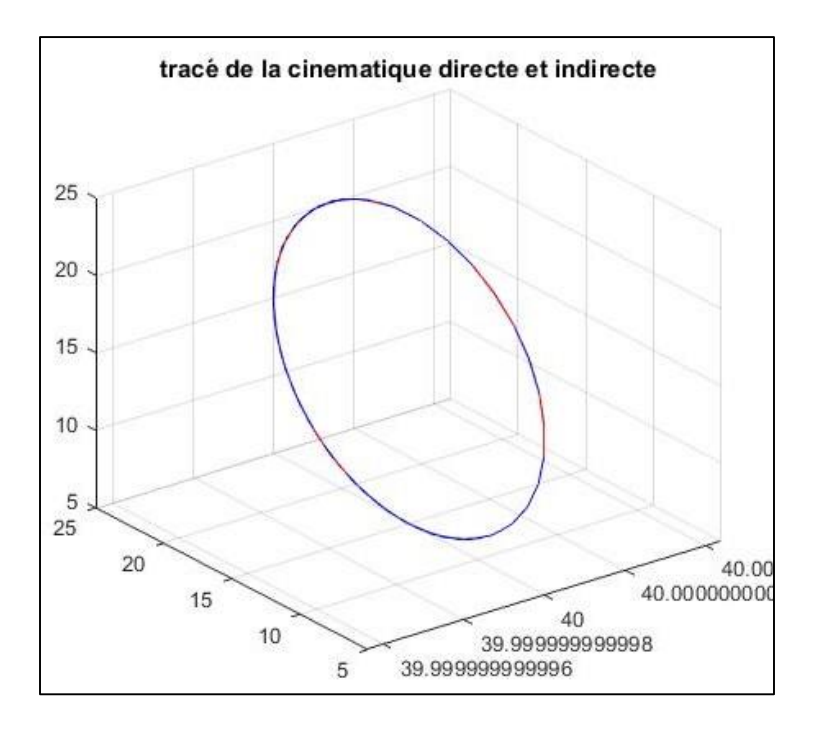

**Figure 3.20 :** Tracé de la cinématique directe et inverse

A partir de la **figure (3.20)** on peut dire que les résultats obtenus de la cinématique directe et inverse sont corrects.

## **d) Modèle cinématique inverse du bras manipulateur avec un coude haut sur Matlab**

En robotique, la singularité est un point de l'espace que le robot ne peut atteindre. Contraint par ses moteurs, la rigidité de ses axes, le robot n'a de cesse que d'atteindre et respecter les consignes données par son opérateur. Pour se rendre d'un point A à un point B, il met en œuvre toute sa souplesse, ses capteurs, ses algorithmes, ses équations et modèles mathématiques, bref son intelligence embarquée afin d'éviter la plus redoutable des situations.

C'est une des positions spatiales où le robot est en difficulté, ne peut s'en débarrasser, et ne sait plus se déplacer pour s'en débarrasser.

Il existe plusieurs cas possible pour les angles **θ1** et **θ2** et **θ3,** le choix du chemin se fait en fonction de l'opération à effectuer et en fonction des conditions. La figure ci-dessous représente un autre cas pour les angles avec un coude haut.

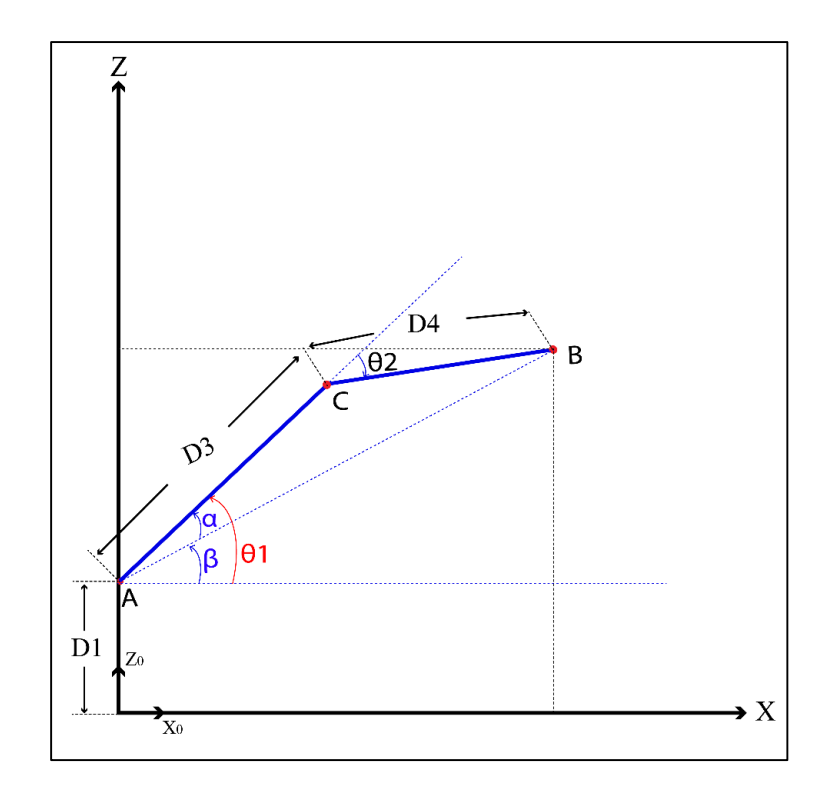

**Figure 3.21 :** Illustration des deux premières articulations rotoïdes du BM (Cas du coude haut)

 $\cdot$  **Calcul de**  $\theta$ **1:** 

L'application de la loi des cosinus sur le triangle **ACB** présenté par la **figure (3.21)**, nous donne :

$$
BC2 = AB2 + AC2 - 2 \times AB \times AC \times COS(\alpha)
$$
  
avec : BC = D4 ; AB = D3 ; AC =  $\sqrt{(x2 + z2)}$  (3.17)

- On remplace dans l'équation **(3.17)**, on obtient alors :

$$
D4^2 = D3^2 + x^2 + z^2 - 2 \times D3 \times \sqrt{(x^2 + z^2)} \times \cos(\alpha)
$$
 (3.18)

- On tire  $\alpha$  de l'équation **(3.18)**, on aura :

$$
\alpha = \cos^{-1}\left(\frac{D4^2 - D3^2 - x^2 + z^2}{2 \times D3 \times \sqrt{(x^2 + z^2)}}\right)
$$

- On sait que :

$$
\beta = \theta \mathbf{1} + \alpha = \tan^{-1} \left(\frac{z}{x}\right) \tag{3.20}
$$

- À partir de l'équation **(3.19)** et **(3.20)**, on obtient :

$$
\theta 1 = \beta + \alpha = \tan^{-1}\left(\frac{z}{x}\right) + \cos^{-1}\left(\frac{D4^2 - D3^2 - x^2 + z^2}{2 \times D3 \times \sqrt{(x^2 + z^2)}}\right)
$$
(3.21)

 $\cdot$  **Calcul de**  $\theta$ **2 :** 

De la figure (3.21) on remarque que l'angle  $\theta$ 2 représente l'angle situé entre la continuité d'**AC** et **CB**, on aura donc :

$$
\theta 2 = -\cos^{-1}\left(\frac{x^2 + z^2 - D3^2 - D4^2}{2 \times D3 \times D4}\right) \tag{3.22}
$$

- **Pour**  $\theta$ **3** : Nous avons choisi que l'effecteur final soit horizontal :

 $\theta$ 3 = - ( $\theta$ 1 +  $\theta$ 2)

Donc le modèle cinématique inverse pour les articulations **RRR** de ce cas est donnée par les équations suivantes :

$$
\begin{cases}\n\theta 1 = \tan^{-1}(\frac{z}{x}) + \cos^{-1}(\frac{D4^2 - D3^2 - x^2 + z^2}{2 \times D3 \times \sqrt{(x^2 + z^2)}}) \\
\theta 2 = -\cos^{-1}(\frac{x^2 + z^2 - D3^2 - D4^2}{2 \times D3 \times D4}) \\
\theta 3 = -(\theta 1 + \theta 2)\n\end{cases}
$$

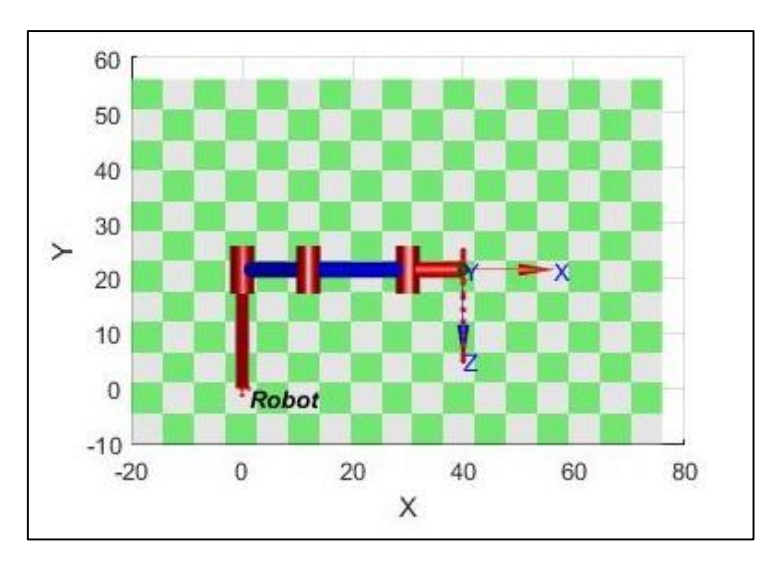

**Figure 3.22 :** Articulations rotoïdes sur le plan  $(X, Y)$  (cas du coude haut)

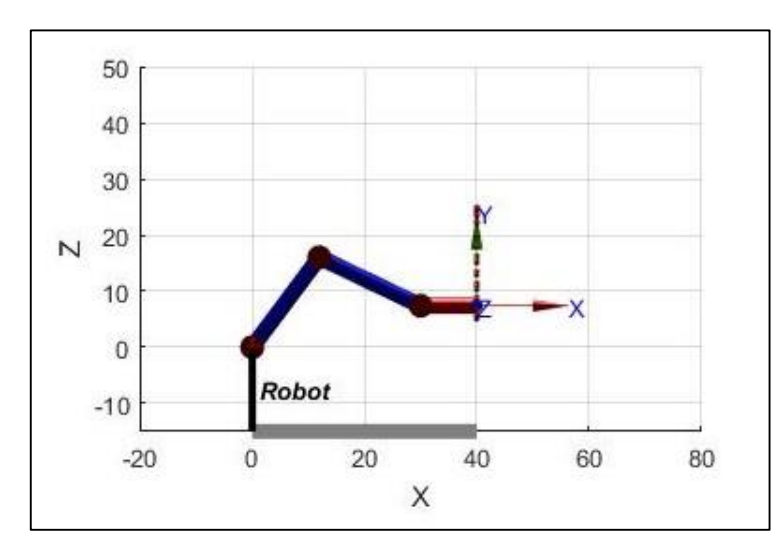

**Figure 3.23 :** Articulations rotoïdes sur le plan  $(X, Z)$  (cas du coude haut)

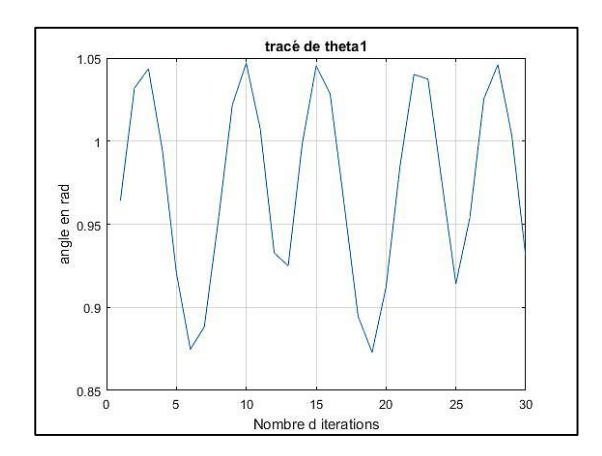

(Cas du coude haut) (Cas du coude haut)

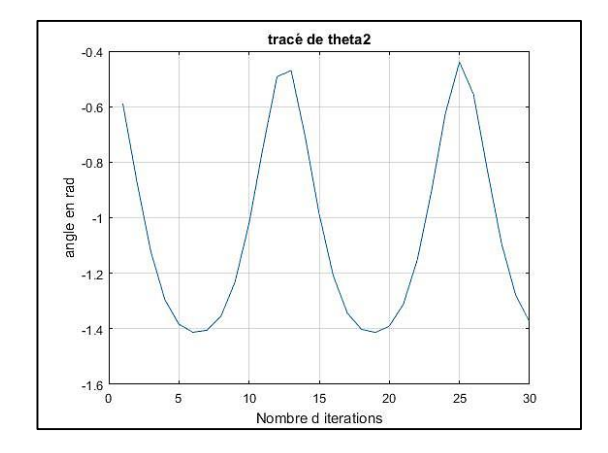

**Figure 3.24 :** Allure de l'angle θ1 **Figure 3.25 :** Allure de l'angle θ2

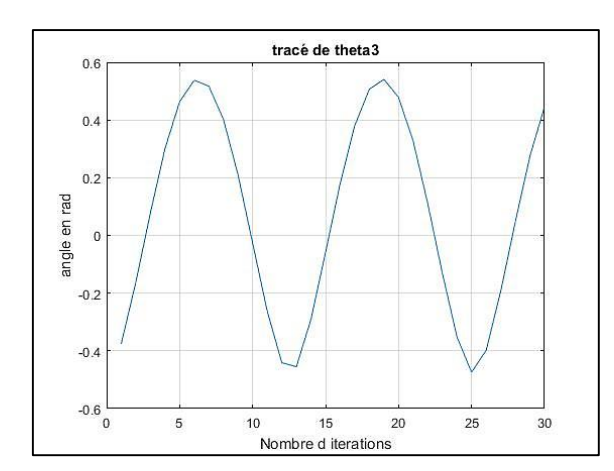

**Figure 3.26 :** Allure de l'angle θ3 (Cas du coude haut)

Nous avons créé un programme Matlab qui a pour établir une comparaison entre les résultats de la simulation et les résultats des tests réalisés concrètement.

Comme on a l'opportunité d'avoir une animation en **3D** du bras manipulateur, on a créé une boucle dans laquelle on insère des coordonnées **x, y, z** (choisis aléatoirement) d'un cercle pour bien visualiser les mouvements des articulations du robot manipulateur.

# **3.9 Conclusion**

Lors de ce chapitre, nous avons exposé quelques notions sur les bras. Nous avons parlé de la modélisation des robots tels que les modèles géométriques directs et inverses pour calculer les variables articulaires (les angles) en fonction de la position de l'effecteur final d'un robot.

# **Chapitre 4** Matériels et discussions

# **4.1 Introduction**

Lors de la constitution d'un robot, la partie matérielle joue un rôle très important. Parmi les difficultés rencontrées lors de la conception d'un robot les problèmes mécaniques sont les plus courant. Afin de les éviter, nous devons choisir les matériaux correctement et faire un bon travail.

Dans ce chapitre, nous allons présenter les différents outils utilisés lors de la conception du robot, la réalisation nécessite divers notions dans plusieurs domaines : électronique, mécanique, automatique et informatique.

# **4.2 La partie du bras manipulation :**

La réalisation d'un BM nécessite des outils grouper en deux partie : une partie opérative (actionneur, préactionneurs, capteur) et une partie de commande (microcontrôleur).

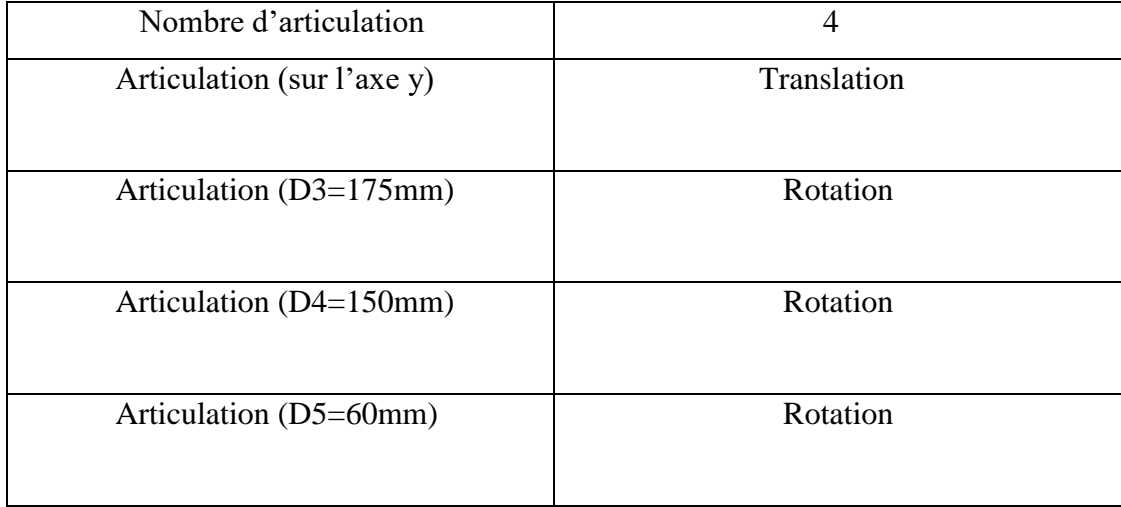

## **4.2.1 Caractéristique technique du bras manipulateur**

#### **Tableau 4.1 :** Caractéristiques techniques du BM

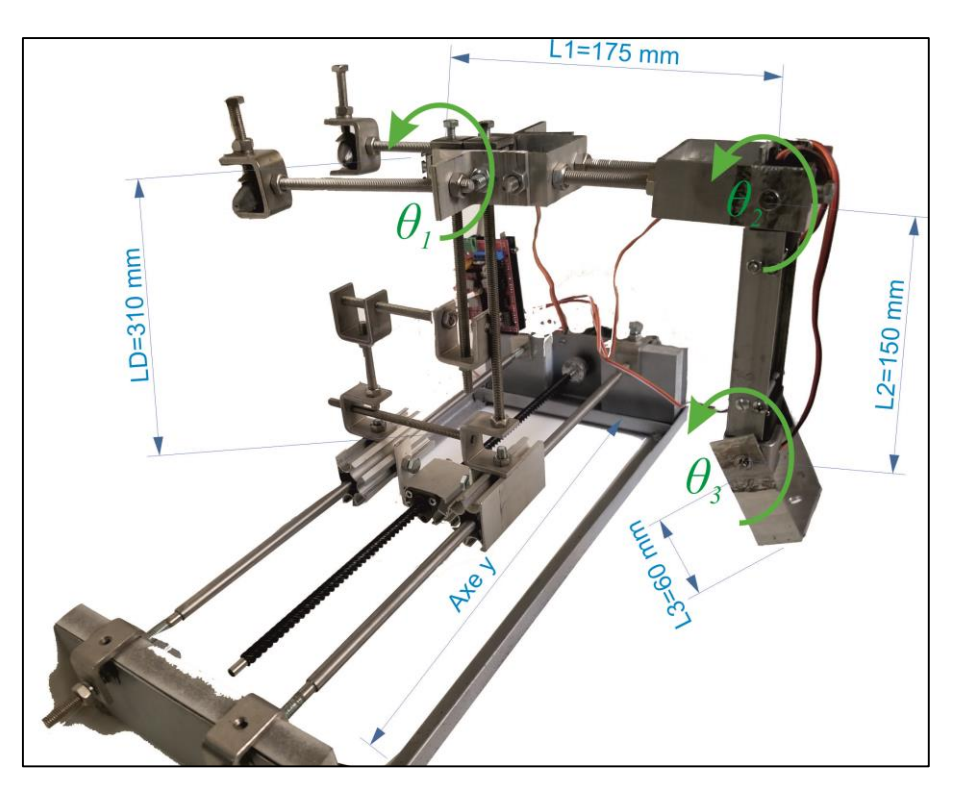

**Figure 4.1 :** Image réelle de notre bras manipulateur

#### **4.2.2 Actionneurs**

L'actionneur est l'élément qui actionne le système à contrôler pour l'amener d'un état donné vers l'état souhaité. Il travaille souvent à puissance élevée. Les signaux de commandes sont en général faibles et servent à exciter des systèmes de puissances. Il s'agit souvent de moteurs.

Les derniers robots sont de réelles prouesses technologiques, ils peuvent imiter presque à la perfection tous les gestes d'un être humain. Tous ces mouvements sont réalisés à l'aide d'actionneurs, Le microcontrôleur envoie des signaux aux actionneurs cependant ils ameublissent les articulations des robots. Les types les plus courants des actionneurs sont : les moteurs DC, moteurs pas-à-pas, les vérins….

#### **a) Avantage des actionneurs électriques**

Par rapport à leurs concurrents hydrauliques et pneumatiques, les actionneurs électriques présentent un certain nombre d'avantages parmi lesquels :

> Une énergie facilement disponible, soit à partir du secteur, soit à partir de batteries pour les engins autonomes.

 Une adaptation aisée de l'actionneur et de sa commande du fait de la nature électrique de l'ensemble des grandeurs.

Les progrès récents ont permis un élargissement du domaine d'emploi des actionneurs électriques. On peut citer :

- L'amélioration des performances des moteurs grâce à la disponibilité d'aimants plus efficaces et à l'optimisation obtenue par l'utilisation de logiciels de simulation.
- La simplification de l'électronique associée grâce aux avancées dans le domaine des composants (circuits intégrés, transistors de puissance ...)

## **4.2.3 Moteurs DC**

Les moteurs DC transforment l'énergie électrique en énergie mécanique de rotation, pour être précis. Mais ils peuvent également servir de générateur d'électricité en convertissant une énergie mécanique de rotation en énergie électrique. Afin que le robot soit capable de se déplacer il est nécessaire d'utiliser les moteurs DC ainsi qu'un actionneur. On peut commander la vitesse et le sens de rotation du moteur DC en utilisant un pont H qui peut être programmé.

Le moteur à courant continu à aiment permanant se compose de trois élément essentiels :

- Une partie fixe : l'inducteur (stator) constitué d'un aiment permanent.
- Une partie mobile : l'induit (rotor) comportant une ou plusieurs bobines tournant dans le champ magnétique crée par l'inducteur.
- Le collecteur : qui associe aux balais, permet de relier les enroulements du rotor à l'extérieur du moteur.

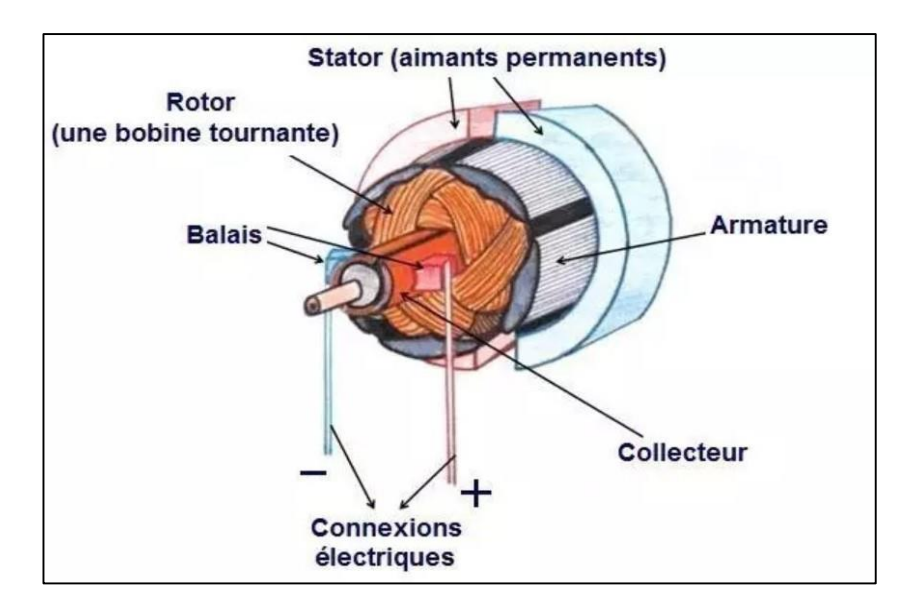

 **Figure 4.2 :** Composants d'un moteur DC

#### **a) Principe de fonctionnement du moteur DC**

Lorsque le bobinage d'un inducteur de moteur est alimenté par un courant continu, il crée un champ magnétique (flux d'excitation) de direction Nord-Sud.

Une spire capable de tourner sur un axe de Rotation est placée dans le champ magnétique. De plus, les deux conducteurs formant la spire sont chacun raccordés électriquement à un demi collecteur et alimentés en courant continu via deux balais frotteur.

D'après la loi de Laplace, les conducteurs de l'induit placés de part et d'autre de l'axe des balais (ligne neutre) sont soumis à des forces (couple de forces) F égales mais de sens opposé en créant un couple de rotation : l'induit se met à tourner.

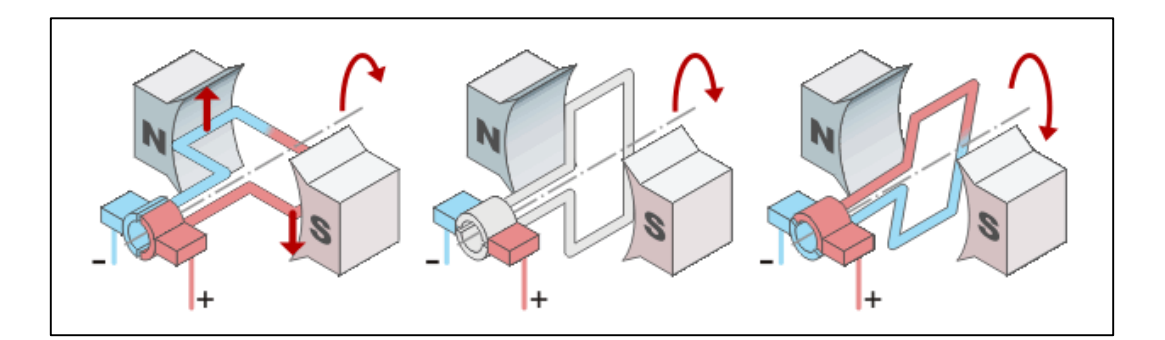

**Figure 4.3 :** Principe de fonctionnement d'un moteur a aimant permanent
Si le système balais-collecteur n'étais pas présent (simple spire alimentée en courant continu), la spire s'arrêterait de tourner en position verticale su un axe appelé communément ligne neutre.

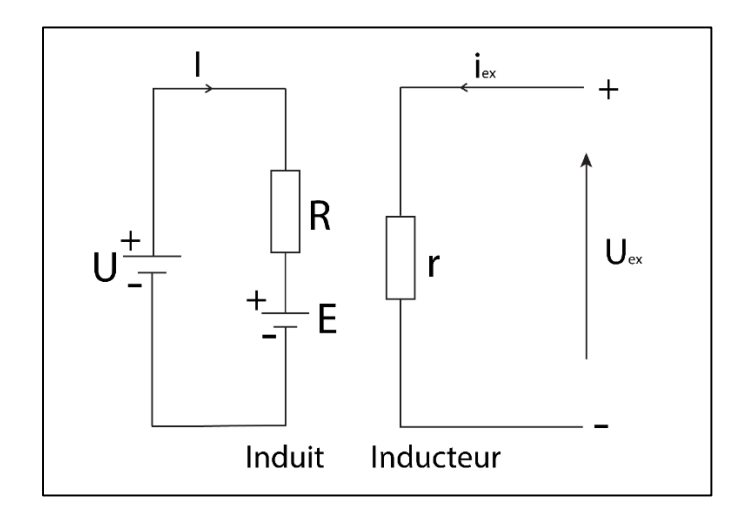

**Figure 4.4 :** Schéma équivalent du Moteur DC

# **4.2.4 Moteur pas-à-pas :**

Un moteur pas à pas est un moteur transforme des impulsions de commande en une rotation de n" pas du rotor. Il permet donc un positionnement précis sans boucle d'asservissement. **[14]**

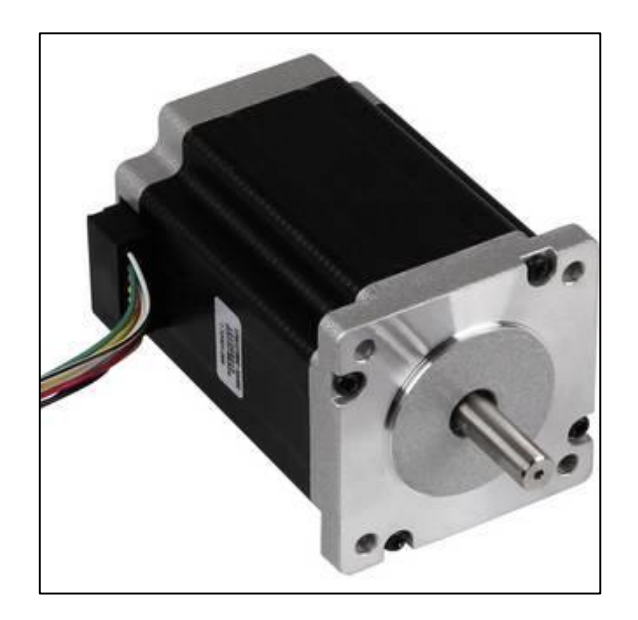

**Figure 4.5 :** Moteur pas-a-pas

Chaque impulsion du signal de commande correspond au niveau du rotor un déplacement angulaire bien défini appelé « pas ».

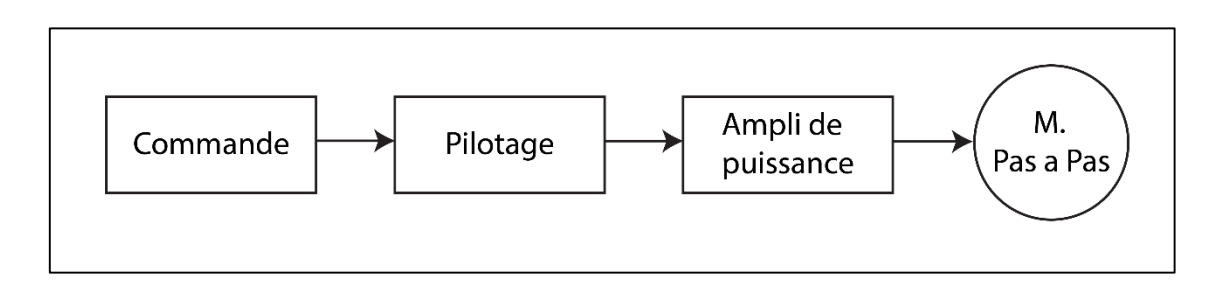

**Figure 4.6 :** Principe de commande d'un moteur pas à pas

Un moteur pas à pas est caractérisé par sa résolution ou encore son nombre de pas par tour. Il peut avoir une valeur comprise entre **0,9°**et **90°**.

La vitesse de rotation est fonction de la fréquence des impulsions. On distingue 3 groupes de moteur pas à pas :

- Les moteurs à aimant permanent.
- Les moteurs à reluctance variable.
- Les moteurs hybrides.

#### **4.2.5 Le servomoteur : MG995**

Le servomoteur est un moteur un peu particulier car il peut maintenir une opposition à un effort statique et dont la position est vérifiée en continu et corrigée en fonction de la mesure. C'est donc un système asservi. La plupart des servomoteurs fonctionnent en 5 volts, mais ils existent certains qui fonctionnent en 3.3 volts.

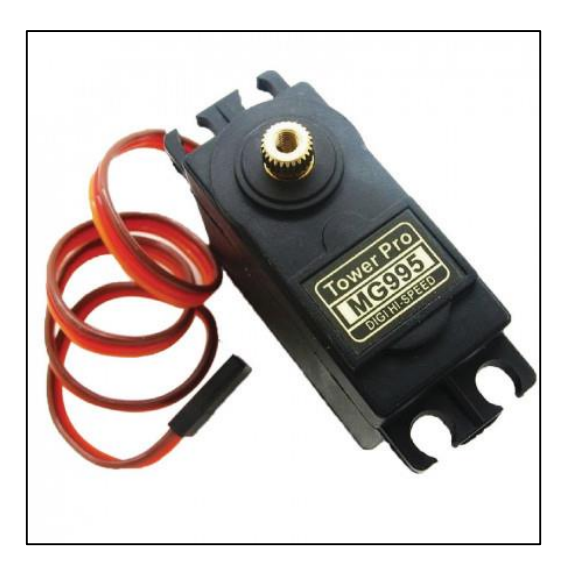

**Figure 4.7 :** Servomoteur MG995

Le servomoteur est un ensemble mécanique et électronique contenant :

- Un moteur à courant continu.
- Un réducteur en sortie de ce moteur diminuant la vitesse mais augmentant le couple.
- Un potentiomètre qui génère une tension variable, proportionnelle à l'angle de l'axe de sortie
- Un dispositif électronique d'asservissement.
- Un axe dépassant hors du boîtier avec différents bras ou roues de fixation.

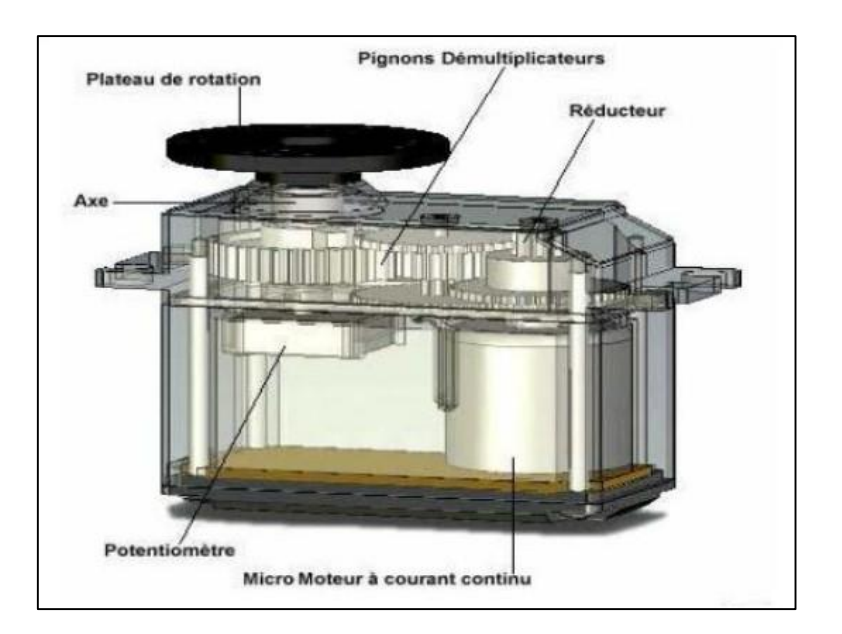

**Figure 4.8 :** Vue interne d'un servomoteur

#### **a) Principe de fonctionnement du servomoteur :**

Pour piloter un servomoteur, Il faut envoyer une impulsion. C'est le temps que durera cette impulsion qui déterminera l'angle du servomoteur. Ce temps d'impulsion est de quelques millisecondes et doit être répété à intervalles réguliers (toutes les 20 ms à 50ms). Si le temps d'impulsion varie d'un fabricant à l'autre, les valeurs suivantes sont assez standard:

- $\bullet$  Une impulsion de 1 milliseconde correspond à un angle de  $0^{\circ}$ .
- Une impulsion de 1.5 milliseconde correspond à un angle de 90°.
- Une impulsion de 2 millisecondes correspond à un angle de 180°.

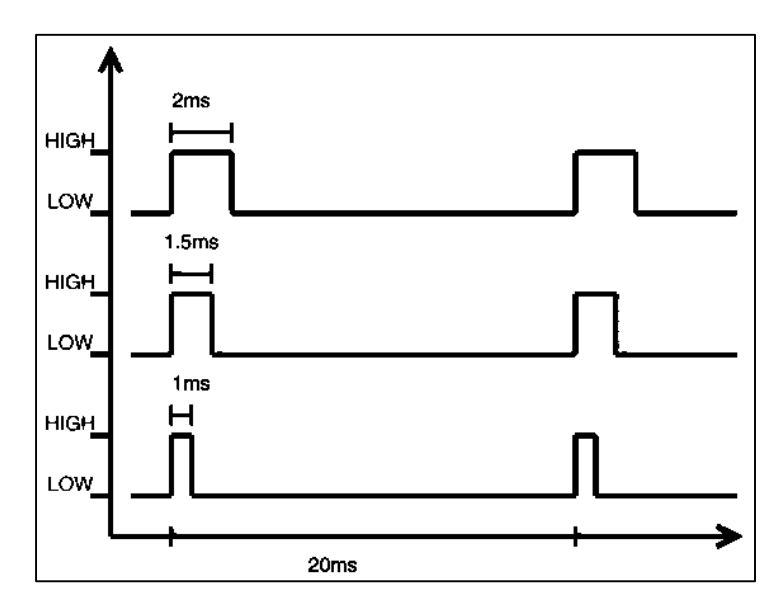

**Figure 4.9 :** Illustration du signal de contrôle

## **4.2.6 Les Préactionneurs**

Les préactionneurs représentent les interfaces entre la partie commande et la partie opérative. Ils distribuent l'énergie de puissance aux actionneurs sur ordre de la partie commande, dans notre cas l'énergie électrique fournie par le microcontrôleur n'est pas suffisante pour alimenter les moteurs DC alors on utilise le pont H et une alimentation de 12V.

### **4.2.7 Le Microcontrôleur**

Le principe de base des microcontrôleurs repose sur l'inclusion dans le même boîtier du microprocesseur et de divers périphériques, de manière à avoir un composant autonome. Les bus de données et d'adresses sont internes au composant, ainsi que les décodages d'adresse relatifs à chaque « périphérique interne ». Les registres de contrôle des périphériques sont regroupés dans la zone d'adresse « registres du microcontrôleur ». On trouve également dans cette zone divers registres de personnalisation du microcontrôleur. Il existe plusieurs modèle de microcontrôleur dans ce projet nous avons choisi la carte Arduino.

### **4.2.8 Arduino Mega**

L'Arduino Mega est une carte microcontrôleur basé sur l'ATmega1280 (fiche technique). Il dispose de 54 broches numériques d'entrée / sortie (dont 14 peuvent être utilisées comme sorties PWM), 16 entrées analogiques, 4 UART (ports série matériels), une MHz oscillateur en cristal de 16, d'une connexion USB, une prise d'alimentation, d'une embase ICSP et un bouton de réinitialisation. Il contient tout le nécessaire pour soutenir le microcontrôleur, il suffit de le connecter à un ordinateur avec un câble USB ou avec un adaptateur AC-DC ou batterie pour commencer. Le Mega est compatible avec la plupart des boucliers conçus pour l'Arduino Duemilanove ou Diecimila.

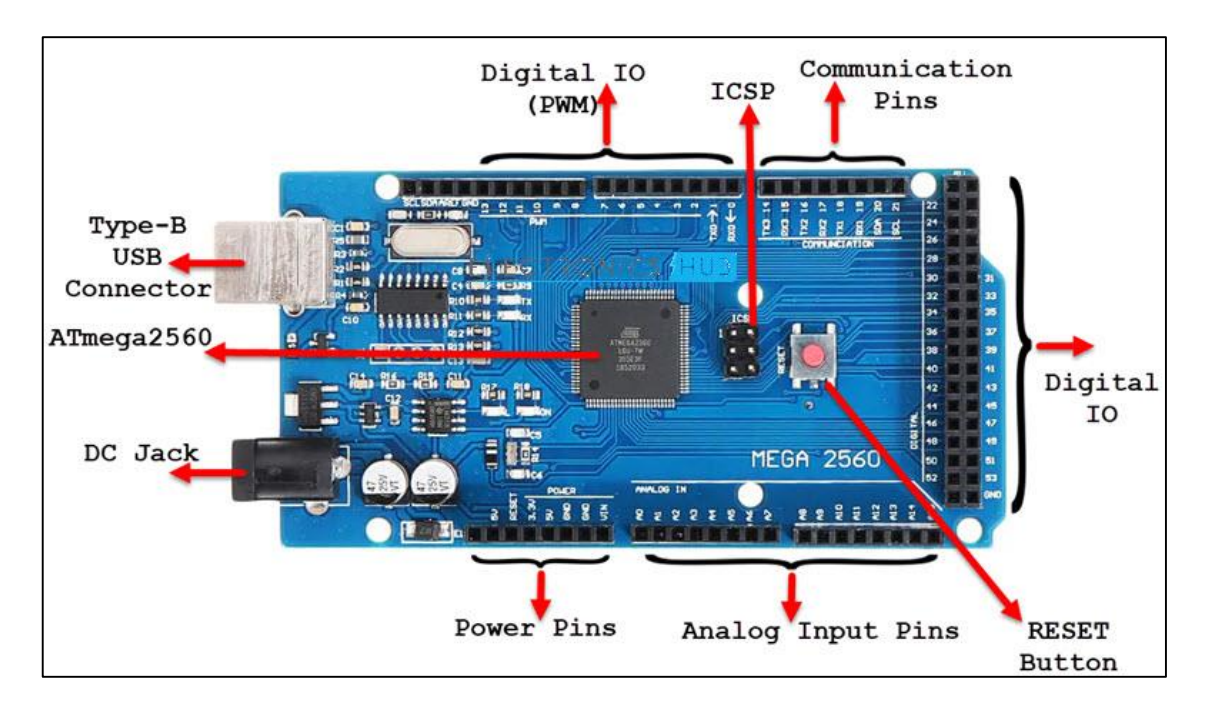

**Figure 4.10 :** Schéma détaillé de la carte ARDUINO Mega

#### **4.2.9 Critères de choix des microcontrôleurs**

Il existe un très grand nombre de modèles de microcontrôleurs, et de nombreux fabricants proposent chacun plusieurs familles de microcontrôleurs, comptant chacune parfois des centaines de modèles. On trouve des microcontrôleurs allant du petit circuit à 6 pattes jusqu'à des circuits comptant des centaines de pattes. Les critères à considérer pour le choix de microcontrôleurs sont :

- Le nombre de pattes d'entrées-sorties.
- Taille de la mémoire de programme (ROM).
- Taille de la mémoire vive (RAM).
- Consommation électrique (tension de fonctionnement, courant consommer).
- La Puissance du processeur.
- La fréquence de l'horloge.
- Le prix.
- L'environnement de développement (matériel, logiciel, Le coût).
- L'expérience.

## **4.3 Calibration des moteurs**

Avant d'entamer la partie expérimentation nous devons d'abord passer par l'étape de calibration des moteurs actionnant les différentes articulations de notre robot.

#### **a) Moteur pas**

Pour ce qui concerne le mouvement sur l'axe y du repère global, il est assuré à l'aide d'un moteur pas à pas dont l'axe est solidaire d'une tige filetée avec un écrou qui se déplace d'une manière linéaire, étant donné qu'il est lié, de part et d'autres, à deux guides linéaires qui l'empêchent d'avoir un mouvement de rotation tel qu'illustré par la photo de la figure 4.11

Le moteur utilisé est de type bipolaire dont l'axe fait un tour complet lorsqu'il reçoit 200 impulsions sur ses deux bobines d'une manière successives. Afin de simplifier son alimentation et minimiser les ressources utilisées sur la carte de commande Arduino Mega nous avons utilisé le driver A4988 spécialement conçu pour ce genre de moteur. Ce dernier a seulement besoin de deux signaux pour faire tourner le moteur à savoir :

- Un signal d'horloge pour fixer la fréquence des impulsions c'est-à-dire la vitesse du moteur
- Un signal à deux états pour choisir le sens de rotation du moteur.

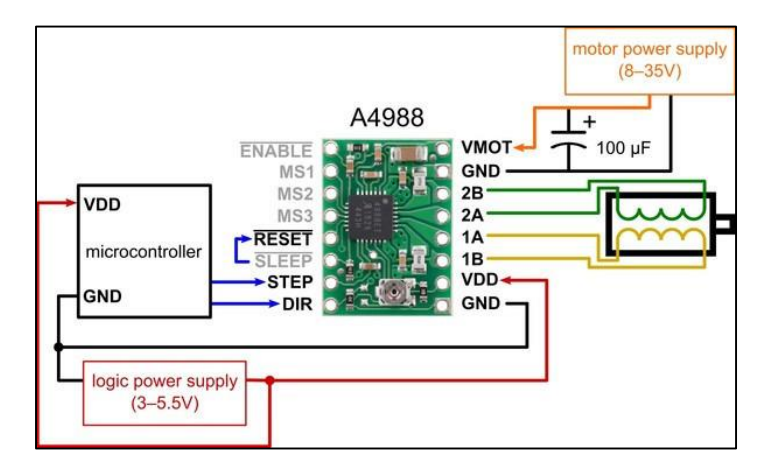

**Figure 4.11 :** Utilisation du driver A4988

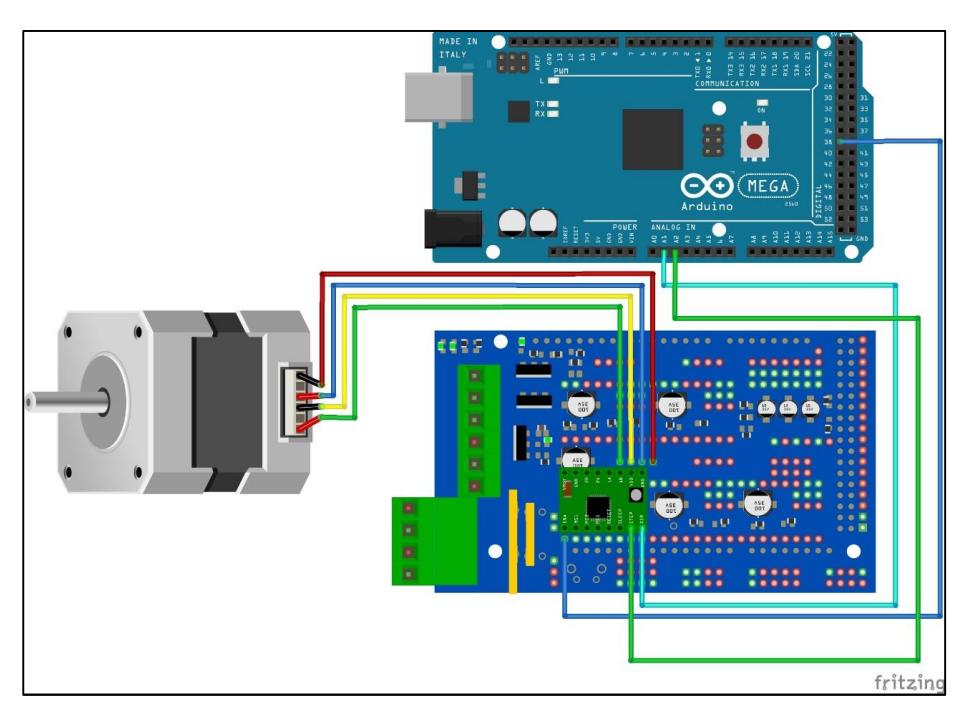

**Figure 4.12 :** Connexion du moteur pas à pas avec la carte de commande

Pour calibrer ce moteur nous avons utilisé l'exemple présenté auparavant consistant à faire tracer un cercle sur le plan (x, y) par notre bras. L'axe y étant celui sur lequel le bras se déplace linéairement.

Pour trouver la relation entre le nombre de pas qu'il faut générer pour faire avancer le mécanisme sur l'axe y d'une distance d, nous avons trouvé que lorsqu'on génère 200 pas (un tour), la vis sans fin (tige filetée) fait déplacer le bras de 25mm. Nous pouvons donc déduire l'équation suivante :

 $d = n \frac{25}{200}$  $rac{25}{200} = \frac{n}{8}$ 8 Avec : *n* le nombre d'impulsions.

Sachant que le moteur pas à pas se commande en boucle ouverte ce dernier doit recevoir uniquement les variations de distances, c'est-à-dire le nombre de pas correspondant à cette variation. Si par exemple la distance varie entre d1 et d2 il faut alimenter le moteur avec le nombre de pas telle n donné par  $n = 8(d_2 - d_1)$ .

Pour s'assurer du bon fonctionnement de notre programme nous avons d'abord affiché les valeurs générées par le programme Matlab et que le moteur doit recevoir, sur le moniteur série de la carte arduino. La capture d'écran ci-dessous nous montre cet exemple, ce dernier correspond à la partie du programme Matlab qui génère les valeurs de la distance parcourue sur l'axe y.

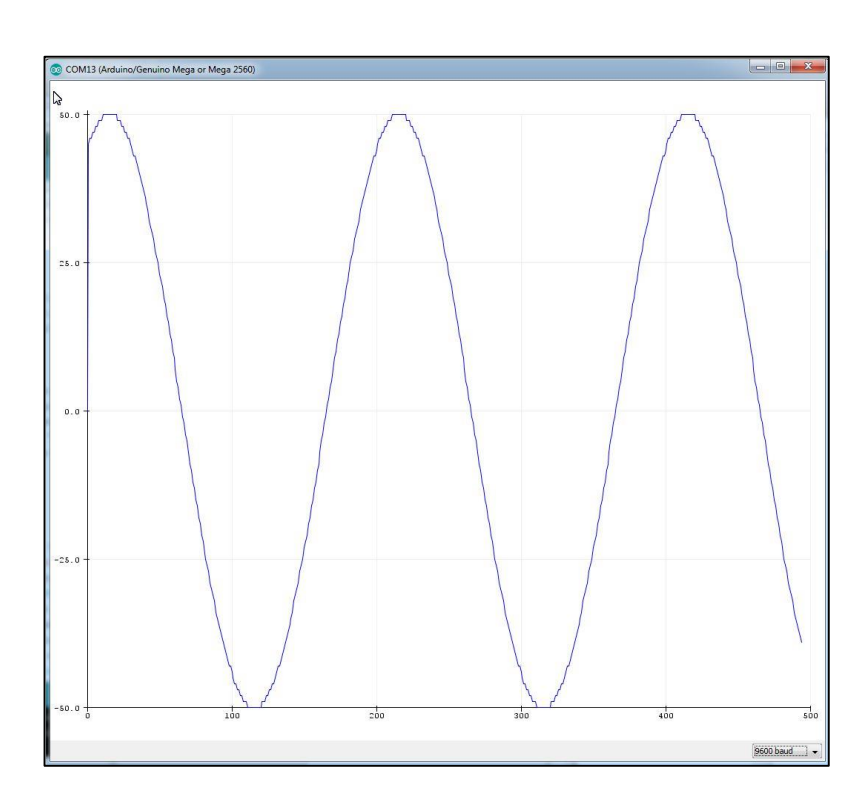

 $y=R*sin(pi*1/200)$ ;

**Figure 4.13 :** Signal reçu par la carte Arduino pour faire déplacer le robot sur l'axe.

A l'issu de ce travail nous pouvons considérer que l'objectif principal du sujet proposé a été atteint d'une manière très satisfaisante. En affrontant toutes les difficultés rencontrées tout au long de la réalisation de ce projet nous avons appris que, lorsqu'il s'agit de travailler sur un projet de robot muni de plusieurs articulations mécaniques, chaque détail pose problème pour lequel il faut trouver une solution fiable.

Pour ce qui nous concerne la première étape était d'approfondir nos connaissances en robotique afin de maitriser l'implémentations de la cinématique directe et inverse de notre bras manipulateur, ceci a été réalisé en simulation avec l'aide de l'environnement Matlab et le toolbox rvctools. Cette étape nous a pris une partie assez importante du temps consacré à ce projet, mais nous a permis de tester et vérifier les solutions proposées. L'exploitation des résultats obtenus sous Matlab, à savoir les variables articulaires du bras sont transmis vers une carte Arduino Mega 2560 dont le rôle est de les interpréter en termes de signaux PWM adaptés pour faire tourner les 4 moteurs du bras. La communication entre le PC et le robot a été assurée à travers le port de communication série. Cette manière de procéder nous a permis de réaliser une plateforme sur laquelle nous pouvons envisager différents types d'expériences qui permettraient, par exemple de l'installer sur une chaine de production dans laquelle notre bras, une fois fiabilisé, pourrait réaliser la soudure d'une partie des pièces entrant dans le cadre du montage d'un système mécanique ou électronique donné. Une autre utilisation potentielle de notre plateforme serait de l'exploiter dans un milieu pédagogique pour des travaux pratiques entrant dans l'enseignement de la robotique.

Tel que c'est le cas pour tout travail de recherche ce projet se prête à de multiples améliorations et notamment en ce qui concerne l'utilisation de servomoteurs de meilleures qualités avec une puissance plus importante. Etant donné que la quatrième articulation de notre bras a une structure ouverte nous pourrons installer différents type d'actionneur afin de l'adapter à d'autres applications telles que le déplacement, la peinture, le perçage ou l'usinage de pièces mécaniques ou autres. Une autre extension de ce projet serait aussi d'installer notre bras sur une plateforme mobile pour lui permettre d'atteindre des objets plus distants. Le reste du travail sera essentiellement axé sur la programmation de la carte Arduino qui est en charge de gérer tous les actionneurs installés sur le robot puisque la partie matérielle est tout à fait prête pour une telle extension

**[1]** https://fr.wikipedia.org/

**[2]** BOUTEGHMES.D. ''Techniques de Soudage Avancées'', 2 Master LMD 1 Construction Mécanique Université de Batna 2019-2020

**[3]** BLONDEAU.R. ''Métallurgie et mécanique du soudage''. Edition LAVOISIER, PARIS.

**[4]** Plateforme pédagogique de l'Université de Badji Mokhtar-Annaba, ''Assemblage par soudure'', https://elearning-deprecated.univ-annaba.dz/pluginfile.php/44166/mod\_resource /content/0/Assemblage%20par%20soudure.pdf

**[5]** <https://elearning-deprecated.univ-annaba.dz/mod/resource/view.php?id=31045>

**[6]** ROCDACIER. ''Les procédés de soudage courants'', https://www.rocdacier.com/procedes-de-soudage-courants/

**[7]** ROCDACIER. ''Défauts des soudures'', [https://www.rocdacier.com/defauts-des](https://www.rocdacier.com/defauts-des-soudures/)[soudures/](https://www.rocdacier.com/defauts-des-soudures/)

**[8]** ANGLADE.B, HORSIN MOLINARO.H, LAVERNHE.S, ''Les principaux défauts et risques liés au soudage'', 10/03/2017

**[9]** La rédaction du JDN. ''Robot industriel: définition, marques et applications'', 25/09/2017 https://www.journaldunet.fr/web-tech/dictionnaire-de-l-iot/1440696-robotindustriel-definition-marques-et-applications/

**[10]** HAMDI.H, ''Introduction à la robotique''. Université Mentouri Constantine 2002-2003

**[11]** RICCI.S. ''Robotique industrielle'', 26/06/2018, https://blog.frtechteam.com/robotique-industrielle-comment-choisir-son-robot-ou-son-cobot-

**[12]** Boimond.J.L. Cours de robotique ISTIA Université d'Angers

**[13]** Bensahal.D. ''Modélisation de la dynamique d'un manipulateur à deux bras flexibles'', PFE MASTER Université Mohamed Khider- Biskra 11 janvier 2011.

**[14]** ''Cours capteurs et actionneurs en instrumentation'' Ajouté par BEN JEDDOU.R et MABROUKI.L 25/11/2017

**[15]** Energieplus. ''Moteur à courant continu'', https://energieplus lesite.be/techniques/ascenseurs7/moteur-a-courant-continu/ 25/09/200

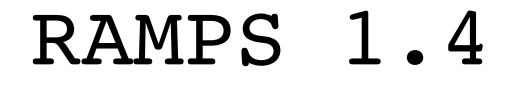

RAMPS 1.4 <http://reprap.org/wiki/ramps>

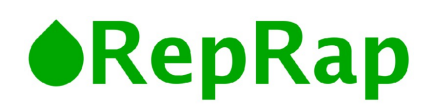

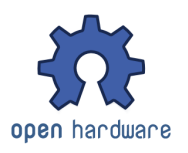

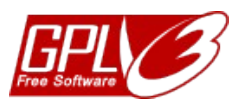

This is open hardware: you can redistribute it and/or modify it under the terms of the GNU General Public License as published by the Free Software Foundation, either version 3 of the License, or (at your option) any later version.

This hardware design is distributed in the hope that it will be useful, but WITHOUT ANY WARRANTY; without even the implied warranty of MERCHANTABILITY or FITNESS FOR A PARTICULAR PURPOSE. See the GNU General Public License for more details.

You should have received a copy of the GNU General Public License along with this program. If not, see <http://www.gnu.org/licenses/>.

**!!! Reversing input power, and/or inserting stepper drivers incorrectly will destroy electronics and cause fire hazard!!!**

**Test all electronics thoroughly before placing into service.**

**Do not leave power supplied to electronics unattended, or run machines unattended due to the risk of fire and malfunction.**

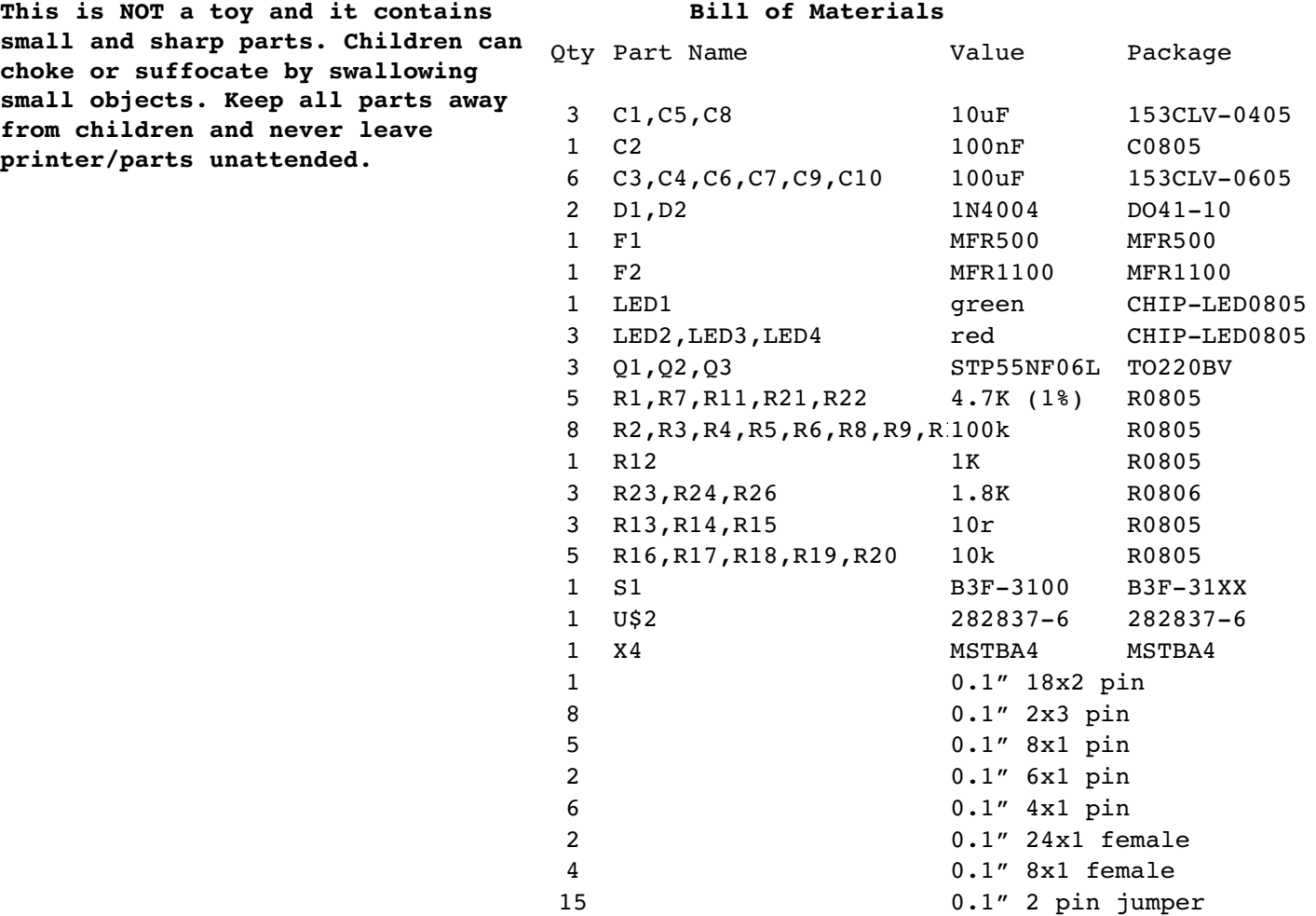

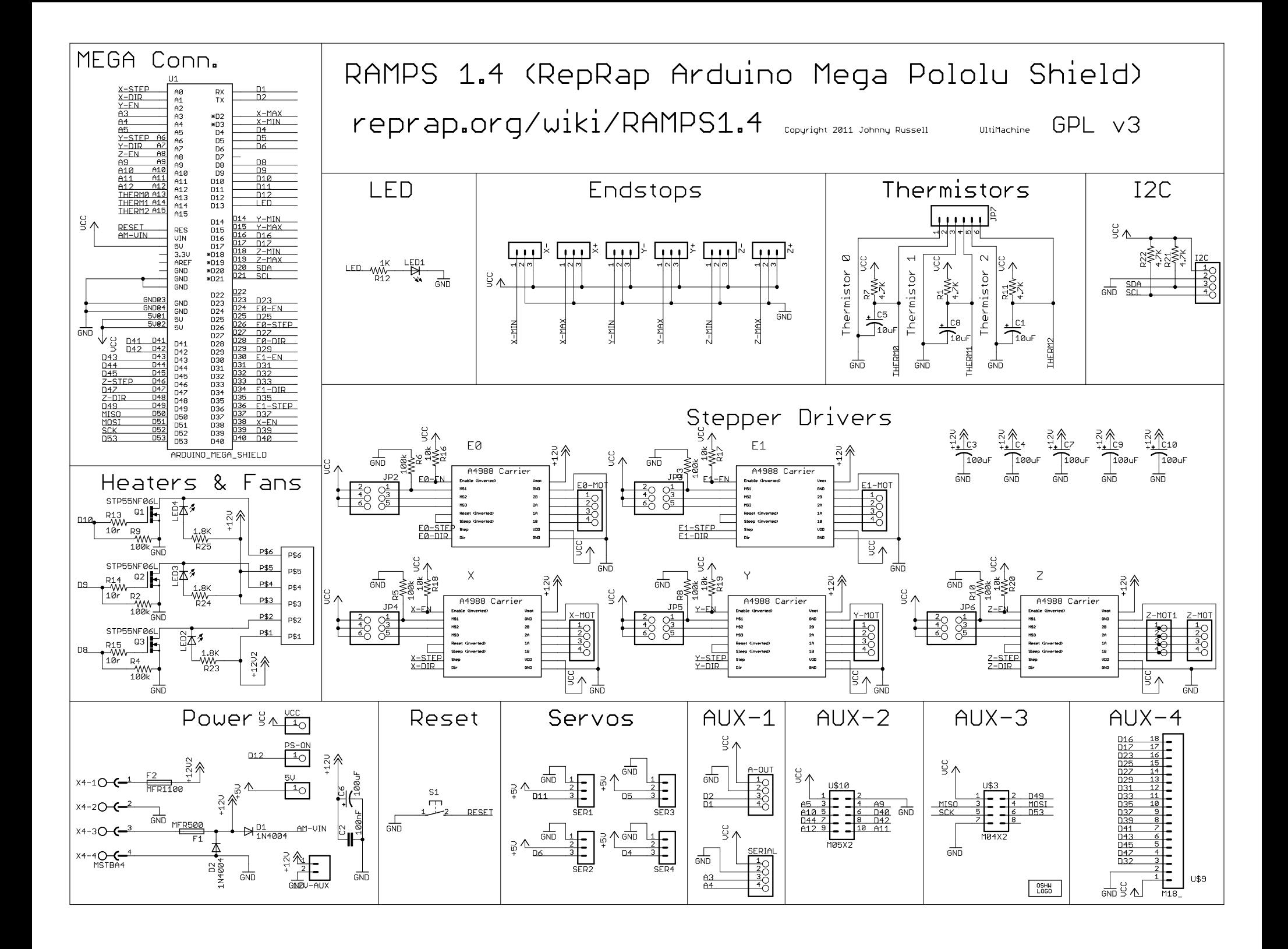

# RAMPS 1.4 (RepRap Arduino MEGA Pololu Shield) reprap.org/wiki/RAMPS1.4

Reversing input power, and inserting stepper drivers incorrectly will destroy electronics.

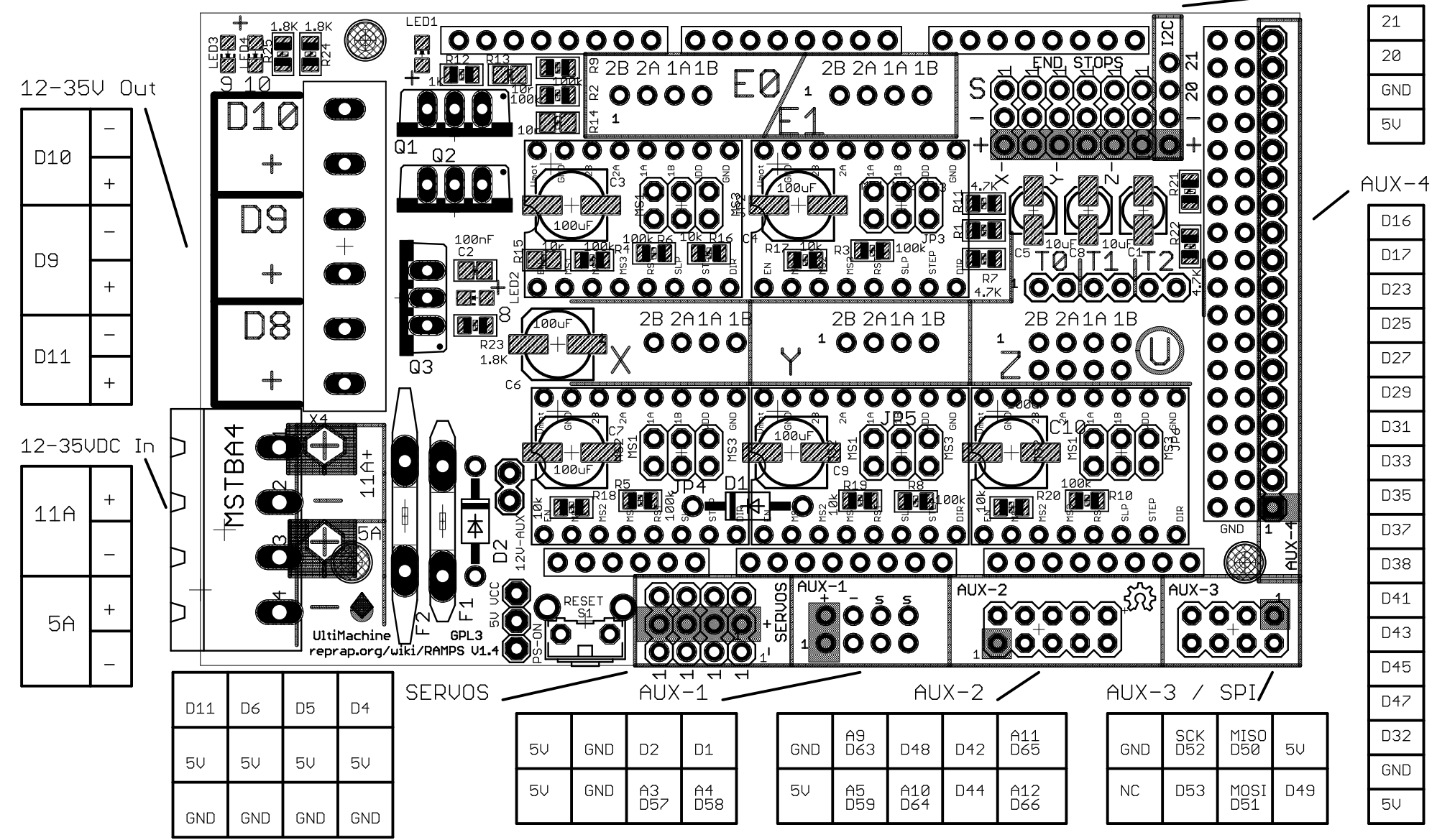

Copyright 2011 Johnny Russell - UltiMachine

GPL v3

I<sub>2</sub>C